### **Министерство образования и науки Российской Федерации**

федеральное государственное автономное образовательное учреждение высшего образования **«НАЦИОНАЛЬНЫЙ ИССЛЕДОВАТЕЛЬСКИЙ ТОМСКИЙ ПОЛИТЕХНИЧЕСКИЙ УНИВЕРСИТЕТ»**

Школа Инженерная школа ядерных технологий Направление подготовки 14.03.02 Ядерные физика и технологии Отделение школы (НОЦ) Отделение ядерно-топливного цикла

## **БАКАЛАВРСКАЯ РАБОТА**

**Тема работы**

### **Высокотемпературный газоохлаждаемый реактор с ториевым топливом** УДК 621.039.534.3:621.039.543

Студент

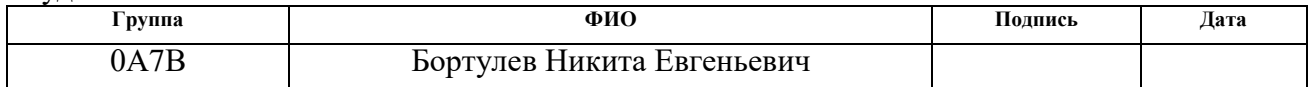

Руководитель ВКР

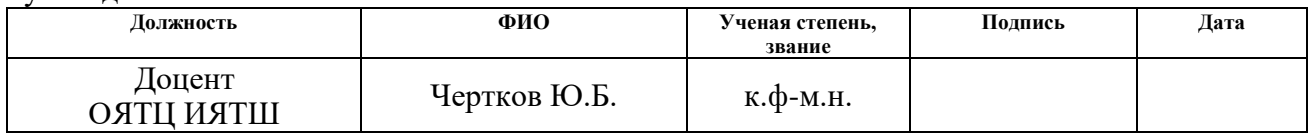

### **КОНСУЛЬТАНТЫ ПО РАЗДЕЛАМ:**

По разделу «Финансовый менеджмент, ресурсоэффективность и ресурсосбережение»

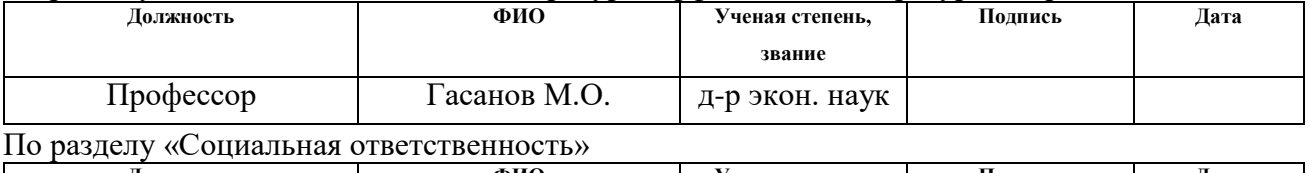

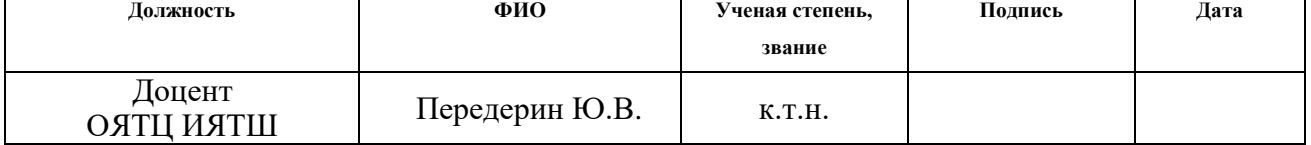

### **ДОПУСТИТЬ К ЗАЩИТЕ:**

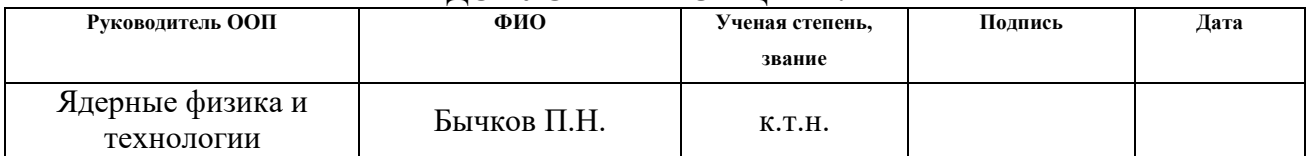

# Планируемы результаты обучения

T

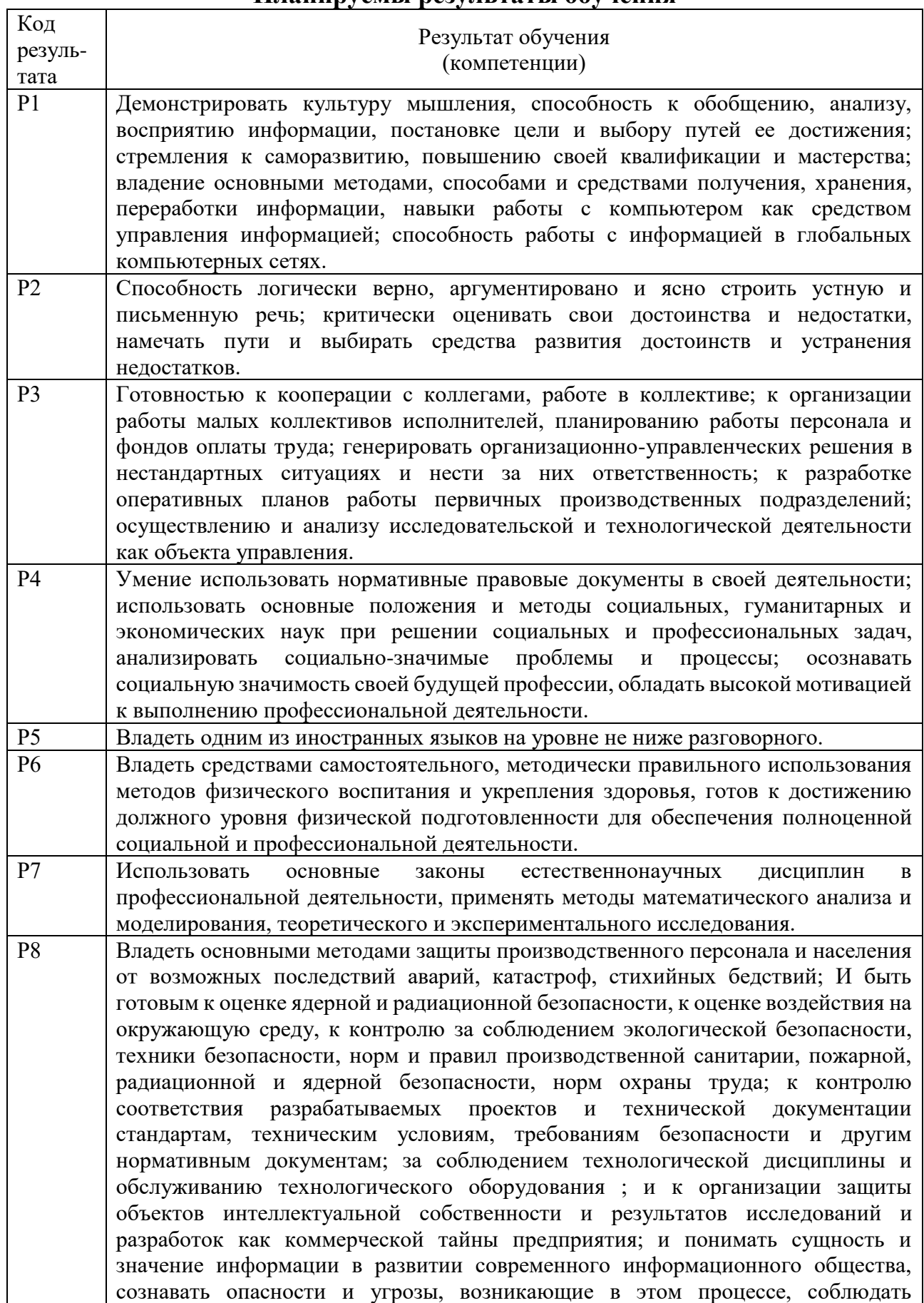

 $\overline{\phantom{a}}$ 

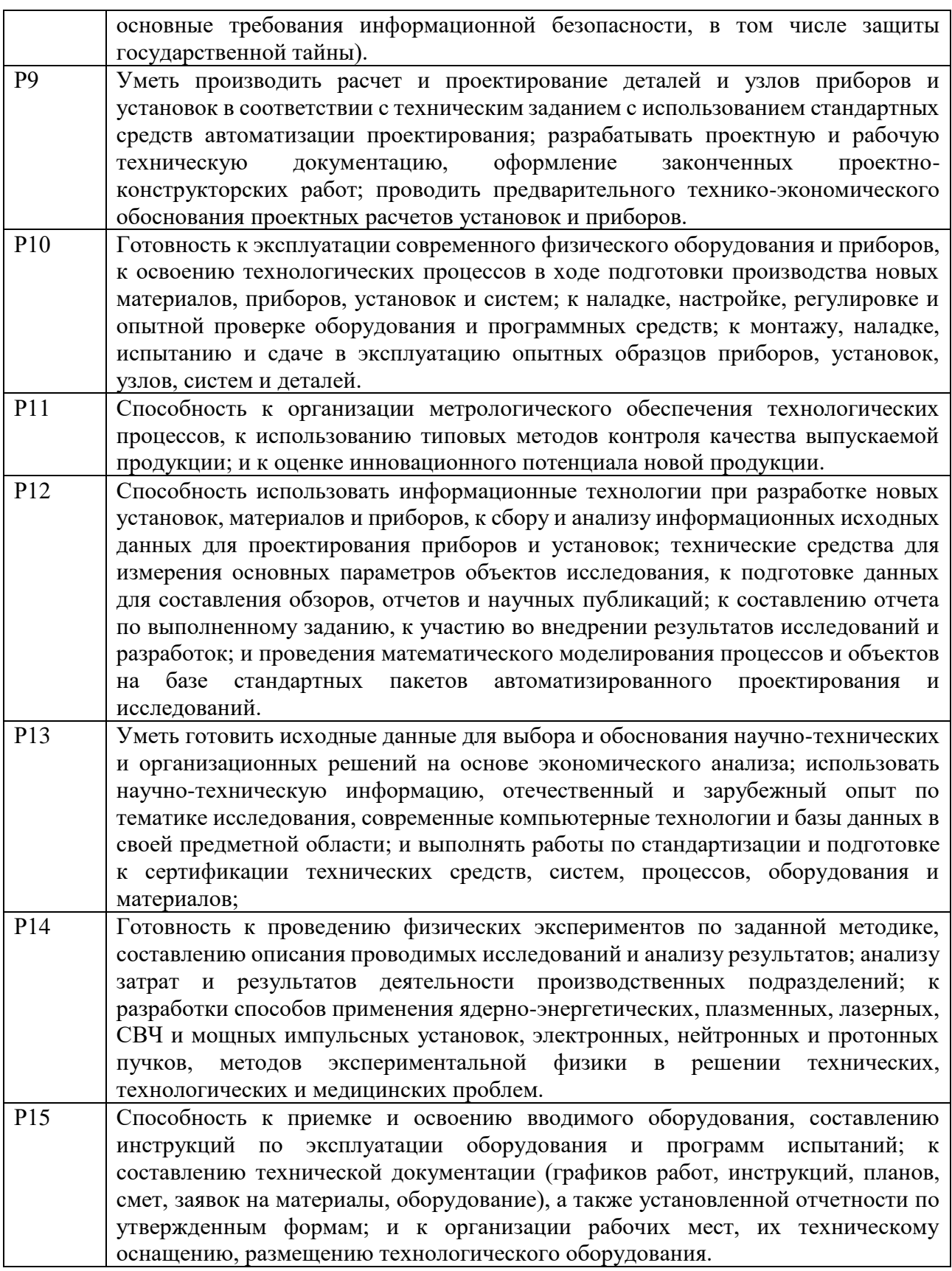

# **Министерство образования и науки Российской Федерации**

федеральное государственное автономное образовательное учреждение высшего образования **«НАЦИОНАЛЬНЫЙ ИССЛЕДОВАТЕЛЬСКИЙ ТОМСКИЙ ПОЛИТЕХНИЧЕСКИЙ УНИВЕРСИТЕТ»**

Школа Инженерная школа ядерных технологий Направление подготовки 14.03.02 Ядерные физика и технологии Отделение школы (НОЦ) Отделение ядерно-топливного цикла

> УТВЕРЖДАЮ: Руководитель ООП 27.02.2021 Бычков П.Н. (Подпись) (Дата) (Ф.И.О.)

### **ЗАДАНИЕ**

#### **на выполнение выпускной квалификационной работы**

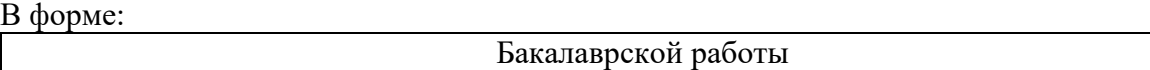

Студенту:

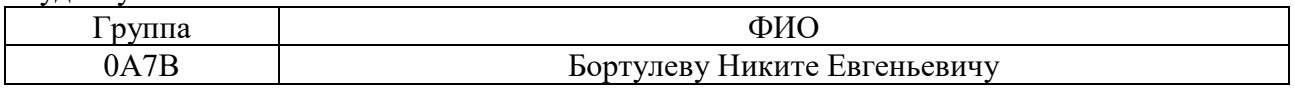

Тема работы:

**Высокотемпературный газоохлаждаемый реактор с ториевым топливом** Утверждена приказом директора (дата, номер) 09.02.2021 40-7/с

Срок сдачи студентом выполненной работы: 18.06.2021

### **ТЕХНИЧЕСКОЕ ЗАДАНИЕ:**

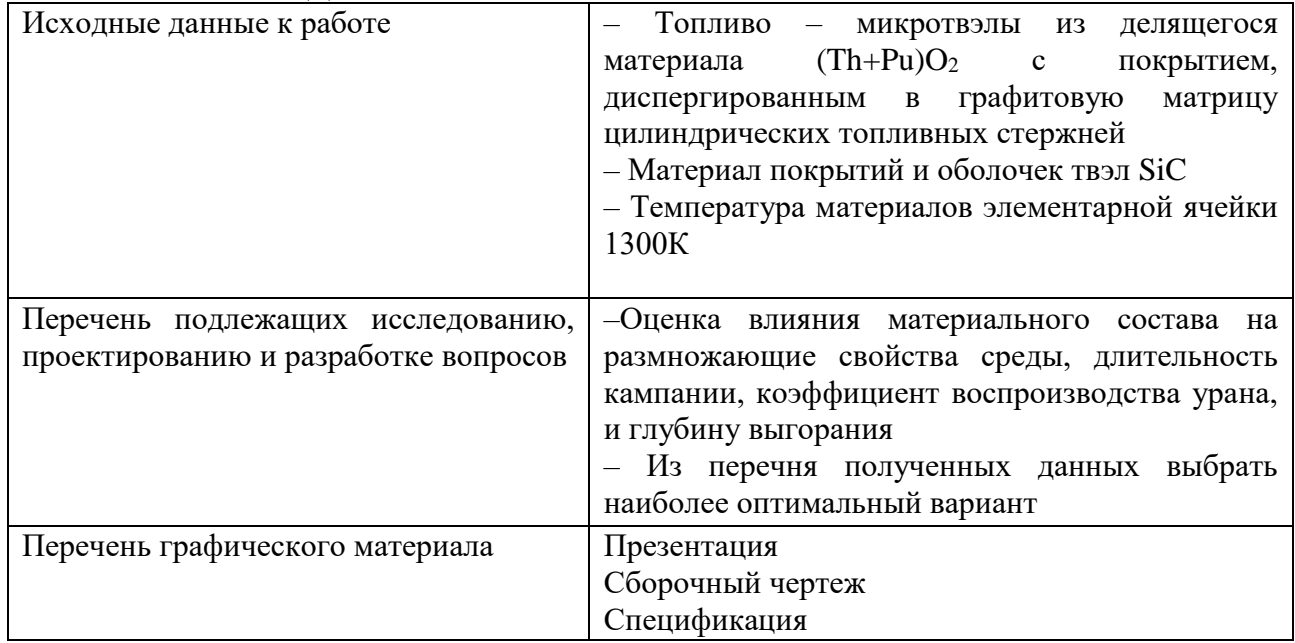

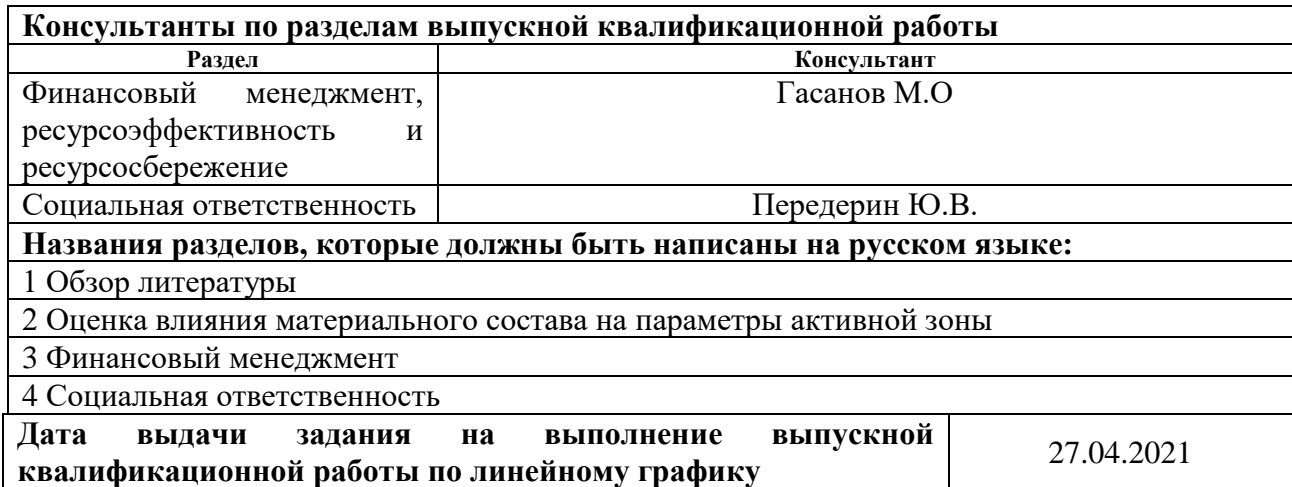

# **Задание выдал руководитель:**

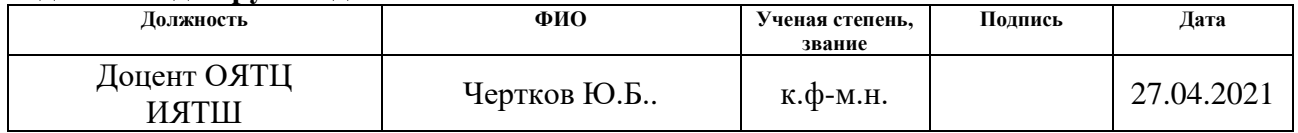

### **Задание принял к исполнению студент:**

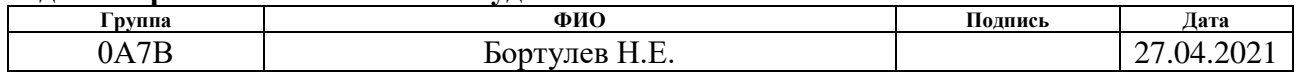

# **ЗАДАНИЕ ДЛЯ РАЗДЕЛА «ФИНАНСОВЫЙ МЕНЕДЖМЕНТ, РЕСУРСОЭФФЕКТИВНОСТЬ И РЕСУРСОСБЕРЕЖЕНИЕ»**

### Студенту:

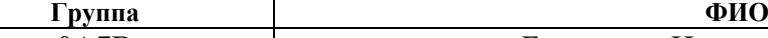

# 0А7В Бортулеву Никите Евгеньевичу

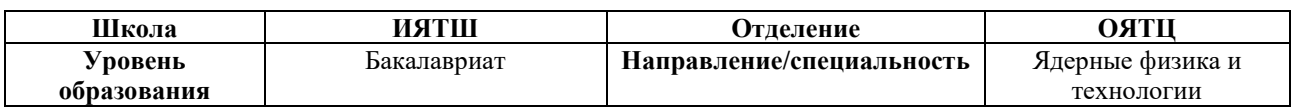

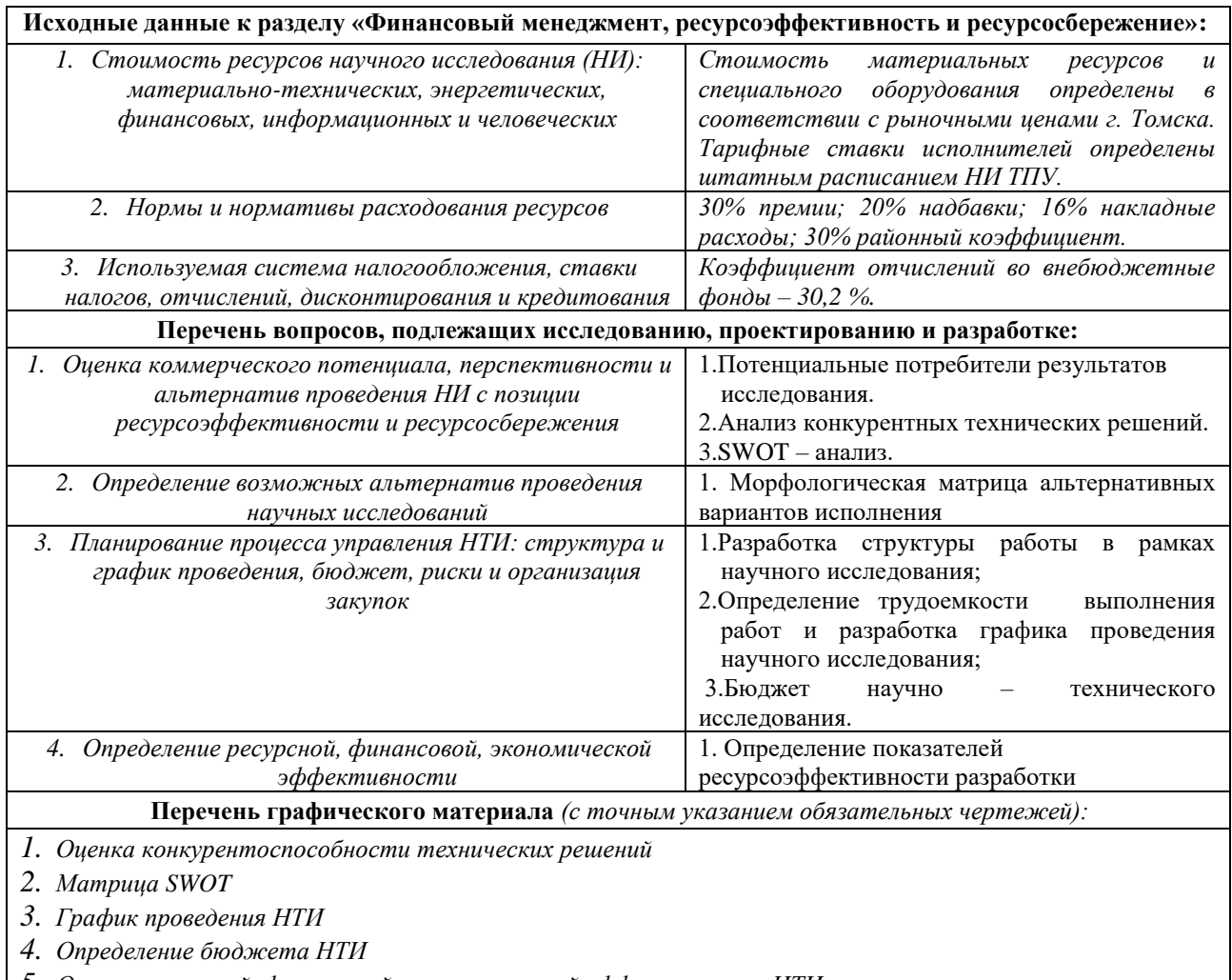

*5. Оценка ресурсной, финансовой и экономической эффективности НТИ*

### **Дата выдачи задания для раздела по линейному графику**

#### **Задание выдал консультант:**

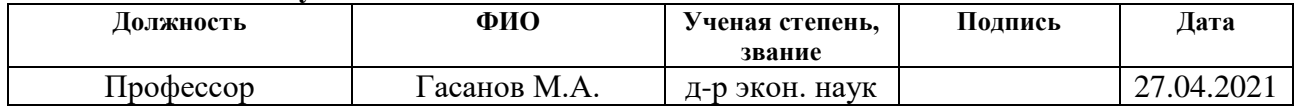

### **Задание принял к исполнению студент:**

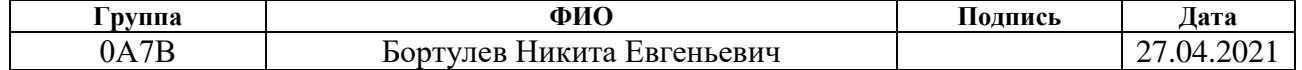

# **ЗАДАНИЕ ДЛЯ РАЗДЕЛА «СОЦИАЛЬНАЯ ОТВЕТСТВЕННОСТЬ»**

### Студенту:

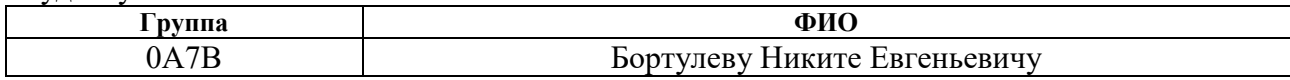

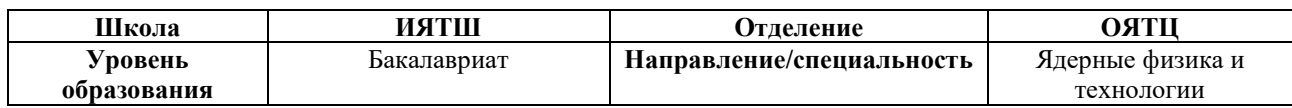

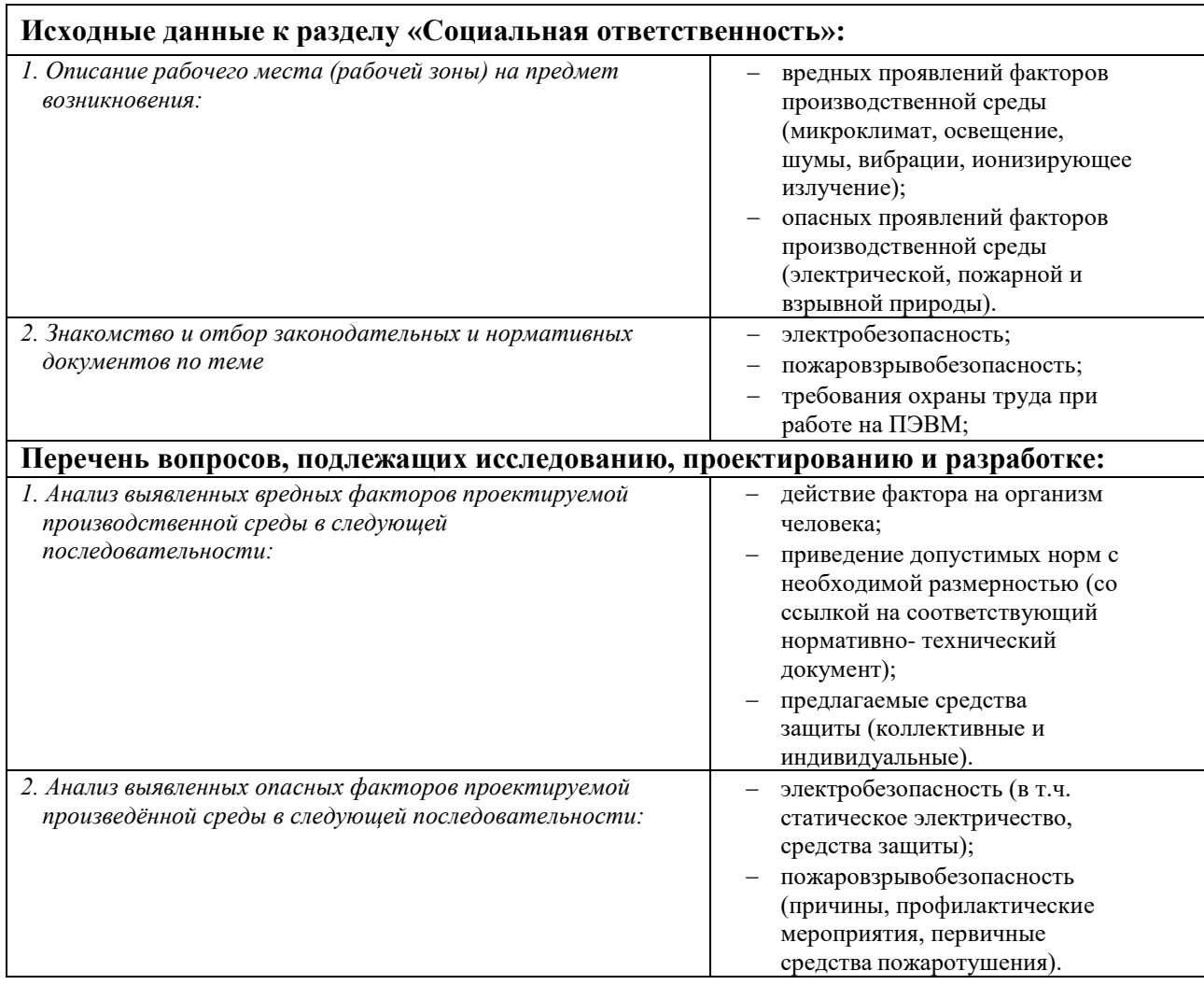

# **Дата выдачи задания для раздела по линейному графику** 27.04.2021

#### **Задание выдал консультант: Должность ФИО Ученая степень, Подпись Дата**

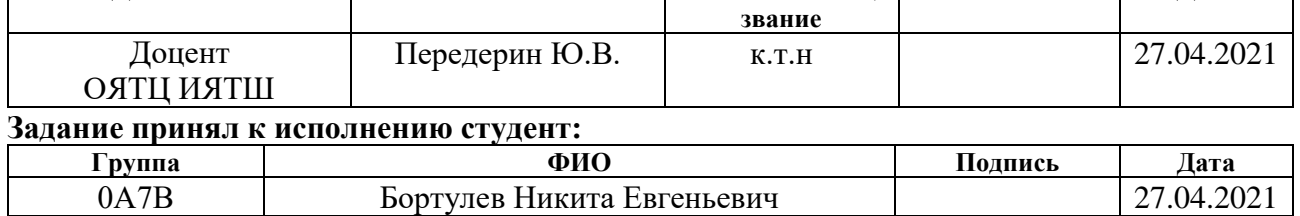

### **Министерство образования и науки Российской Федерации**

федеральное государственное автономное образовательное учреждение высшего образования **«НАЦИОНАЛЬНЫЙ ИССЛЕДОВАТЕЛЬСКИЙ ТОМСКИЙ ПОЛИТЕХНИЧЕСКИЙ УНИВЕРСИТЕТ»**

Школа Инженерная школа ядерных технологий Направление подготовки 14.03.02 Ядерные физика и технологии Отделение школы (НОЦ) Отделение ядерно-топливного цикла Уровень образования высшее Период выполнения (весенний семестр 2020/2021 учебного года)

Форма представления работы:

Бакалаврская работа

# **КАЛЕНДАРНЫЙ РЕЙТИНГ-ПЛАН**

**выполнения выпускной квалификационной работы**

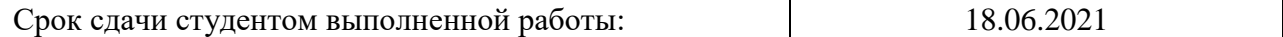

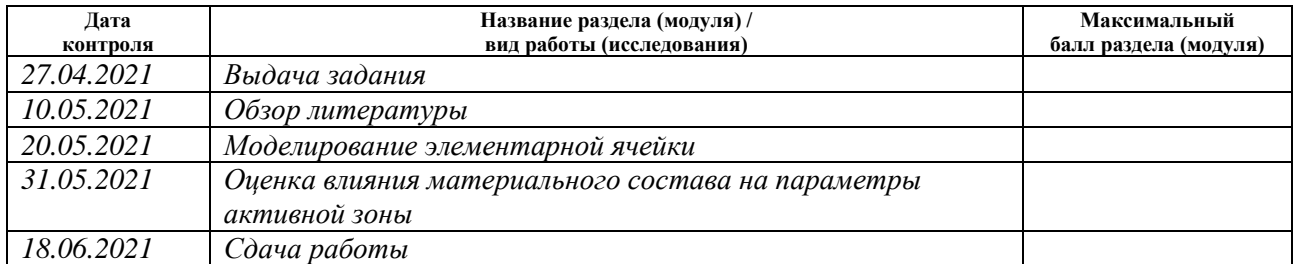

### **СОСТАВИЛ:**

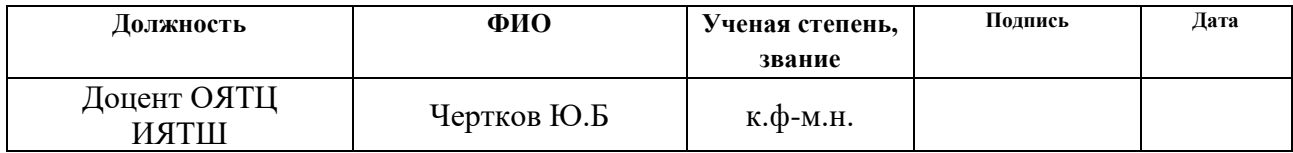

### **СОГЛАСОВАНО:**

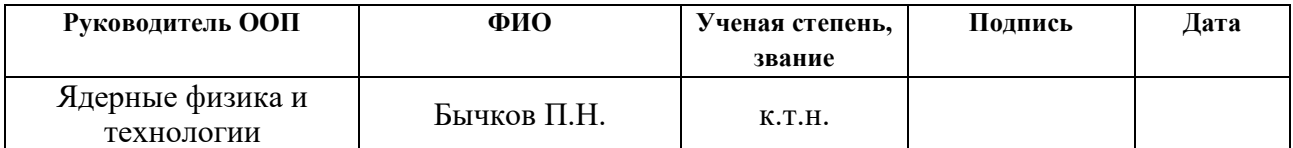

### **РЕФЕРАТ**

Выпускная квалификационная работа содержит 82 страницы, 15 рисунков, 33 таблицы, 2 приложения, 1 чертеж, 1 спецификацию.

Ключевые слова: ядерный реактора, торий, WIMS D5B, ВГТР

Объект исследования: высокотемпературный газоохлаждаемый ториевый реактор использующий гелий в качестве теплоносителя, графит, в качестве замедлителя, и смесь диоксидов (Th+Pu) $O_2$ , в качестве топлива.

Цель работы – создать модель высокотемпературного газоохлаждаемого ториевого реактора (ВГТР) и провести оценочный расчет коэффициента размножения, длительности кампании, коэффициента воспроизводства урана и глубины выгорания с различными вариантами размеров, концентраций материалов, и компоновкой стержней в элементарной ячейке реактора, из перечня полученных результатов выбрать наиболее оптимальный вариант.

В процессе работы смоделированы элементарная ячейка реактора в программном обеспечении WIMS-D5B. Для созданной модели исследовано влияние материального состава на размножающие свойства среды и другие параметры активной зоны.

Область применения: ядерная энергетика

# **Обозначения и сокращения**

- ВВЭР водо-водяной энергетический реактор
- ЯР ядерный реактор
- АЗ активная зона
- КПД коэффициент полезного действия
- ВТГР высокотемпературный газоохлаждаемый реактор
- ВГТР высокотемпературный газоохлаждаемый ториевый реактор
- HTTR high temperature test reactor (высокотемпературный тестовый реактор)
- HTR high temperature reactor (высокотемпературный реактор)

# **Содержание**

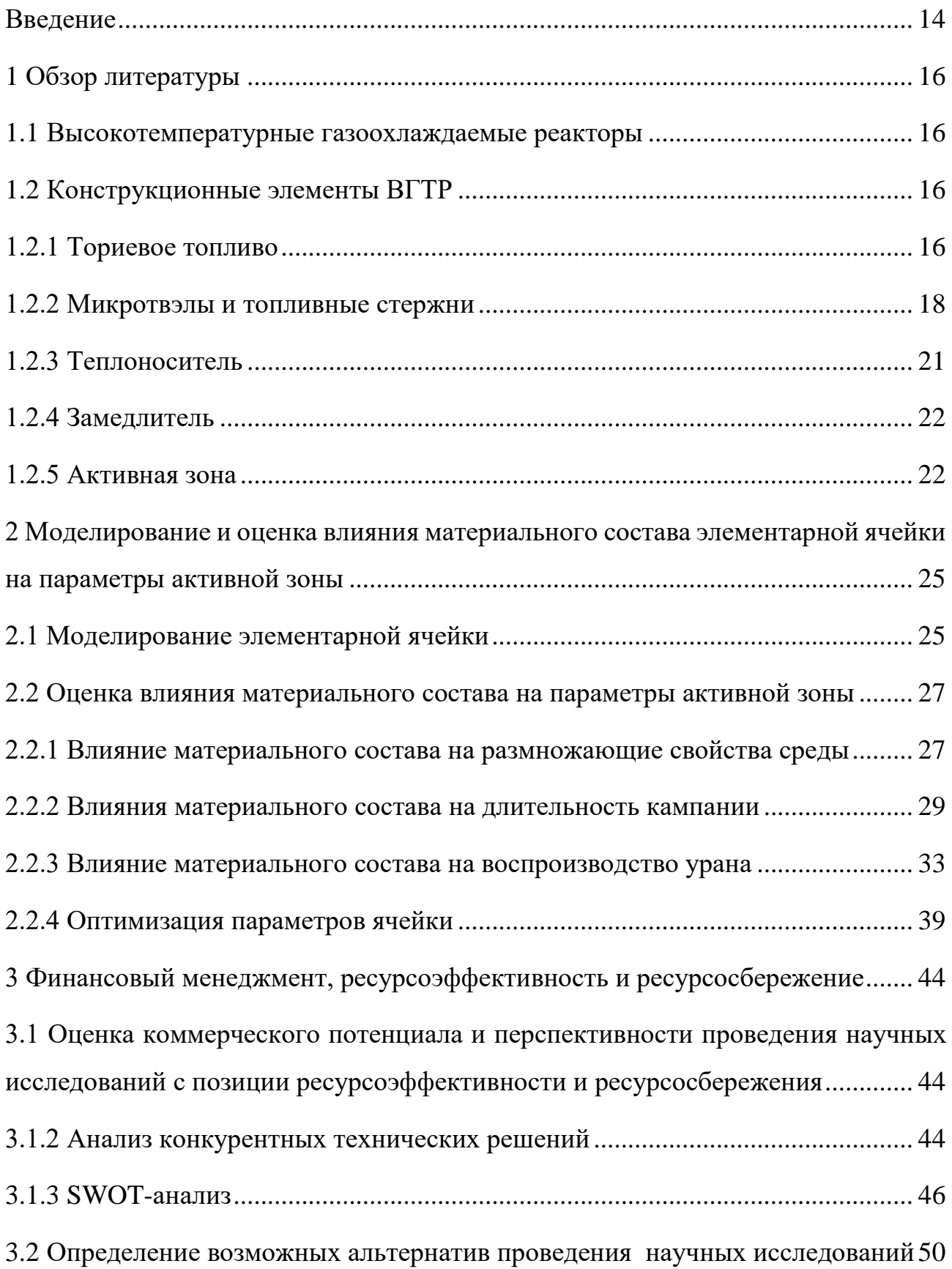

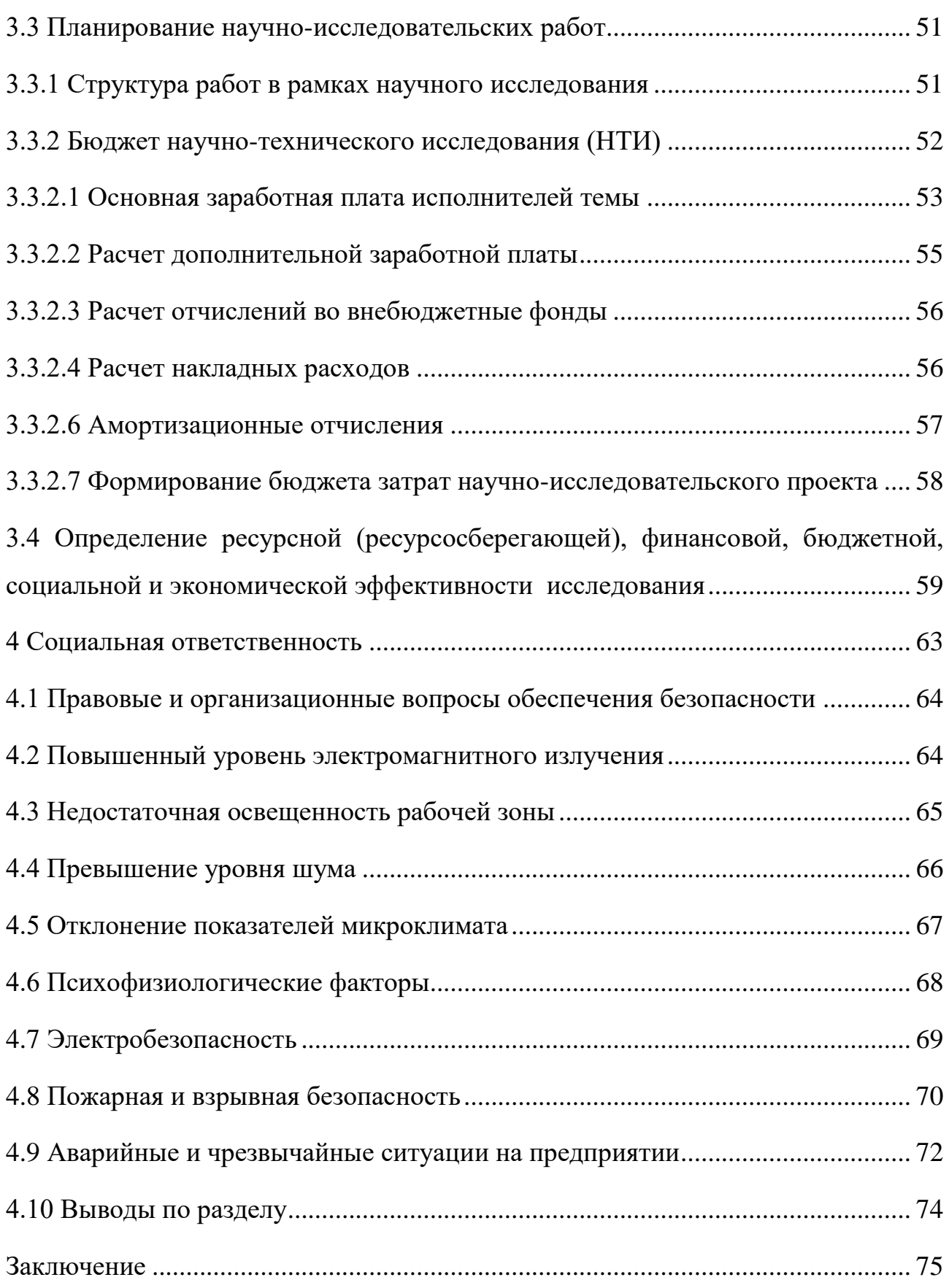

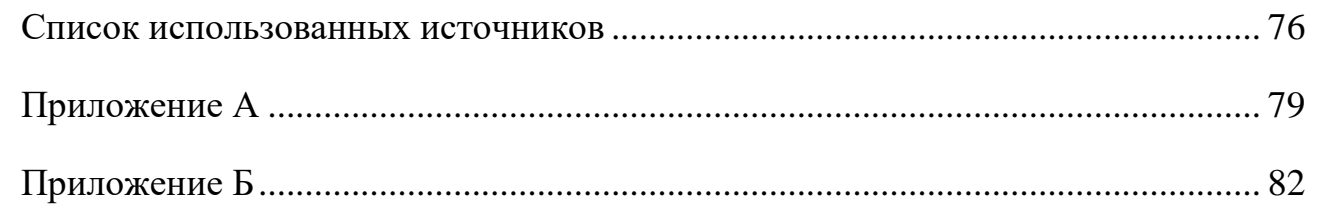

### **Введение**

<span id="page-13-0"></span>На сегодняшний день в России большую долю реакторов, использующихся для производства энергии, занимают легководные реакторы типа ВВЭР, которые имеют определенные недостатки, такие как низкая эффективность использования урана, а также образование большого количества второстепенных актинидов (Am, Cm, Cf) в уран-плутониевом цикле, которые подлежат переработке/захоронению. В свою очередь торий, хоть и образующий в процессе облучения высокоактивные изотопы (U-232, Th-228), содержит гораздо меньше тяжелых долгоживущих актиноидов в процессе переработки. [1]

Большая распространенность тория в природе, а также его теплофизические свойства открывают перспективы для его использования в ядерной энергетике. В нескольких странах уже были построены и тестированы реакторы на ториевом топливе, многообещающей была реакторная установка THTR (thorium high temperature reactor), построенная на территории Германии, тем не менее по экономическим соображениям, а также из-за политики страны в ядерной сфере, исследование пришлось свернуть. [2]

Актуальность подобных исследований также поддерживается за счет развития в последнее время закрытого ядерного топливного цикла, который можно реализовать за счет тория. Кроме этого, использование высокотемпературной газоохлаждаемой установки позволит реализовать прямой газотурбинный цикл, который по сравнению с другими циклами, использующимися на АЭС обладает большим КПД (около 50%). Также для ВТГР характерно его использование не только для производства электричества. Использование высокой температуры дает возможность производить на такой установке водород [3], а также снабжать другие неядерные объекты теплом. [4,5] Таким образом, мультизадачность ВТГР, а также потенциально перспективный в ядерной энергетике торий, могут внести весомый вклад в будущее ядерной энергетики.

14

Прежде чем ториевые реакторы будут производиться в промышленных масштабах, требуется провести не мало детальных исследований и расчетов различных вариаций активных зон реакторов на ториевом топливе. Одна из проблем реакторов, с топливом на основе тория – это подбор соответствующего материального состава, при котором будет реализовываться цепная реакция деления за счет воспроизводящегося U-233. Данная работа будет посвящена подобному исследованию, в котором будет создана модель с помощью программного обеспечения, а также проведен оценочный расчет, основанный на данных о существующих прототипах высокотемпературных газоохлаждаемых реакторов с использованием тория в качестве топлива.

Таким образом, цель работы - создать модель высокотемпературного газоохлаждаемого ториевого реактора (ВГТР) и провести оценочный расчет коэффициента размножения, длительности кампании, коэффициента воспроизводства урана и глубины выгорания с различными вариантами размеров, концентраций материалов, и компоновкой стержней в элементарной ячейке реактора, из перечня полученных результатов выбрать наиболее оптимальный вариант

Для достижения цели были поставлены следующие задачи:

- моделирование ячейки в программном обеспечении WIMS-D5B;

 $-$  оценка длительности кампании  $\mathbf{C}$ различными вариантами материального состава АЗ

- оценка влияния материального состава на глубину выгорания и ллительность кампании

- выбор оптимального варианта материального состава АЗ с точки зрения длительности кампании и глубины выгорания.

15

### <span id="page-15-0"></span>**1 Обзор литературы**

### <span id="page-15-1"></span>**1.1 Высокотемпературные газоохлаждаемые реакторы**

Первые практические шаги по разработке ВТГР были проделаны в 60-ых годах. Первые два экспериментальных реактора «Драгон» (Великобритания) и Peach Bottom (США) показали хорошие результаты, опыт их эксплуатации уже затем использовали другие страны при проектировании таких реакторов как AVR (Германия), HTTR (Япония) и HTR-10 (Китай). В качестве основной идеи при конструировании таких реакторов легла концепция микрокапсульного топлива (микротвэлов), которые обеспечивают удержание газообразных продуктов деления, что положительно сказывается на обеспечении безопасности установки. [5]

На данный момент известно несколько вариантов исполнения АЗ, блочный тип АЗ, а также АЗ заполненная шарообразными твэлами, равномерно циркулирующими по объему. В данной работе внимание будет уделено блочному типу АЗ. В блочной структуре АЗ ячейка представлена в виде шестиугольного блока с отверстиями под топливные стержни и теплоноситель. Подобной структурой обладают реакторы прототипы которых были созданы на базе Японских институтов – HTR-10 и GTHTR-30. [5,6] Похожие исследования также проводились в России на базе ТПУ, но с своеобразной структурой элементарной ячейки.[1,7] На основании данных работ была создана модель, которая далее будет представлена в работе, материальный состав активной зоны которой будет рассмотрен далее.

# <span id="page-15-2"></span>**1.2 Конструкционные элементы ВГТР**

## <span id="page-15-3"></span>**1.2.1 Ториевое топливо**

Основой такого реактора будет служить 232 изотоп тория. В реакторе изотоп Th-232 [превращается](https://ru.wikipedia.org/wiki/%D0%A2%D1%80%D0%B0%D0%BD%D1%81%D0%BC%D1%83%D1%82%D0%B0%D1%86%D0%B8%D1%8F) в расщепляющийся искусственный изотоп [урана](https://ru.wikipedia.org/wiki/%D0%A3%D1%80%D0%B0%D0%BD_(%D1%8D%D0%BB%D0%B5%D0%BC%D0%B5%D0%BD%D1%82)) U-233, который является ядерным топливом.

$$
n+Th^{232} \to Th^{233} \to \beta \to Pa^{233} \to \beta \to U^{233}.
$$

В отличие от природного урана, природный торий содержит только следовые количества расщепляющегося материала (например, Th-231), которые недостаточны для инициации [цепной ядерной реакции.](https://ru.wikipedia.org/wiki/%D0%A6%D0%B5%D0%BF%D0%BD%D0%B0%D1%8F_%D1%8F%D0%B4%D0%B5%D1%80%D0%BD%D0%B0%D1%8F_%D1%80%D0%B5%D0%B0%D0%BA%D1%86%D0%B8%D1%8F) Для инициализации топливного цикла в этих условиях требуются дополнительные расщепляющиеся материалы или дополнительный источник нейтронов. В качестве дополнительного источника нейтронов будет использоваться Pu-239. Среди всех делящихся нуклидов плутоний обладает самым большим сечением деления. [8]

U-233 образующийся в ходе захвата нейтронов торием имеет чуть большее сечение деление чем U-235, к тому же сравнивая U-233 и другие делящиеся нуклиды, он обладает самым низким сечением захвата (σγ), что в целом делает его самым эффективно делящимся нуклидом. Наконец, соотношение количества испущенных нейтронов на один поглощённый нейтрон (η) превышает 2 в широком диапазоне энергий. [1,5-8]

 $n+2h^{23} \rightarrow Hn^{133} \rightarrow \beta \rightarrow Pa^{333} \rightarrow \beta \rightarrow U^{233}$ .<br>
pupomnoro ypana, природный торий содержит голько<br>
сиденционного материала (например, Th-231), которые<br>
сиденционного материала (например, Th-231), которые<br>
инации ценной ядер Ториевое топливо также имеет благоприятные физические и химические свойства, которые улучшают функционирование реактора и хранилища отходов. По сравнению с преобладающим реакторным топливом, [диоксидом](https://ru.wikipedia.org/wiki/%D0%9E%D0%BA%D1%81%D0%B8%D0%B4_%D1%83%D1%80%D0%B0%D0%BD%D0%B0(IV)) урана (UO<sub>2</sub>), ториевый диоксид $(ThO_2)$  имеет более высокую [температуру плавления,](https://ru.wikipedia.org/wiki/%D0%A2%D0%B5%D0%BC%D0%BF%D0%B5%D1%80%D0%B0%D1%82%D1%83%D1%80%D0%B0_%D0%BF%D0%BB%D0%B0%D0%B2%D0%BB%D0%B5%D0%BD%D0%B8%D1%8F) более высокую [теплопроводность](https://ru.wikipedia.org/wiki/%D0%A2%D0%B5%D0%BF%D0%BB%D0%BE%D0%BF%D1%80%D0%BE%D0%B2%D0%BE%D0%B4%D0%BD%D0%BE%D1%81%D1%82%D1%8C) и низкий [коэффициент теплового расширения.](https://ru.wikipedia.org/wiki/%D0%A2%D0%B5%D0%BF%D0%BB%D0%BE%D0%B2%D0%BE%D0%B5_%D1%80%D0%B0%D1%81%D1%88%D0%B8%D1%80%D0%B5%D0%BD%D0%B8%D0%B5) Двуокись тория также проявляет большую химическую стабильность и, в отличие от диоксида урана, дальше не [окисляется.](https://ru.wikipedia.org/wiki/%D0%9E%D0%BA%D0%B8%D1%81%D0%BB%D0%B8%D1%82%D0%B5%D0%BB%D1%8C%D0%BD%D0%BE-%D0%B2%D0%BE%D1%81%D1%81%D1%82%D0%B0%D0%BD%D0%BE%D0%B2%D0%B8%D1%82%D0%B5%D0%BB%D1%8C%D0%BD%D1%8B%D0%B5_%D1%80%D0%B5%D0%B0%D0%BA%D1%86%D0%B8%D0%B8)

Из-за того, что U-233, получаемый в ториевом цикле, значительно загрязнён изотопом U-232, [отработанное ядерное топливо](https://ru.wikipedia.org/wiki/%D0%9E%D1%82%D1%80%D0%B0%D0%B1%D0%BE%D1%82%D0%B0%D0%B2%D1%88%D0%B5%D0%B5_%D1%8F%D0%B4%D0%B5%D1%80%D0%BD%D0%BE%D0%B5_%D1%82%D0%BE%D0%BF%D0%BB%D0%B8%D0%B2%D0%BE) реакторов предлагаемой конструкции мало пригодно для получения оружейного урана, что способствует режиму нераспространения ядерного оружия. U-233 невозможно [химически выделить](https://ru.wikipedia.org/wiki/%D0%9C%D0%B5%D1%82%D0%BE%D0%B4%D1%8B_%D1%80%D0%B0%D0%B7%D0%B4%D0%B5%D0%BB%D0%B5%D0%BD%D0%B8%D1%8F) из смеси с U-232. Кроме того, он имеет несколько продуктов распада, которые излучают высокоэнергетическое [гамма-излучение.](https://ru.wikipedia.org/wiki/%D0%93%D0%B0%D0%BC%D0%BC%D0%B0-%D0%B8%D0%B7%D0%BB%D1%83%D1%87%D0%B5%D0%BD%D0%B8%D0%B5)

Долгосрочная (на время порядка  $10^3$ -10<sup>6</sup> лет) радиационная опасность обычного отработанного уранового топлива вызывается в основном плутонием

и младшими актинидами и во вторую очередь долгоживущими продуктами распада. Одного захвата нейтрона изотопом U-238 достаточно для получения трансурановых элементов, в то время как для Th-232 для этого необходим захват пяти нейтронов. 98-99 % ядер ториевого топливного цикла превращается в U-233  $U-235$ . или остальные долгоживущие трансураны Производятся  $\overline{B}$ Поэтому торий незначительных количествах. является потенциально привлекательной альтернативой урана в смешанном уран-плутониевом топливе сведения к минимуму образования трансурановых элементов ДЛЯ  $\overline{M}$ максимального уничтожения плутония.

Не смотря на очевидные преимущества торий также обладает рядом недостатков, один из них - сравнительно длительный интервал, в течение которого Th-232 превращается в U-233. Период полураспада Ра-233 — около 27 дней, что на порядок больше, чем у Np-239. Как следствие, существующий Ра-233 превращается в ториевое топливо. Ра-233 хороший поглотитель нейтронов и хотя он в конечном итоге порождает расщепляющийся изотоп U-235, это требует поглощения двух нейтронов, что ухудшает баланс нейтронов и повышает вероятность появления трансуранов.

Кроме того, если твердый торий используется в замкнутом топливном цикле, в котором возвращается в цикл U-233, при изготовлении топлива требуется дистанционное управление из-за высокого уровня радиации продуктов распада U-233. Это также верно и для вторичного тория из-за наличия Th-228, который является частью цепочки распада U-232. [8]

# <span id="page-17-0"></span>1.2.2 Микротвэлы и топливные стержни

Микро-топливо представляет собой керн из делящегося материала с покрытием, диспергированный в графитовую матрицу цилиндрических топливных стержней, которые размещаются в активную зону реактора. Топливный стержень и топливный керн представлены на рисунке 1.1.

18

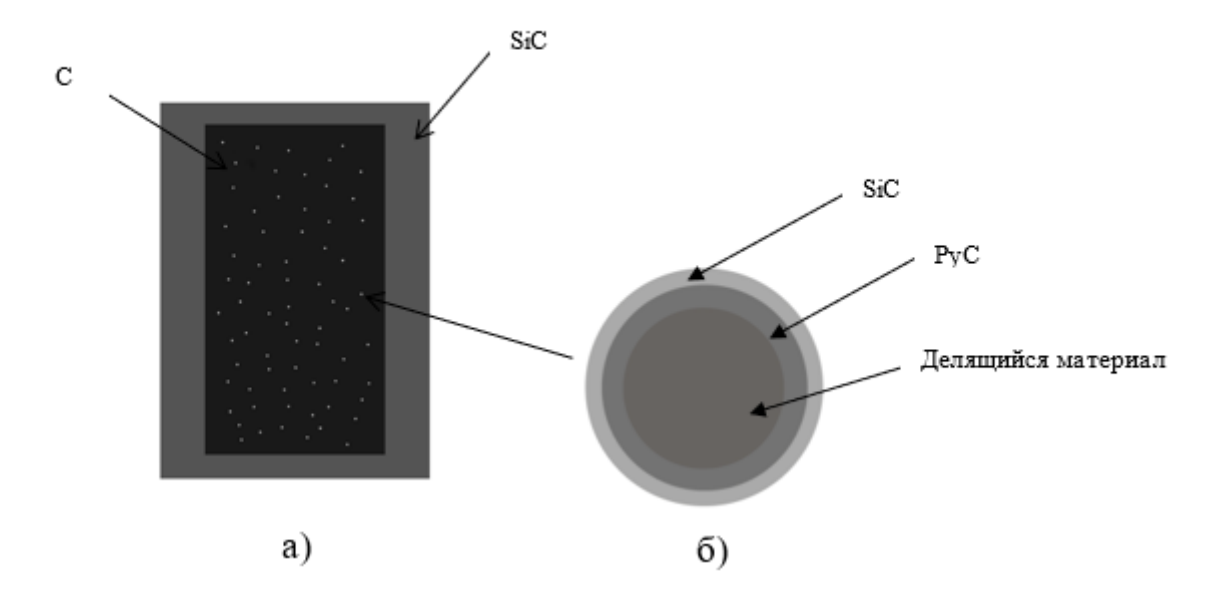

Рисунок 1.1 - а) топливный стержень б) топливный керн.

Делящийся материал – (Pu-Th) $O_2$ , где плутоний и торий взяты в разных пропорциях. Ядро из делящегося материала покрывается слоем пиролитического углерода, который в свою очередь делится на два слоя из более и менее плотного углерода. Первый свой РуС за счет малой плотности предоставляет объем для газообразных продуктов деления, а также служит барьером для защиты следующего слоя от тяжелых осколков деления. Более плотный слой служит для удержания тяжелых продуктов деления, а также для защиты делящегося материала от химического воздействия с оболочкой. Последний слой, выполненный из карбида кремния, служит для удержания газообразных продуктов деления. Выбор оболочки обусловлен прежде всего достаточно высокой температурой плавления (около 3000 К), к тому же материал оболочки почти не поглощает нейтроны на всем диапазоне энергий, что положительно сказывается на нейтронном балансе. [9,10]

Структура керна может меняться в зависимости от модификации подбираться реактора,  $\overline{M}$ может индивидуально ДЛЯ определенного материального состава активной зоны.

Материал слоев, микро-твэла, а также назначение каждого отдельного слоя представлены в таблице 1.1.

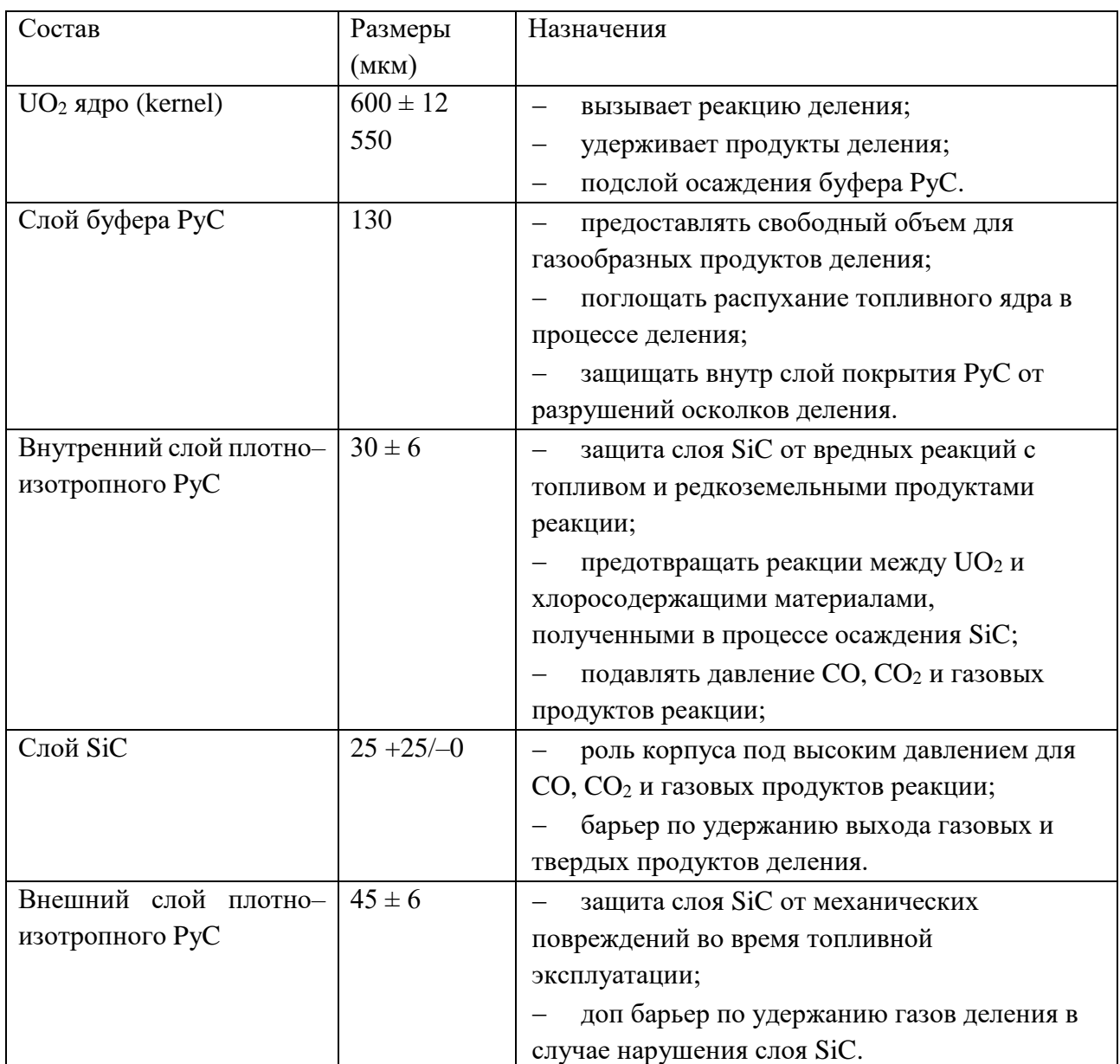

# Таблица 1.1 – Назначение слоев топлива

Топливный стержень представляет двуслойный цилиндр и графитовой матрицы (спеченный графит) и оболочки, выполненной из карбида кремния. Выбор графита в качестве матрицы обусловлен прежде всего высокой температурой плавления, хорошей теплопроводностью и почти отсутствующим поглощением. По аналогии с топливным керном, оболочка топливного стержня выполнена из карбида кремния, для удержания газообразных продуктов деления. [9,10]

## <span id="page-20-0"></span>**1.2.3 Теплоноситель**

Высокотемпературные газоохлаждаемые реакторы традиционно используют гелий в качестве теплоносителя. Такой выбор обусловлен инертностью гелий, по сравнению с другими типами газообразных теплоносителей гелий почти не реагирует с материалами активной зоны. Единственная возможная реакция гелия с нейтроном – рассеяния. Есть вероятность образования короткоживущего изотопа гелия-5, которое сопровождается распадом на гелий-4 и нейтрон, что, в принципе эквивалентно упругому рассеянию, но процесс маловероятен поэтому при расчетах его не учитывают. При температуре до  $800^{\circ}$ С и давление 6 МПа гелий не диффундирует через стали (1Х18Н10Т,12Х1МФ и другие). [5]

В качестве альтернативы может использоваться углекислый газ или водород. Углекислый газ, который нашел применение в реакторах типа MAGNOX обладает большей по сравнению с гелием теплопроводностью, но изза специфических особенностей углекислоты, приводящих к реакции с графитом и массопереносу графита в контуре гелий, будет более оптимальным вариантом. К тому же, в процессе облучения диоксид углерода активируется и в случае утечки теплоносителя возникнет выброс ядерных материалов в окружающую среду. [5]

Водород превосходит все остальные теплоносители по теплофизическим свойствам, но при реакции с кислородом в том числе и с воздухом выделяется гремучий газ, поэтому в случае утечки высокотемпературного водорода из контура охлаждения есть вероятность возникновения аварии со взрывом. [4,5]

Помимо очевидных преимуществ гелия есть ряд недостатков. Во-первых, низкая, что в общем то характерно для всех газовых теплоносителей, теплоемкость, что сказывается на общей эффективности станции с высокотемпературным реактором. Кроме того, в случае разгерметизации трубопровода с теплоносителем, единственным возможной заменой окажется обычный воздух, в отличие от воды, которую можно взять из ближайшего водоёма, что характерно для легководных реакторов. [4,5,11]

# <span id="page-21-0"></span>1.2.4 Замеллитель

Графит имеет очень низкое сечение поглощения нейтронов, химически довольно инертен, термостоек, обладает высокой теплопроводностью. Данные свойства позволяет использовать его с высокотемпературными газообразными теплоносителями. При использовании графита в АЗ увеличивается коэффициент воспроизводства, что благоприятно сказывается на генерации U-233. [5,12,13]

С другой стороны, реакторы с графитовым замедлителем обладают определенными недостатками:

относительно малая замелляющая способность и большая длина замедления приводит к большим размерам и соответственно низкой плотности теплосъема активной зоны;

ллительные радиационные воздействия приводят не только к изменению физико-механических свойств и размеров графита, но и сопровождаются значительным накоплением внутренней энергии;

пористость графита приводит к тому, что теплоноситель проникает в него, что вызывает изменение реактивности;

образование дополнительных отходов при снятии реактора с эксплуатации. [5,12,13]

### <span id="page-21-1"></span>1.2.5 АКТИВНАЯ ЗОНА

Конструкция активной зоны зоны ВТГР определяется применяемым ТИПОМ ТВЭЛОВ.

 $22$ 

Активная зона, набираемая из призматических графитовых тепловыделяющих сборок (ТВС), представляет собой гомогенную структуру с равномерно чередующимися топливными стержнями и каналами для гелия. [1,12] Шестигранный графитовый блок представлен на рисунке 1.2.

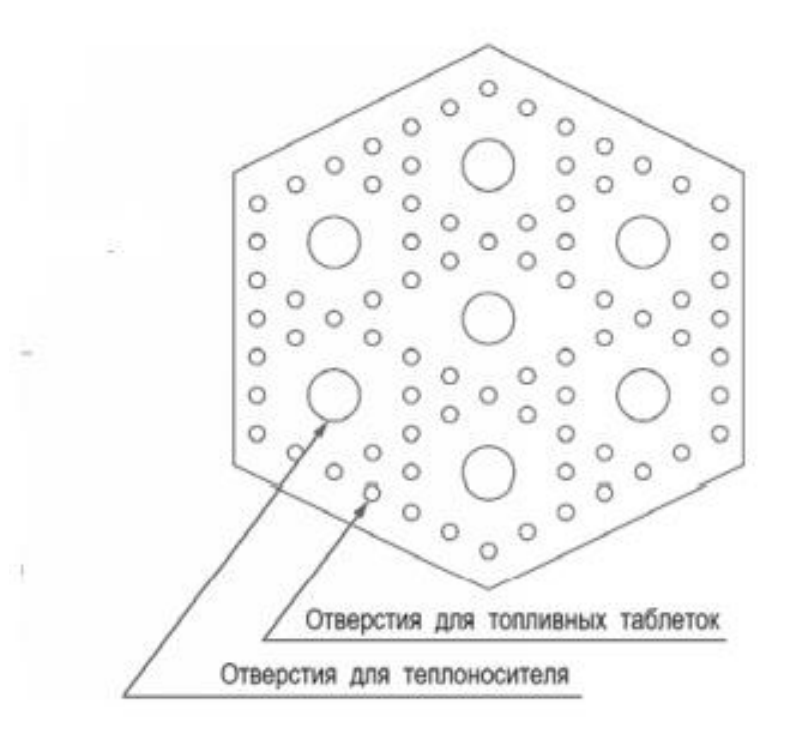

Рисунок 1.2. – Шестигранный графитовый блок

Призматические шестигранные блоки расположены в несколько рядов по высоте активной зоны. Радиальные и торцевые отражатели выполнены из аналогичных призматических блоков активной зоны, но без делящегося материала.

Для перегрузки ТВС необходимы специальные перегрузочные машины, располагаемые в зале над реактором. Перегрузка осуществляется на остановленном реакторе, что снижает коэффициент использования установленной мощности и в конечном счете приводит к повышению стоимости отпускаемой энергии. Преимущества такого типа зоны – возможность простого гидравлического профилирования расхода теплоносителя в соответствии с полем энерговыделения в активной зоне, использование традиционных стержней СУЗ, погружаемых в каналы графитовых призматических блоков. Наличие

перегрузочной машины позволяет заменять призматические блоки не только в активной зоне, но и в радиальных и торцевых отражателях при выработке ими срока службы. Другая концепция ВТГР, которая также получила распространение, состоит в применении твэлов шарового типа. Примером такого реактора является AVR. В этом случае активная зона представляет собой свободную засыпку из твэлов в полый цилиндр, выполненный из графитовых блоков, служащих отражателем. В данной работе внимание будет уделено первому варианту компоновки активной зоны.

# <span id="page-24-0"></span>**2 Моделирование и оценка влияния материального состава элементарной ячейки на параметры активной зоны**

### <span id="page-24-1"></span>**2.1 Моделирование элементарной ячейки**

Моделирование и оценочный расчет был произведен с помощью программного обеспечения WIMS-D5B. В отличие от более продвинутых аналогов, программа производит расчет в плоской геометрии, а многогранные фигуры переводятся в эквивалентные окружности. При таких расчетах, очевидно возникает погрешность, которая так и или иначе вносит весомый вклад, особенно при расчетах коэффициента размножения, точность которого является важной и отклонение не должно превышать тысячной процента. Тем не менее, по сравнению с аналогами, WIMS обладает более легким и интуитивно понятным синтаксисом и позволяет исследовать зависимость коэффициента размножения от материального состава и размеров активной зоны. [14]

При моделировании были приняты следующие допущения:

− все многоугольник заменяются эквивалентными по площади окружностями;

− гетерогенная топливная таблетка заменяется эквивалентной гомогенной.

Последнее вносит наибольший вклад в погрешность, так как материалы имеющие резонансы при определенных значениях энергий нейтронов будут не вполне корректно учитываться при оценке баланса нейтронов в ячейке, погрешность такого измерения может составлять около 7-8%.

Гетерогенность замедлителя теплоносителя и оболочки была учтена, поэтому влияние на погрешность данных составляющих была минимальной.

Элементарная ячейка реактора представлена в виде шестиугольного графитового блока, в котором расположены 78 отверстий под топливные стержни, и 7 отверстий для прохода теплоносителя. Предполагается, что топливо выполнено в виде микро-твэлов из смеси диоксидов плутония и тория,

концентрации которых будут меняться в ходе исследования. Микро-твэлы диспергированы в графитовую матрицу. Для удобства расчета графитовая матрица и микро-твэлы гомогенизированы. [15]

С учетом всех допущений при помощи программы была построена модель элементарной ячейки. Шестиугольный графитовый блок заменен эквивалентной по площади окружностью, расположение твэлов и каналов выполнено в исходном виде. Визуальное представление ячейки в программе WIMS представлено на рисунке 2.1.

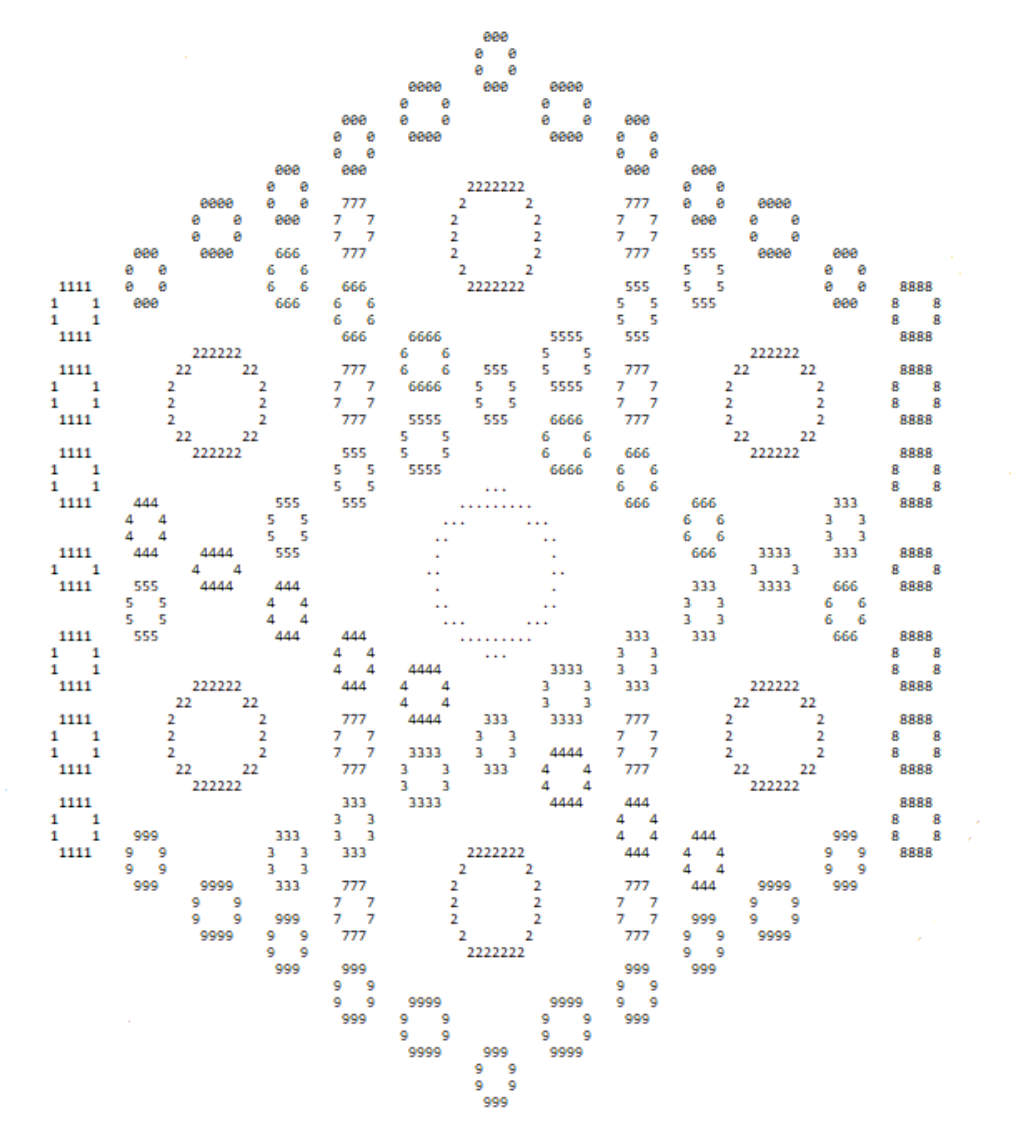

Рисунок 2.1 – Визуальное представление ячейки в программе WIMSD5B. В следующем разделе при помощи программы соответственно уже будет проведена оценка влияния материального состава на параметры активной зоны.

<span id="page-26-0"></span>**2.2 Оценка влияния материального состава на параметры активной зоны**

<span id="page-26-1"></span>**2.2.1 Влияние материального состава на размножающие свойства среды**

На данном этапе необходимо было определить как влияет соотношение матрицы и топлива, а также соотношения тория и плутония на коэффициент размножения нейтронов.

При одинаковом соотношение матрицы и топлива изменялись соотношения тория и плутония результаты представлены в таблице 2.1. Таблица 2.1 – Результаты измерений зависимости коэффициента размножения

от массовой доли плутония в смеси тория и плутония

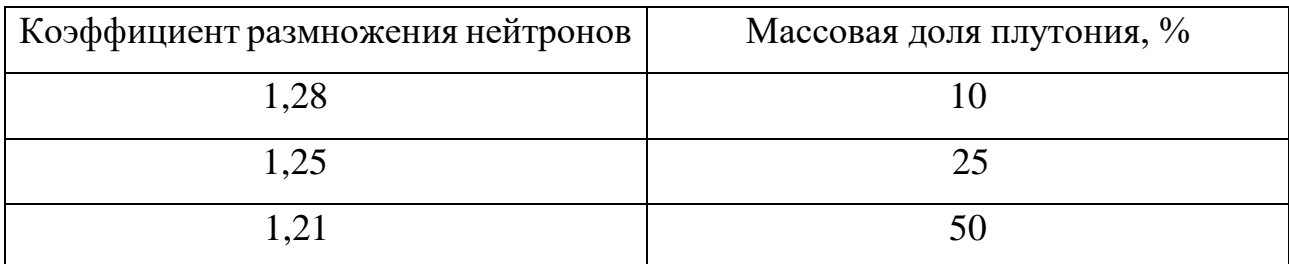

Эксперимент проводился не для чистого Pu-239, а для смеси изотопов, в которой присутствовали изотопы плутония 241 и плутония 240, которые обладают большими сечениями поглощения в резонансной области. Вероятнее всего, в результате того, что увеличилась их концентрация соответственно уменьшился и коэффициент размножения.

Аналогично был проведен эксперимент с большим обогащением по Pu-239. Результаты представлены в таблице 2.2.

Таблица 2.2 – Результаты измерений зависимости коэффициента размножения от массовой доли плутония в смеси тория и плутония

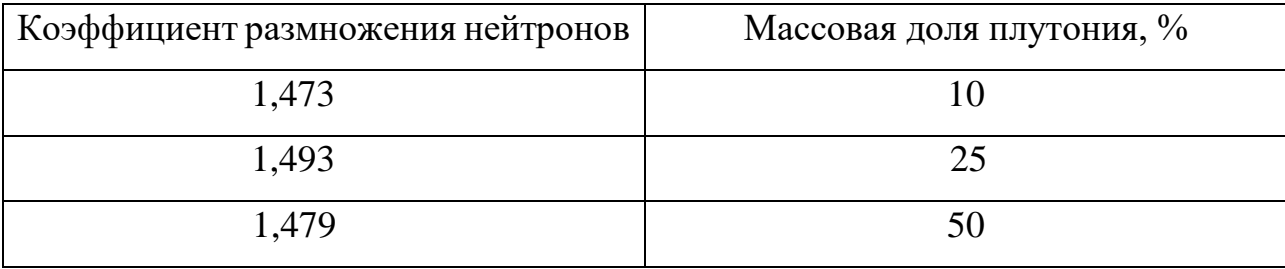

Изначально коэффициент размножения нейтронов возрастал, затем уменьшился. Логично будет предположить, что максимум коэффициента размножения при определенном соотношение матрицы и топлива для плутония разного изотопного состава будет разный.

На следующем этапе для плутония, обогащенного до 90% в соотношение с торием 50 на 50, изменялись соотношения матрицы и топлива. Результаты измерения коэффициента размножения представлены в таблице 2.3.

Таблица 2.3 – Результаты измерений зависимости коэффициента размножения от массовой доли топлива в матрице

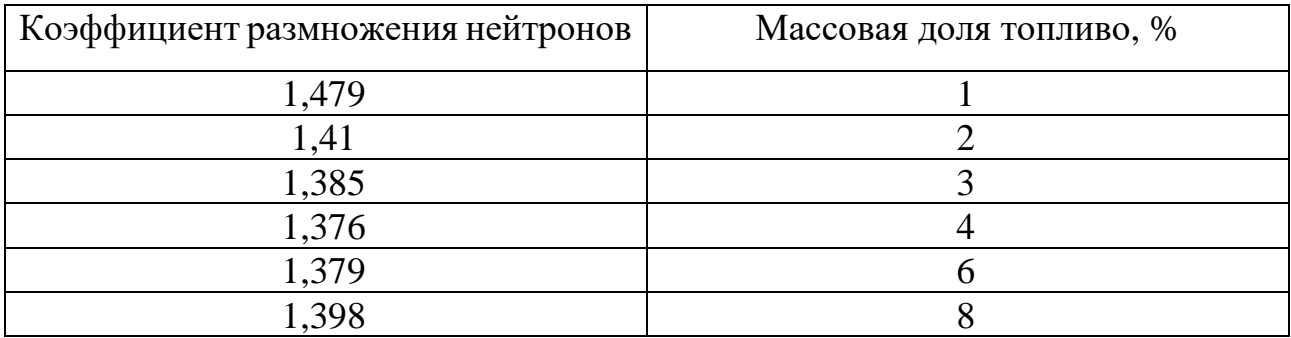

По данным из таблицы 2.3 был построен график зависимости коэффициента размножения нейтронов от массовой доли топлива.

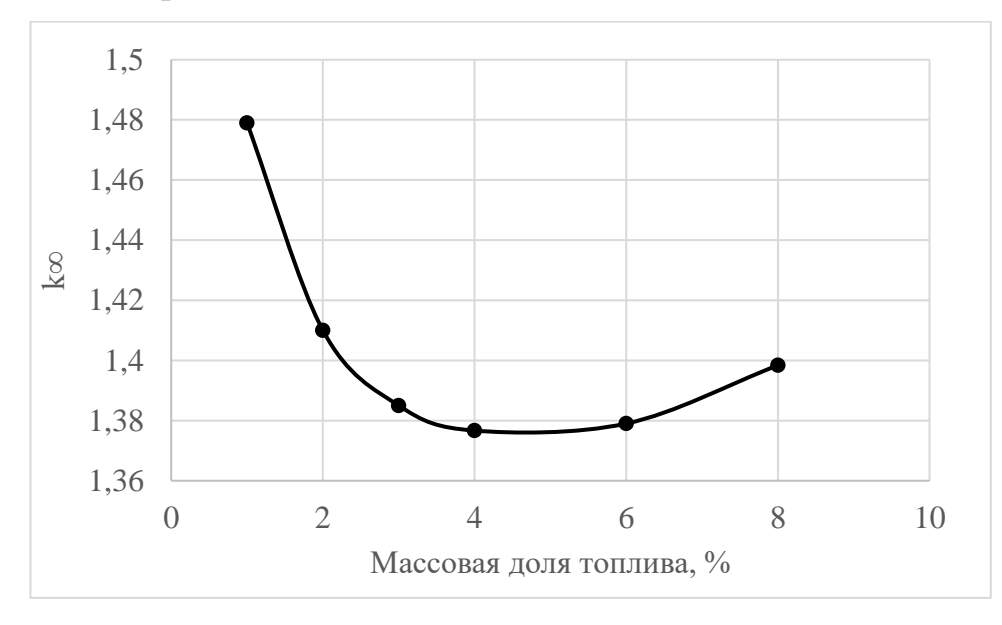

Рисунок 2.2 – Зависимость коэффициента размножения нейтронов от массовой доли топлива в матрице

Как видно из рисунка  $k_{\infty}$  изначально падает, затем вновь начинает расти. При малых содержаниях топлива в матрице, изотопы плутония, а также торий

незначительно оказывают влияния на нейтронный баланс, основную роль играет Pu-239, который и определяет коэффициент размножения нейтронов. При увеличении массовой доли коэффициент размножения падает, до тех пор, пока делящегося плутония не станет достаточно, чтобы уравновесить увеличившееся поглощения на ядрах изотопов плутония и тория.

### <span id="page-28-0"></span>**2.2.2 Влияния материального состава на длительность кампании**

Для следующего эксперимента были выбраны несколько вариантов композиций стержней с разными соотношениям плутония и тория, топлива и матрицы, и различных изотопных составов плутония. Два основных изотопных состава плутония представлены в таблице 2.4.

Таблица 2.4 – Варианты изотопного состава плутония

| Вариант<br>изотопного<br>состава | 238Pu, % | 239Pu, % | 240Pu, % | 241Pu, % | 242Pu, % |
|----------------------------------|----------|----------|----------|----------|----------|
|                                  |          |          |          |          |          |
|                                  |          |          |          |          |          |

Первый вариант – плутоний получаем непосредственно с реактора. содержащий в значимом количестве примесные изотопы Pu-240 и Pu-241, которые служат в качестве выгорающих поглотителей. Их содержание допустимо в виду того, что оба изотопа достаточно хорошо делятся промежуточными нейтронами.

Второй вариант – оружейный плутоний, обогащенный до 95 % по 239 изотопу.

Аналогично составу плутония будут также рассмотрены несколько вариантов соотношения плутония и тория. Возможные варианты состава представлены в таблице 2.5.

29

| Вариант<br>изотопного<br>состава | Объемная доля Pu, % | Объемная доля Th, % | Условное<br>обозначение |
|----------------------------------|---------------------|---------------------|-------------------------|
|                                  |                     |                     |                         |
|                                  |                     |                     |                         |
|                                  |                     |                     |                         |

Таблица 2.5 – Варианты соотношений плутония и тория

Варианты соотношений топлива и матрицы представлены в таблице 2.6.

Таблица 2.6 – Варианты соотношений топлива и матрицы

| Вариант<br>изотопного<br>состава | Объемная доля<br>топлива, % | Объемная доля<br>графита, % | Объемная<br>доля SiC, % | Условное<br>обозначение |
|----------------------------------|-----------------------------|-----------------------------|-------------------------|-------------------------|
|                                  |                             |                             |                         |                         |
|                                  |                             |                             |                         |                         |
|                                  |                             |                             |                         |                         |

На основе представленных вариантов изотопных составов будут собраны соответственно топливные стержни, состоящие из различных комбинаций материалов, представленных выше. Так, например, топливный стержень с именем  $81x1 -$  это стержень с объемной долей топлива равной  $1\%$ , содержанием плутония в топливе 10%, и изотопным составом плутония под номером 1. Всего таких комбинаций стержней представлено 18. Далее будет рассмотрено влияния изотопного состава на длительность кампании для каждого стержня.

Для расчета были приняты следующие параметры, представленные в таблице 2.7.

Таблица 2.7 – Параметры, принятые для расчета в программе

| Параметр                   | Значение        |
|----------------------------|-----------------|
| Количество ТВС             | 91              |
| Количество твэлов в ячейке | 78              |
| Высота АЗ                  | 2400 мм         |
| Ширина АЗ                  | 2600 мм         |
| Диаметр твэла              | $8 \text{ MM}$  |
| Температура материалов     | 1300 K          |
| Мощность                   | $10 \text{ MB}$ |

Для расчета выгорания были заданы геометрический параметр В, для учета утечки, а также удельная мощность ячейки. На основе данных, представленных выше для каждого типа стержня, было рассчитано, как изменяется запас реактивности с течением времени, результаты представлен на рисунке 2.3.

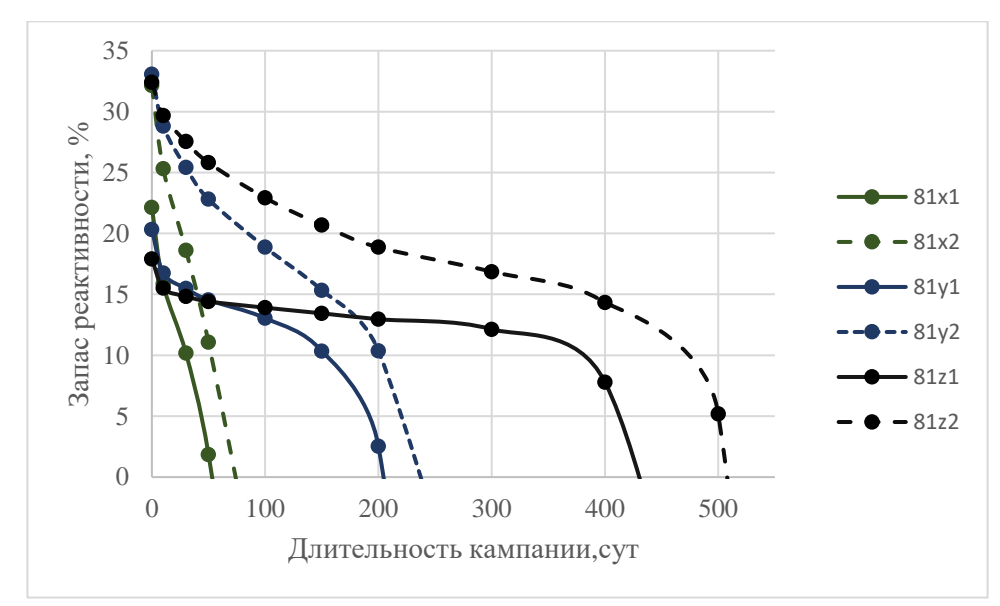

Рисунок 2.3 - Зависимость длительности кампании от типа стержня (первый вариант соотношения топлива и матрицы)

Наибольшая продолжительность кампании у стержня 81z2. Для стержней х и у кампания краткосрочная в виду того, что уран не успевает наработаться в достаточном количестве, чтобы поддерживать цепную реакцию деления, поэтому после того как весь плутоний выгорает, реактор становится подкритическим, в случае с стержнями типа z, кампания длиться дольше всего, уран успевает наработаться в достаточном количестве, эффект «удлинения» кампании за счет конверсии тория в U-233 можно проследить на рисунке 2.3.

Для стержней со вторым вариантом соотношения топлива и матрицы сравнение длительностей кампании представлено на рисунке 2.4.

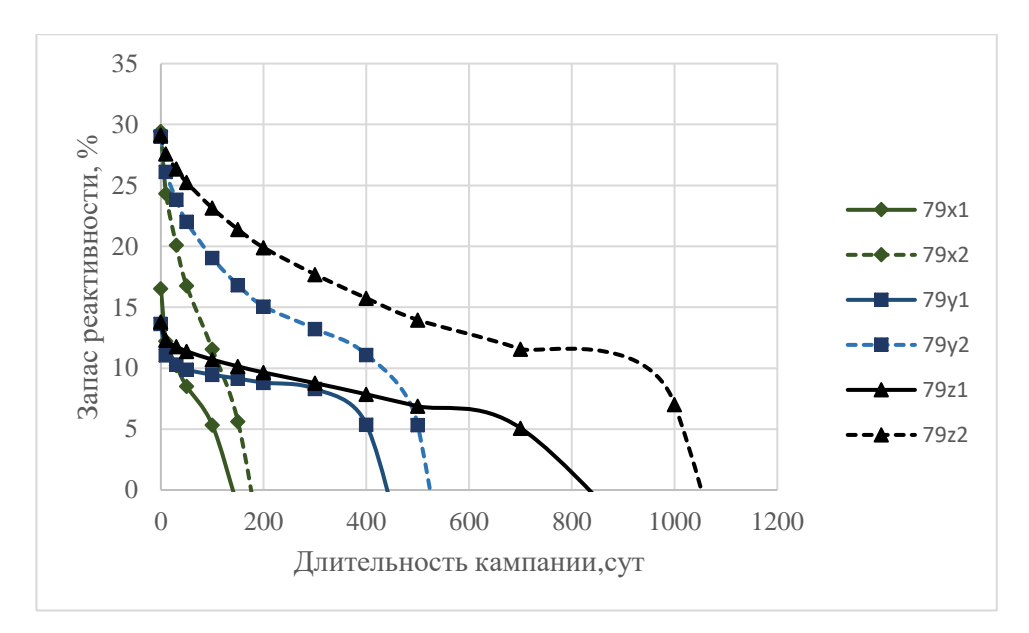

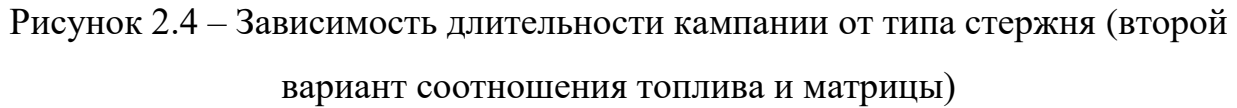

Для стержней с третьим вариантом соотношения топлива и матрицы сравнение длительностей кампании представлено на рисунке 2.5.

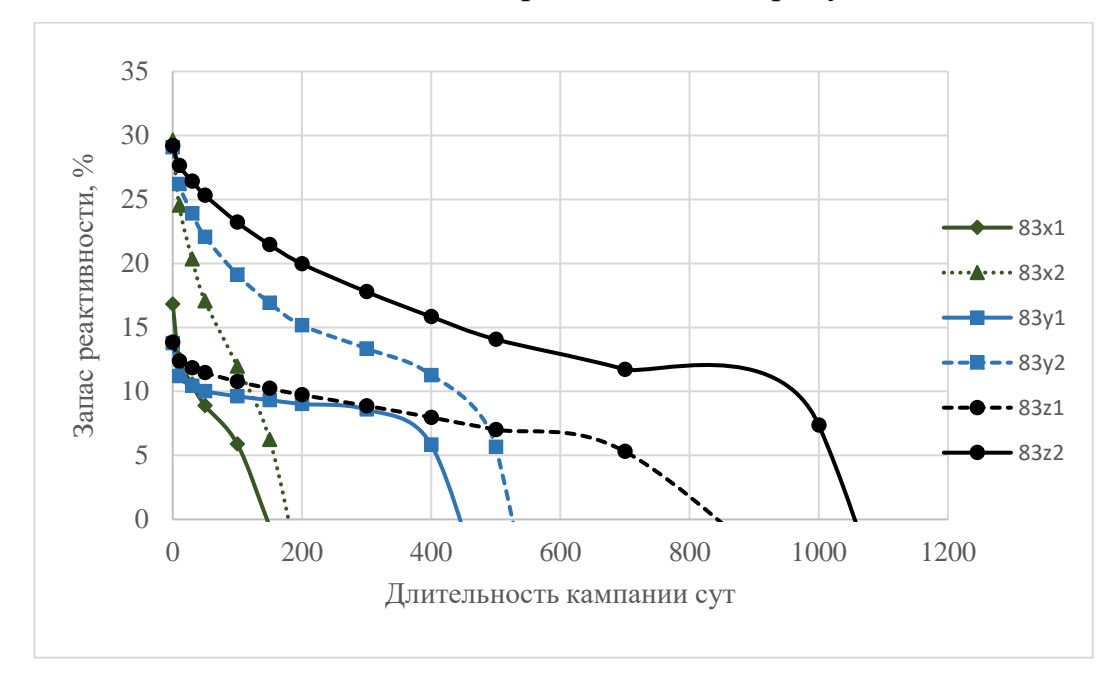

Рисунок 2.5 – Зависимость длительности кампании от типа стержня (третий вариант соотношения топлива и матрицы)

По аналогии с первым вариантом соотношения топлива для второго и третьего картина повторяется. В вариантах компоновки, где соотношения плутония и тория 1:1, кампания наиболее продолжительная. Что касается влияния изотопного состава плутония на продолжительность, для оружейного

плутония запас реактивности примерно в два раза больше, чем для первого варианта изотопного состава плутония. Разница в длительности кампании, допустим, для стержней 83z1 и 83z2 составляет примерно 200 дней. Для стержней 81z1 и 81z2 разница в длительности кампаний составляет примерно 80 дней. Для стержней 81z1 и 83z1 на промежутке от 50 до 300 суток и 50 до 600 суток темпы потери реактивности соответственно  $9 \cdot 10^{-3}$  % / сут  $\,$ и  $\,10^{-2}$  % / сут. Для стержней 81z2 и 83z2 на тех же участках темпы потери реактивности 2,6 $\cdot 10^{-2}$  % / сут  $\,$  и  $\,$  2,1 $\cdot 10^{-2}$  % / сут . Таким образом, для первого изотопного состава характерен малый темп потери реактивности и меньший запас реактивности, что обусловлено содержанием изотопов Pu-240 и Pu-241, которые в процессе производства сначала накапливаются затем спустя время, когда концентрация Pu-239 уменьшится до достаточного малого значения (для различных изотопных составов значение будет разным) скорость образования этих ядер становится меньше, чем скорость их деления, за счет этого их концентрация начинает уменьшаться, следовательно высвобождается реактивность.

# <span id="page-32-0"></span>**2.2.3 Влияние материального состава на воспроизводство урана**

В ходе эксперимента также было рассчитано как изменяются концентрации U-233, Pu-239 и Pu-241 для стержней 83z2 и 83z1, а также стержней 81z2 и 81z1. По данным расчетов были уже соответственно определены коэффициенты воспроизводства урана для каждого типа стержней и глубина выгорания. В первую очередь для оценки влияния изотопного состава плутония были рассчитаны концентрации для стержней 83z2 и 83z1 Результаты расчетов представлены в таблицах 2.8 и 2.9.

| t, cyr   | $N(Pu^{239})$ , $cm^{-3}$ | $N(Pu^{241})$ , $cm^{-3}$ | $N(U^{233})$ , $CM^{-3}$ |
|----------|---------------------------|---------------------------|--------------------------|
| $\theta$ | 1,43E-04                  | 2,96E-05                  | 2,43E-19                 |
| 10       | 1,40E-04                  | 3,06E-05                  | 3,43E-08                 |
| 30       | 1,34E-04                  | 3,25E-05                  | 2,62E-07                 |
| 50       | 1,28E-04                  | 3,42E-05                  | 6,22E-07                 |
| 100      | 1,13E-04                  | 3,81E-05                  | 1,76E-06                 |
| 150      | 9,98E-05                  | 4,13E-05                  | 2,96E-06                 |
| 200      | 8,71E-05                  | 4,37E-05                  | 4,10E-06                 |
| 300      | 6,51E-05                  | 4,65E-05                  | 6,13E-06                 |
| 400      | 4,63E-05                  | 4,67E-05                  | 7,81E-06                 |
| 500      | 3,07E-05                  | 4,41E-05                  | 9,14E-06                 |
| 700      | 1,10E-05                  | 3,29E-05                  | 1,09E-05                 |

Таблица 2.8 – Результаты расчета концентраций для стержня 83z1

Таблица 2.9 – Результаты расчета концентраций для стержня 83z2

| t, cyr         | $N(Pu^{239})$ , $cm^{-3}$ | $N(Pu^{241})$ , $cm^{-3}$ | $N(U^{233})$ , $CM^{-3}$ |
|----------------|---------------------------|---------------------------|--------------------------|
| $\overline{0}$ | 2,28E-04                  | 1,21E-05                  | 2,43E-19                 |
| 10             | 2,24E-04                  | 3,09E-06                  | 2,76E-08                 |
| 30             | 2,17E-04                  | 4,47E-06                  | 2,12E-07                 |
| 50             | 2,09E-04                  | 5,90E-06                  | 5,07E-07                 |
| 100            | 1,91E-04                  | 9,66E-06                  | 1,46E-06                 |
| 150            | 1,73E-04                  | 1,34E-05                  | 2,49E-06                 |
| 200            | 1,55E-04                  | 1,70E-05                  | 3,50E-06                 |
| 300            | 1,24E-04                  | 2,35E-05                  | 5,36E-06                 |
| 400            | 9,57E-05                  | 2,84E-05                  | 6,98E-06                 |
| 500            | 7,04E-05                  | 3,16E-05                  | 8,34E-06                 |
| 700            | 3,33E-05                  | 3,19E-05                  | 1,04E-05                 |
| 1000           | 5,65E-06                  | 1,86E-05                  | 1,15E-05                 |

По данным таблиц 2.8 и 2.9 были соответственно построены графики зависимостей концентраций от времени, представленные на рисунках 2.6 и 2.7.

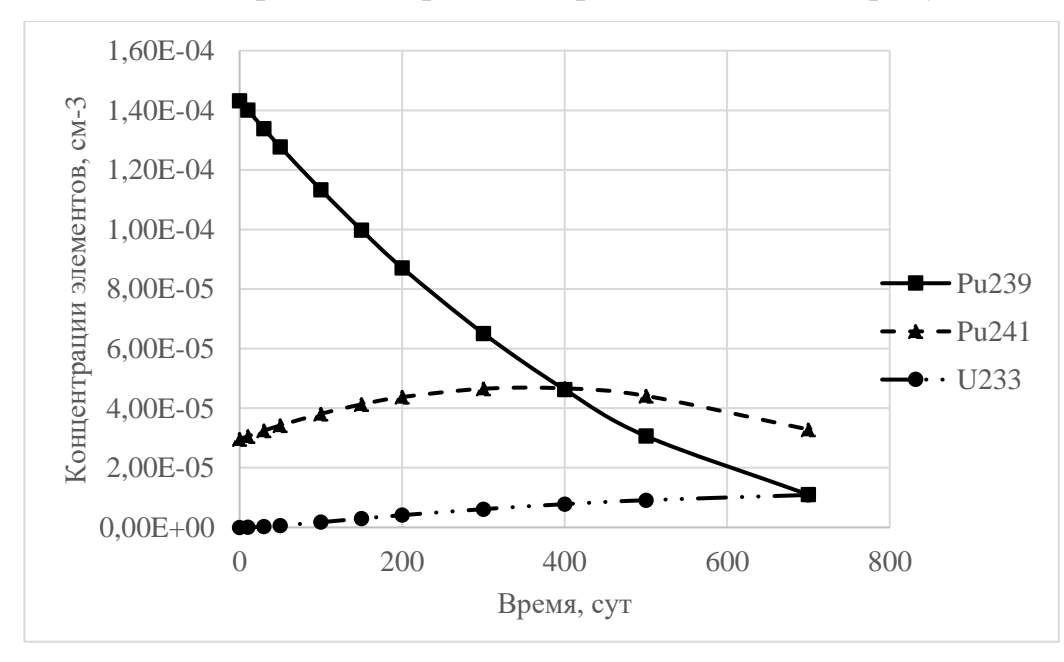

Рисунок 2.6 – Зависимость концентраций элементов от времени для активной зоны, состоящей из стержней 83z1

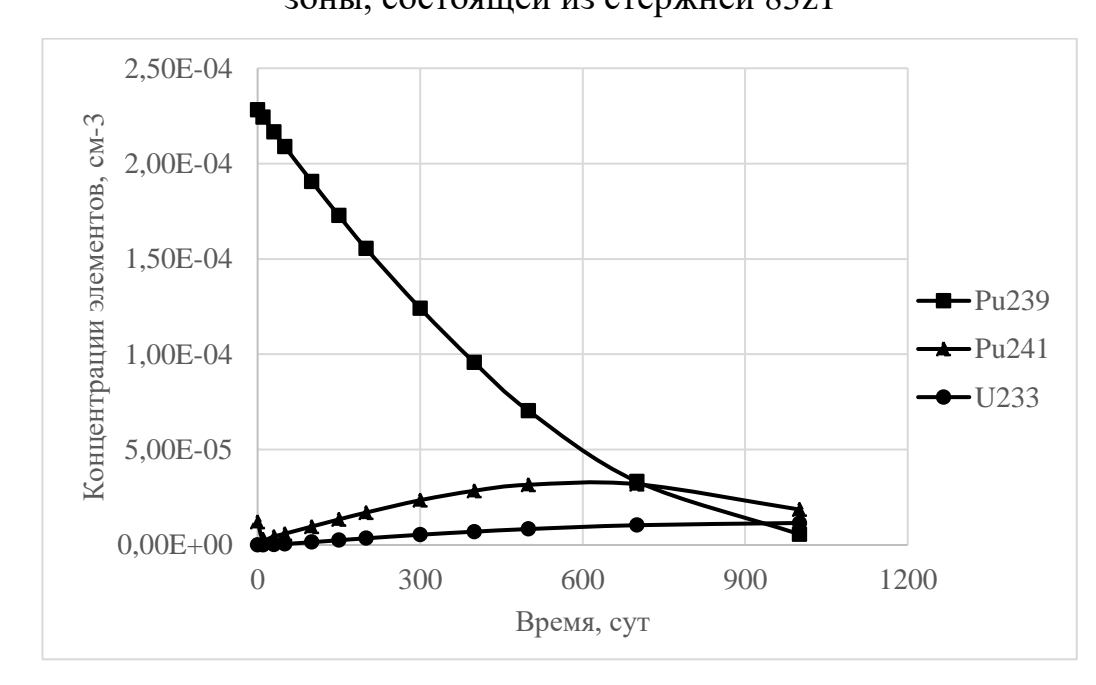

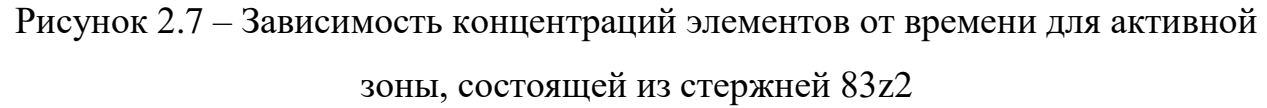

35 Форма кривых абсолютно одинаковая, однако на конец кампании концентрации U-233 примерно одинаковая, да и в целом в ходе кампании концентрация урана изменяется примерно одинаково с небольшим лишь отличием. Глубина выгорания плутония и в первом и во-втором случае примерно равна 95-97%. Таким образом, увеличивая обогащение плутония, увеличивается длительность кампании реактора (для АЗ из стержней типа 83z2 кампания 200 увеличивается на дней), при этом уменьшается коэффициент воспроизводства U-233. Для АЗ из стержней 83z2 KB( $U^{233}$ ) = 0,06, для АЗ из стержней 83 KB( $U^{233}$ ) = 0,09.

Для стержней 81z1 и 81z2 аналогично было рассчитано, как изменяются концентрации в ходе кампании. Результаты соответственно представлены в таблицах 2.10 и 2.11.

| t, cyr | $N(Pu^{239})$ , $cm^{-3}$ | $N(Pu^{241})$ , $cm^{-3}$ | $N(U^{233})$ , $CM^{-3}$ |
|--------|---------------------------|---------------------------|--------------------------|
| 0      | 7,16E-05                  | 1,48E-05                  | 1,21E-19                 |
| 10     | 6,84E-05                  | 1,57E-05                  | 1,93E-08                 |
| 30     | $6,22E-05$                | 1,74E-05                  | 1,48E-07                 |
| 50     | 5,62E-05                  | 1,90E-05                  | 3,50E-07                 |
| 100    | 4,30E-05                  | 2,19E-05                  | 9,79E-07                 |
| 150    | 3,15E-05                  | 2,35E-05                  | 1,62E-06                 |
| 200    | 2,17E-05                  | 2,36E-05                  | 2,20E-06                 |
| 300    | 8,75E-06                  | $2,02E-05$                | 3,14E-06                 |
| 400    | 2,11E-06                  | 1,23E-05                  | 3,64E-06                 |

Таблица 2.10 – Результаты расчета концентраций для стержня 81z1

Таблица 2.11 - Результаты расчета концентраций для стержня 81z2

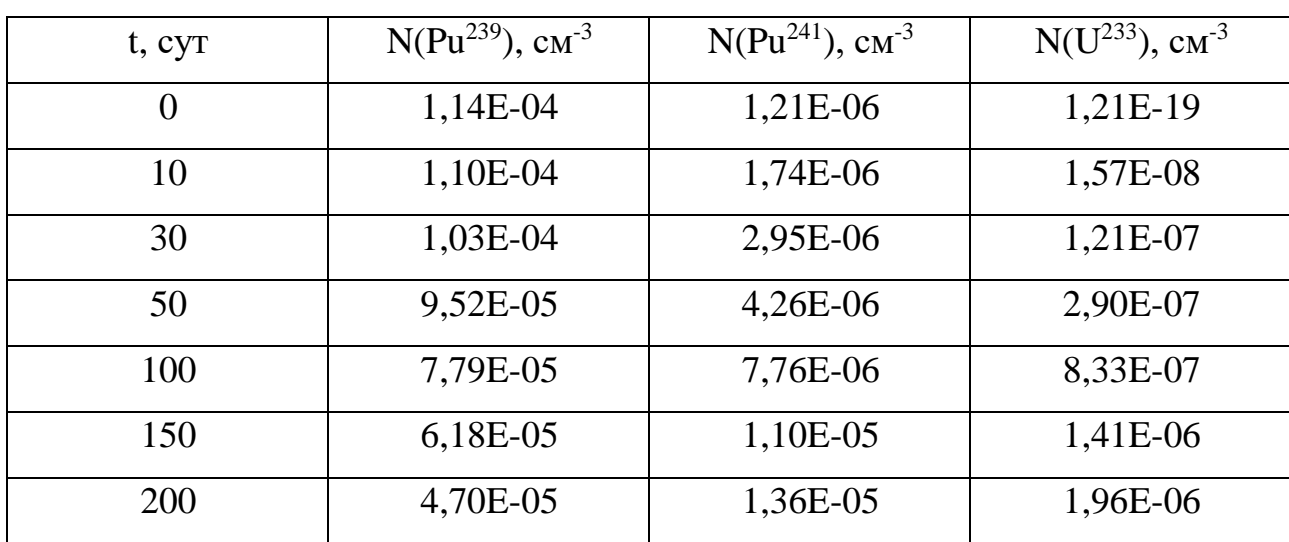
Продолжение таблицы 2.11

| 300 | $2,42E-05$ | $1,65E-05$ | 2,91E-06 |
|-----|------------|------------|----------|
| 400 | 8,88E-06   | 1,46E-05   | 3,57E-06 |
| 500 | 1,48E-06   | 8,09E-06   | 3,77E-06 |

Как и в случае со стержнями 83z 1 и 2 аналогичная ситуация повторяется и для стержней 81 типа. Концентрация урана в ходе кампании для первого и второго типа изменяется одинаково, коэффициент воспроизводства для стержня с большим обогащением по урану меньше, по сравнению со стержнем с меньшим обогащением. Характер зависимостей для сравнения представлены на рисунках 2.8 и 2.9.

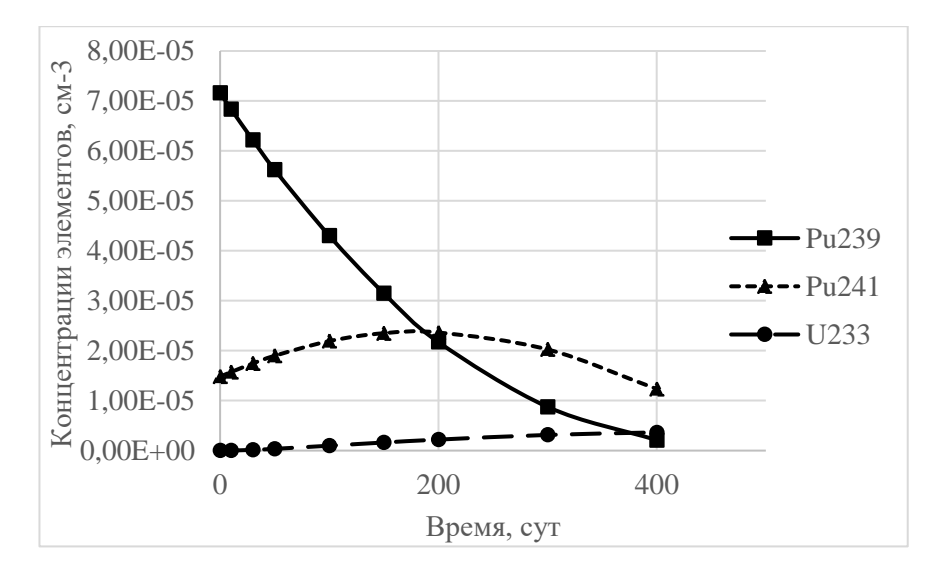

Рисунок 2.8 - Зависимость концентраций элементов от времени для активной зоны, состоящей из стержней 81z1

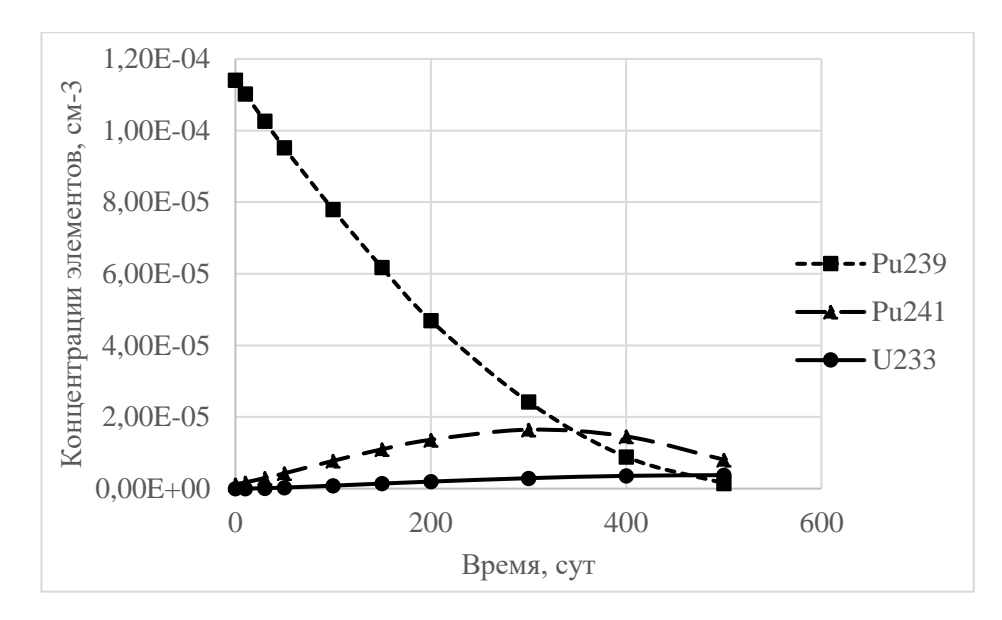

Рисунок 2.9 - Зависимость концентраций элементов от времени для активной зоны, состоящей из стержней 81z2

Изменение содержания топлива матрицы с 1% на 2% процента, никак не отразилось на характере кривых. Но, как можно было заметить, длительность кампании для стержней типа 83z1 и 83z2 ориентировочно в два раза больше, чем длительность кампании аналогичных стержней с меньшим содержанием топлива в матрице. При этом для стержня 81z1 KB( $U^{233}$ ) = 0,08, для 81z2 KB( $U^{233}$ ) = 0,04 Таким образом, увеличение доли топлива в матрице приводит также к увеличению коэффициенту воспроизводства.

Для исследования влияния материального состава на воспроизводство U-233 были взяты стержни типа *ххгх*, в котором поровну содержится торий и плутоний ввиду того, что остальные 14 типов стержней не показали удовлетворительные результаты в плане длительности кампании. Сравнительная таблица с параметрами активных зон стержней типа *ххгх* представлена ниже (Таблица 2.12).

| Тип стержня | $3a\pi ac$<br>реактивности, % | Темп потери<br>реактивности,<br>$\frac{0}{c}$ / $\frac{1}{c}$ $\frac{1}{c}$ | <b>KB</b> | Глубина<br>выгорания,<br>$\%$ |
|-------------|-------------------------------|-----------------------------------------------------------------------------|-----------|-------------------------------|
| 81z1        | 17,9                          | $9.10^{-3}$                                                                 | 0,08      | 98,5%                         |
| 81z2        | 32,4                          | $2,6 \cdot 10^{-2}$                                                         | 0,04      | 98,5%                         |
| 83z1        | 13,8                          | $10^{-2}$                                                                   | 0,06      | 97%                           |
| 83z2        | 29,2                          | $2,1.10^{-2}$                                                               | 0,09      | 97%                           |

Таблица 2.12 – Сравнительная таблица параметров АЗ с различными типами стержней

Таким образом, увеличение доли топлива в матрице приводит к увеличению коэффициента воспроизводства, при использовании оружейного плутония коэффициент воспроизводства меньше почти в два раза по сравнению с неоружейным плутонием, глубина выгорания при изменении доли топлива в матрице на 1% меняется незначительно.

## **2.2.4 Оптимизация параметров ячейки**

Как показали расчеты выше, увеличение массовой доли плутония в ячейке в целом благоприятно сказывается на параметрах активной зоны, при этом наличие старших изотопов плутония позволяет увеличить коэффициент воспроизводства урана. Логично будет предположить, что, чем больше будет коэффициент воспроизводства, тем дольше будет длиться кампания реактора, таким образом, чем больше будет плутония в ячейке, тем дольше будет длиться кампания. Для сравнения, при работе на мощности 10 МВт для активной зоны, собранных из стержней 81z2 и 83z2 представлен рисунок 2.10.

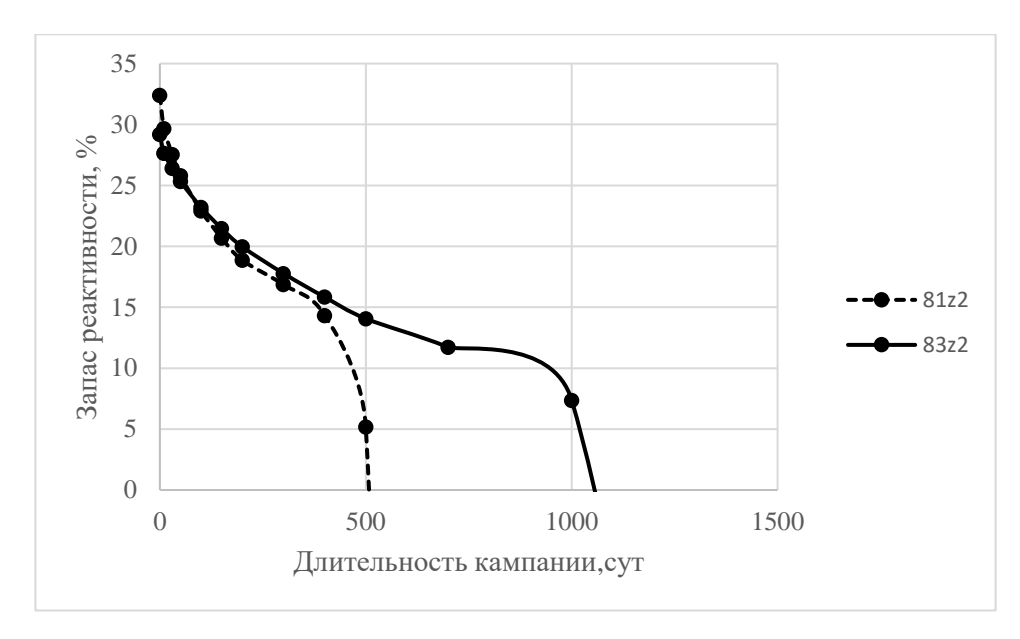

Рисунок 2.10 – Длительность кампании для двух разных стержней при работе на мощности 10 МВт

Видно, что длительность кампании увеличивается в два раза, логично было бы предположить, что с увеличением доли топливной части длительность кампании продолжает расти и дальше. Чтобы оценить этот рост была экспериментально определена зависимость длительности кампании от объемной доли топливной части. Результат представлен на рисунке 2.11.

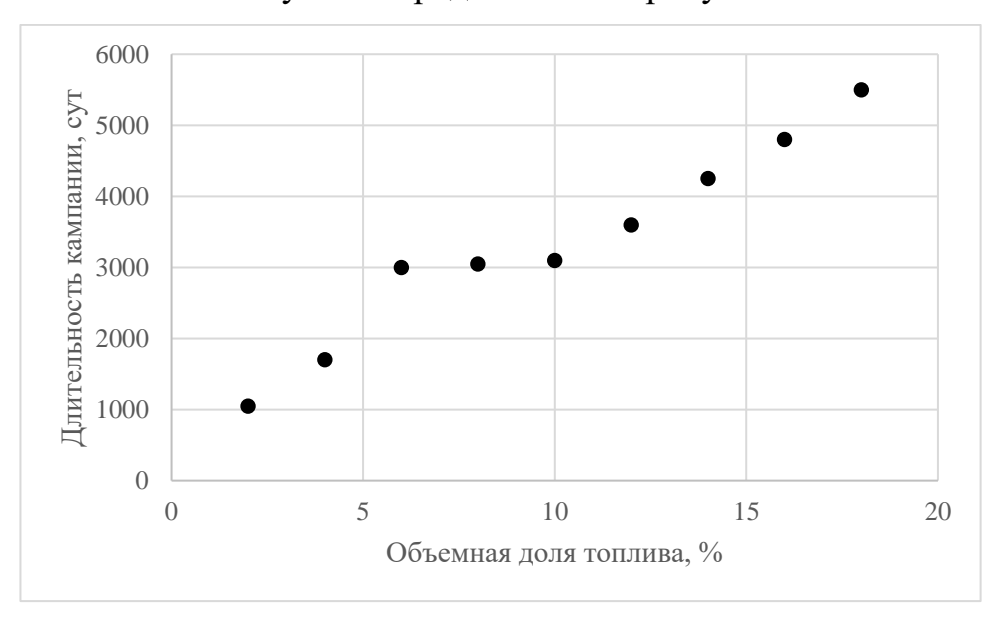

Рисунок 2.11 – Зависимость длительности кампании от объемной доли топлива Видно, что зависимость почти линейная за исключением области 5-10%.

Стоит отметить, что при изменении доли топлива изменяется также и глубина выгорания плутония. Эта зависимость также была экспериментально определенна и представлена на рисунке 2.12.

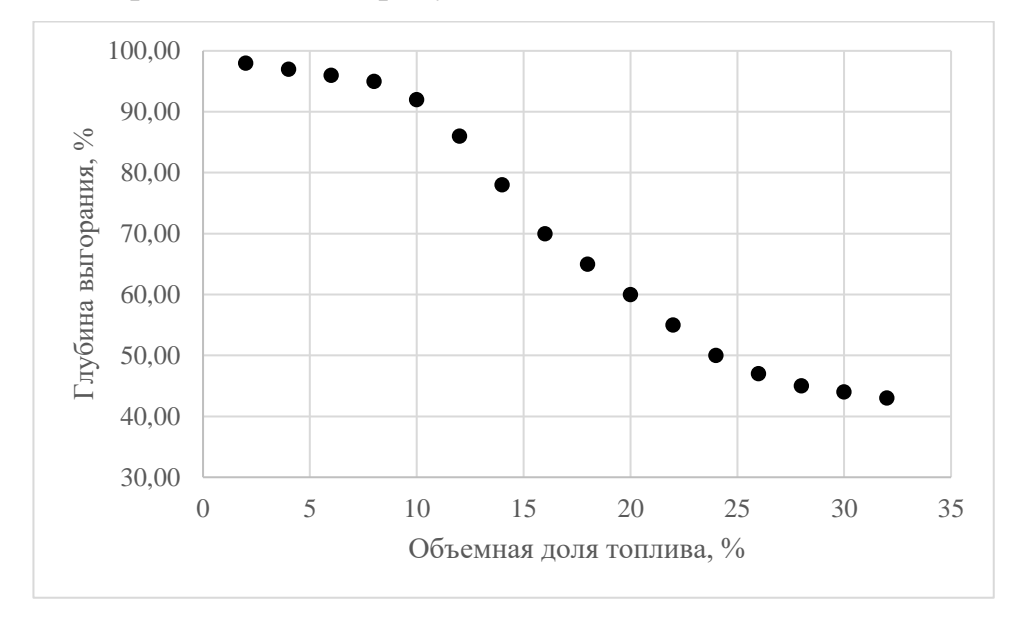

Рисунок 2.12 – Зависимость глубины выгорания от объемной доли топлива

До объемной доли равной 10% глубина выгорания монотонно убывает, затем начинается резкое падение и ближе к 30% глубина выгорания стабилизируется примерно на 40%. Стоит отметить, что с уменьшением глубины выгорания растет коэффициент воспроизводства. Если при объеме доли топлива равной 1%, коэффициент воспроизводства равняется примерно 0,03, то при объемной доле равной 10%, коэффициент воспроизводства возрастает до 0,16.

Таким образом, для того чтобы сохранить достаточно высокую глубину выгорания, увеличить коэффициент воспроизводства урана и увеличить длительность кампании было принято решение использовать стержень, в котором массовая доля плутония в матрице увеличена до 10%.

На следующем этапе, необходимо было оценить, как радиус стержня влияет на длительность кампании. До этого в экспериментах использовалось стержни одного диаметра равного 0,8 мм. Для сравнения был выбран стержень диаметром 1мм. При увеличении диаметра стержня значительно увеличилась длительность кампании поэтому все следующие расчеты проводились уже с

заданной мощностью 50 МВт. Результаты расчета кампании стержней большего

и меньшего диаметра представлена в таблице 2.13

Таблица 2.13 – Изменение реактивности со временем для стержней большего и меньшего диаметров

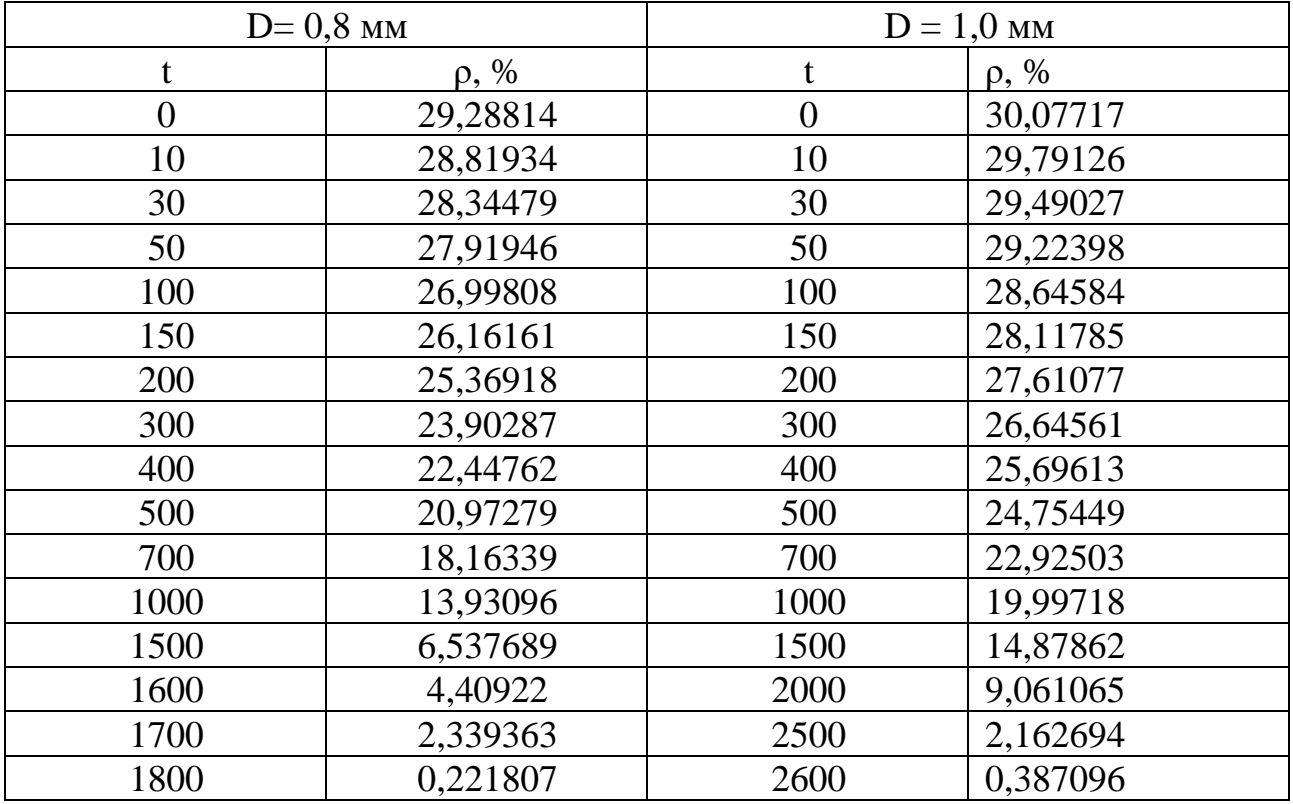

Для d=0,8 мм, темп потери реактивности составил 0,16 %/сут, для  $D = 1,0$ мм темп потери реактивности составил 0,0114 %/сут. При этом, увеличивая диаметр стержня, увеличивается длительность кампании примерно на 800 суток. Для сравнения кривых реактивности представлен Рисунок 2.13.

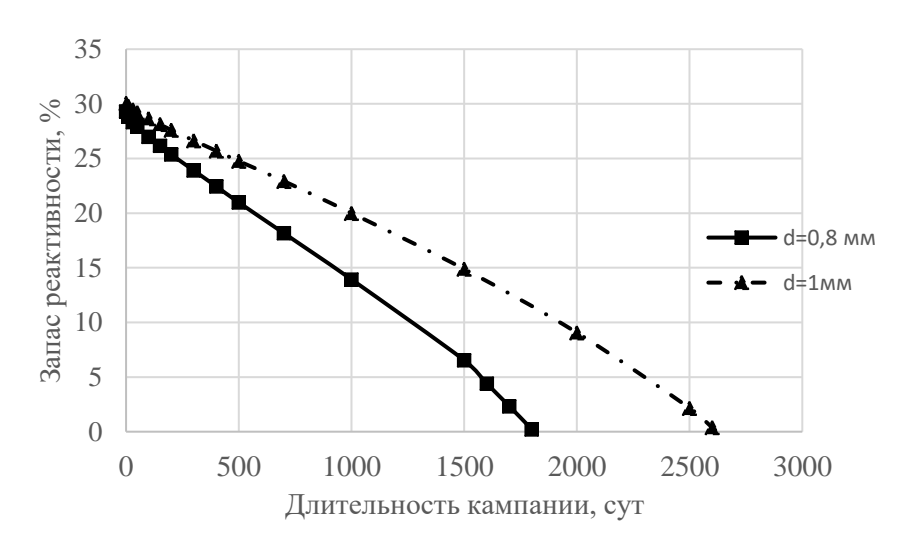

Рисунок 2.13 – Длительность кампании для двух стержней разного диаметра

В отличие от предыдущих результатов с меньшим содержанием плутония в матрице, где кривые реактивности имели четко выраженное «плато», в данном случае кривые имеют почти линейный характер Длительность кампании при этом на мощности 50 МВт составила примерно 2700 суток. Для компоновки АЗ из стержней с массовой долей топлива в матрице 10%, с топливом в состав которого ходит оружейный плутоний при соотношении тория и плутония 1:1. Получились следующие характеристики, представленные в таблице 2.14 Таблица 2.14 – Характеристики активной зоны оптимизированной ячейки

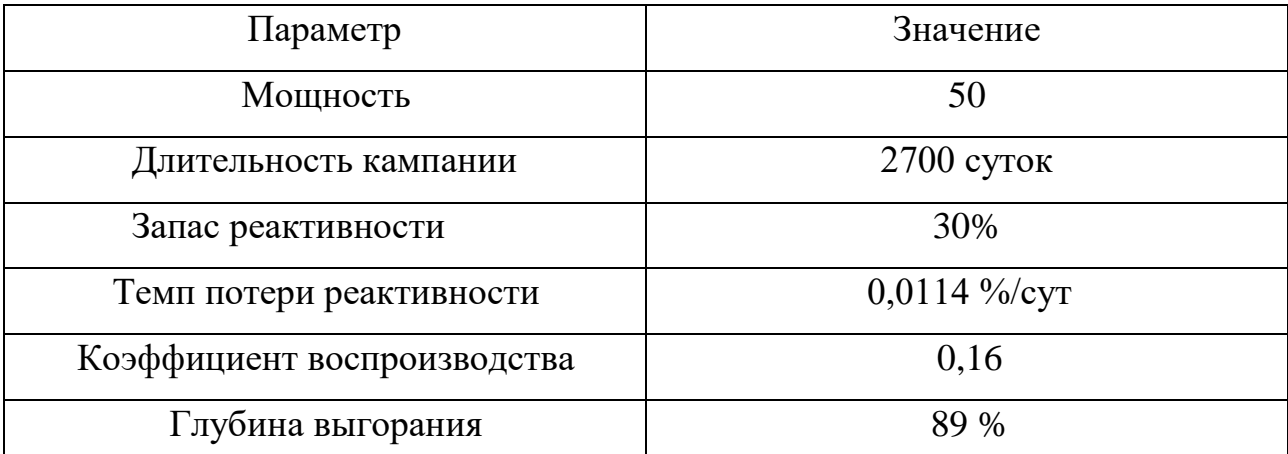

Таким образом, для конечного расчетного варианта, характерна большая глубина выгорания плутония, но при этом коэффициент воспроизводства U-233 по-прежнему остается маленьким даже в сравнении с реакторами типа ВВЭР. Подобная компоновка активной зоны, может быть успешно задействована, например, для утилизации оружейного плутония. Что касается производства энергии, подобную установку можно использовать как маломощный источник энергии для снабжения районов города. При успешной реализации производства топлива на основе тория, подобная идея может быть реализована в недалеком будущем.

Результаты, полученные в исследование о влияние материального состава на длительность кампании, воспроизводства урана и размножающие свойства среды в дальнейшем могут быть использованы для более детального и качественного описания ВГТР.

 $\mathbf{3}$ Финансовый ресурсоэффективность менеджмент,  $\mathbf{M}$ ресурсосбережение

 $3.1$ **Оценка** коммерческого потенциала перспективности  $\mathbf{M}$ проведения научных исследований с позиции ресурсоэффективности и ресурсосбережения

Около 90% всех существующих АЭС в качестве топлива используют диоксид урана. Хотя данный вид топлива и зарекомендовал себя, как надежный источник энергии, но он также обладает рядом минусов, что делает актуальным исследования по разработке новых видов топлива, а также новых типов реакторных установок.

На данный момент на рынке России есть 22 действующих установки типа ВВЭР, 6 типа РБМК, и 2 установки типа БН. В качестве конкурентного решения в работе будет рассмотрена установка, использующая топливо на основе тория,

### 3.1.2 Анализ конкурентных технических решений

Для выполнения детального анализа предполагается выбрать наиболее значимые критерии, которые, так или иначе отображают эффективность научной разработки и позволяют определить направление для повышения этой самой эффективности.

По каждому из критериев выставляется оценка по пятибалльной шкале, где 1 - наиболее слабая позиция, а 5 - наиболее сильная позиция. Так же определяется вес каждого из показателей. Сумма весов показателей в совокупности равна единице.

Конкурентоспособность технического решения определяется следующим образом:

$$
K = \sum B_i \cdot B_i \,,\tag{3.1}
$$

К – конкурентоспособность научной разработки или конкурента; где

44

B*<sup>i</sup>* – вес показателя (в долях единицы);

Б*<sup>i</sup>* – балл *i*-го показателя.

Результаты расчетов конкурентоспособности технических решений представлены в таблице 3.1.

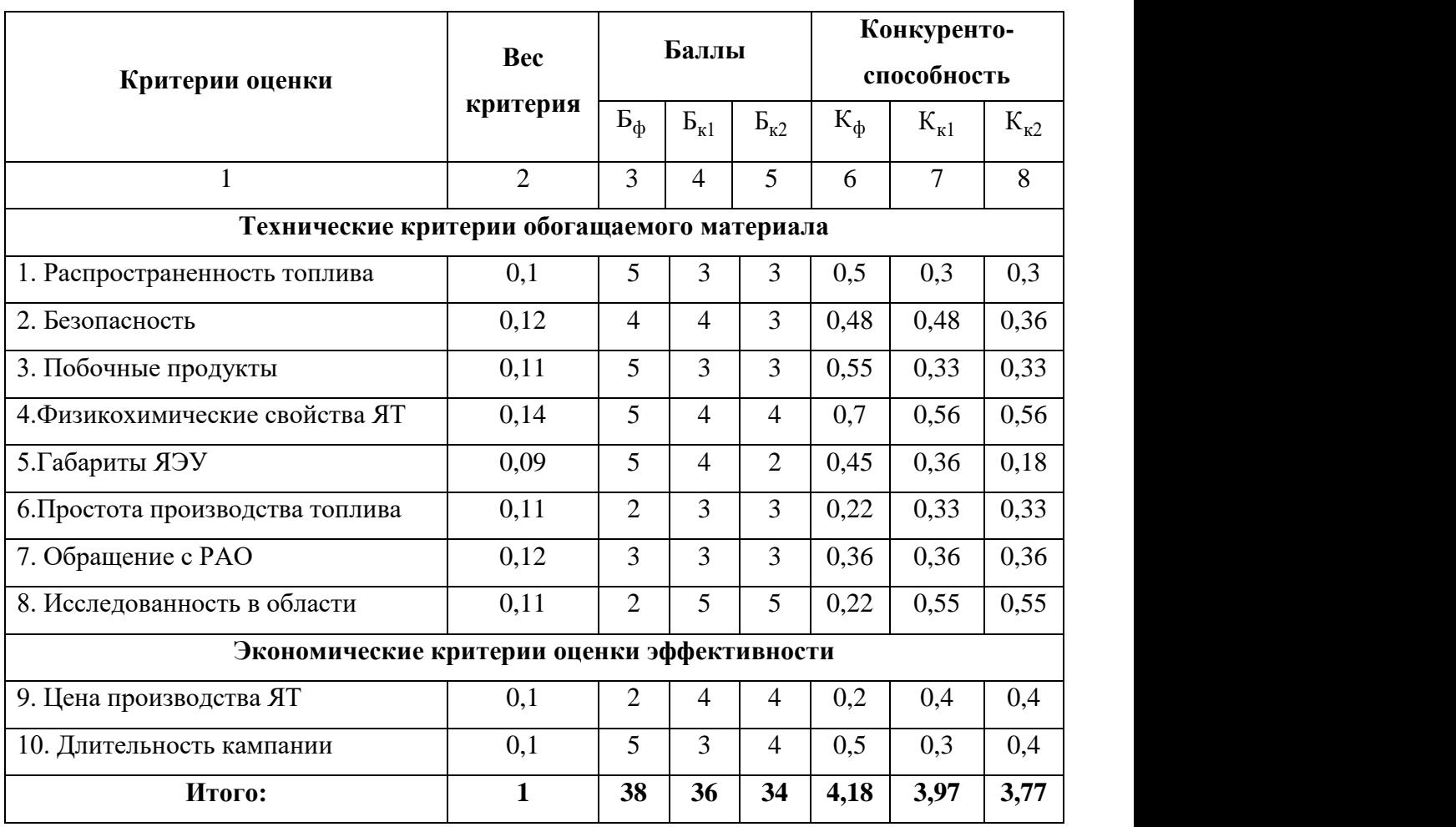

Таблица 3.1 – Оценочная карта для сравнения разработок

В таблице 3.1 были приняты следующие условные обозначения:

 $\mathbb{F}_{\phi}$  – реактора типа ВТГР;

 $E_{k1}$  – реактора типа ВВЭР-1000;

 $E_{K2}$  – реактор типа РБМК-1000.

По результатам анализа видно, что реактор типа ВТГР не уступает конкурентам, основная проблема проекта – это его стоимость, к тому же для его реализации необходимы соответствующие инвестиции, однако многообещающие физико-химические свойства могут оправдать эти вложения.

### **3.1.3 SWOT-анализ**

SWOT – Strengths (сильные стороны), Weaknesses (слабые стороны), Opportunities (возможности) и Threats (угрозы) – представляет собой комплексный анализ научно-исследовательского проекта. SWOT-анализ применяют для исследования внешней и внутренней среды проекта. Он проводится в несколько этапов.

Сильные сторон – это факторы, характеризующие конкурентоспособную сторону научно-исследовательского проекта. Сильные стороны свидетельствуют о том, что у проекта есть отличительное преимущество или особые ресурсы, являющиеся особенными с точки зрения конкуренции. Другими словами, сильные стороны – это ресурсы или возможности, которыми располагает руководство проекта и которые могут быть эффективно использованы для достижения поставленных целей.

Слабые стороны – это недостаток, упущение или ограниченность научноисследовательского проекта, которые препятствуют достижению его целей. Это то, что плохо получается в рамках проекта или где он располагает недостаточными возможностями или ресурсами по сравнению с конкурентами.

Возможности включают в себя любую предпочтительную ситуацию в настоящем или будущем, возникающую в условиях окружающей среды проекта, например, тенденцию, изменение или предполагаемую потребность, которая поддерживает спрос на результаты проекта и позволяет руководству проекта улучшить свою конкурентную позицию.

Угроза представляет собой любую нежелательную ситуацию, тенденцию или изменение в условиях окружающей среды проекта, которые имеют разрушительный или угрожающий характер для его конкурентоспособности в настоящем или будущем. В качестве угрозы может выступать барьер, ограничение или что-либо еще, что может повлечь за собой проблемы, разрушения, вред или ущерб, наносимый проекту.

46

Первый этап заключается в описании сильных и слабых сторон проекта,

в выявлении возможностей и угроз.

Результаты первого этапа SWOT-анализа представлены в таблице 3.2.

Таблица 3.2 – Матрица SWOT-анализа

|                                | Сильные стороны научно-      | Слабые стороны научно-               |
|--------------------------------|------------------------------|--------------------------------------|
|                                | исследовательского           | исследовательского                   |
|                                | проекта:                     | проекта:                             |
|                                | С1. Торий в 3-4 раза более   | $CII$ .<br>B<br>отличие<br><b>OT</b> |
|                                | распространенный элемент     | проработанной<br>технологии          |
|                                | чем уран                     | производства<br>уранового            |
|                                | С2. Торий имеет некоторые    | топлива,<br>технология<br>$\Pi 0$    |
|                                | более<br>привлекательные     | производству<br>ториевого            |
|                                | свойства<br>ядерные<br>ПО    | топлива все еще в разработке         |
|                                | сравнению с ураном           | Сл2. В общем и целом,                |
|                                | Ториевые<br>C3.<br>топлива   | использование<br>тория<br>B          |
|                                | обладают<br>некоторыми       | реакторе<br>дороже,<br>чем           |
|                                | благоприятными               | использование урана                  |
|                                | физическими и химическими    |                                      |
|                                | свойствами                   |                                      |
|                                | С4. Ядерные реакторы на      |                                      |
|                                | более<br>ториевом<br>топливе |                                      |
|                                | безопасны чем на урановом    |                                      |
| Возможности:                   |                              |                                      |
| В1. По оценкам экспертов       |                              |                                      |
| запасов<br>урана<br>ИЗ         |                              |                                      |
| разведанных<br>источников      |                              |                                      |
| хватит еще примерно на 60      |                              |                                      |
| лет, с уменьшением запасов     |                              |                                      |
| вероятно возрастет спрос на    |                              |                                      |
| альтернативные<br>виды         |                              |                                      |
| топлива                        |                              |                                      |
| B2.<br>Для<br>использования    |                              |                                      |
| ториевого<br>топлива<br>He     |                              |                                      |
| обязательно<br>проектировать   |                              |                                      |
| новые<br>установки,            |                              |                                      |
| адаптировать<br>достаточно     |                              |                                      |
| существующие<br>Угрозы:        |                              |                                      |
| У1. Не самый большой спрос     |                              |                                      |
| новые<br>технологии<br>на<br>B |                              |                                      |
| отрасли                        |                              |                                      |
| У2. Развитая конкуренция       |                              |                                      |
| технологий производства        |                              |                                      |
| У3.<br>Из-за<br>недостатка     |                              |                                      |
| финансирования реализация      |                              |                                      |
| проекта может затянуться       |                              |                                      |
| более чем на десять лет        |                              |                                      |

Второй этап состоит в выявлении соответствия сильных и слабых сторон научно-исследовательского проекта внешним условиям окружающей среды. Это соответствие или несоответствие должны помочь выявить степень необходимости проведения стратегических изменений. В рамках данного этапа необходимо построить интерактивную матрицу проекта. Ее использование помогает разобраться с различными комбинациями взаимосвязей областей матрицы SWOT. Каждый фактор помечается либо знаком «+» (означает сильное соответствие сильных сторон возможностям), либо знаком «-» (что означает слабое соответствие); «0» – если есть сомнения в том, что поставить «+» или «- ». Интерактивные матрицы представлены в таблицах 3.3, 3.4, 3.5 и 3.6.

Таблица 3.3 – Интерактивная матрица проекта «Сильные стороны и возможности»

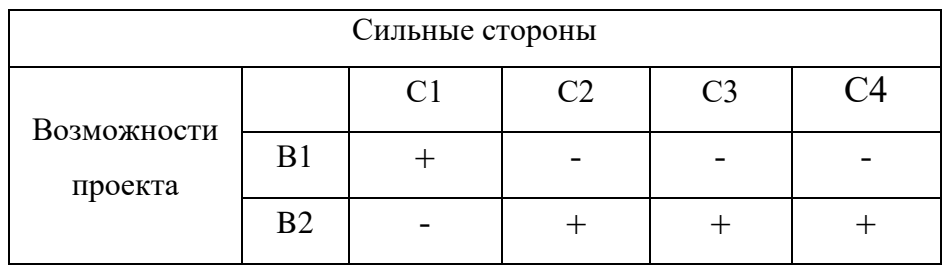

Таблица 3.4 – Интерактивная матрица проекта «Слабые стороны и возможности»

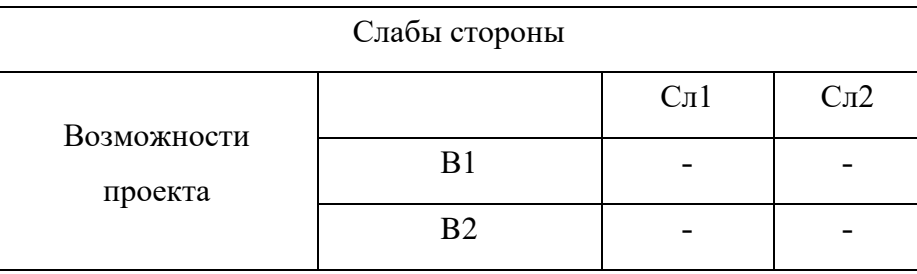

Таблица 3.5 – Интерактивная матрица проекта «Сильные стороны и угрозы»

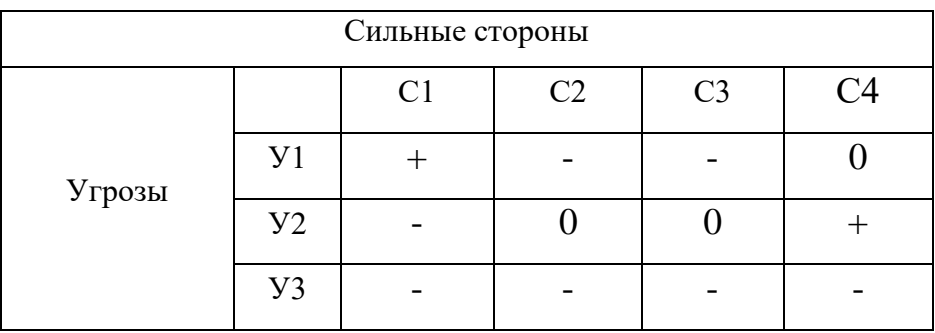

|        | Слабы стороны |                   |                  |
|--------|---------------|-------------------|------------------|
|        |               | C <sub>J1</sub> 1 | C <sub>J12</sub> |
| Угрозы | Уl            |                   |                  |
|        | $y_2$         |                   |                  |
|        | У3            |                   |                  |

Таблица 3.6 – Интерактивная матрица проекта «Слабые стороны и угрозы»

Таким образом, в рамках третьего этапа должна быть составлена итоговая

матрица SWOT-анализа, которая представлена в таблице 3.7.

Таблица 3.7 – Итоговая матрица SWOT-анализа

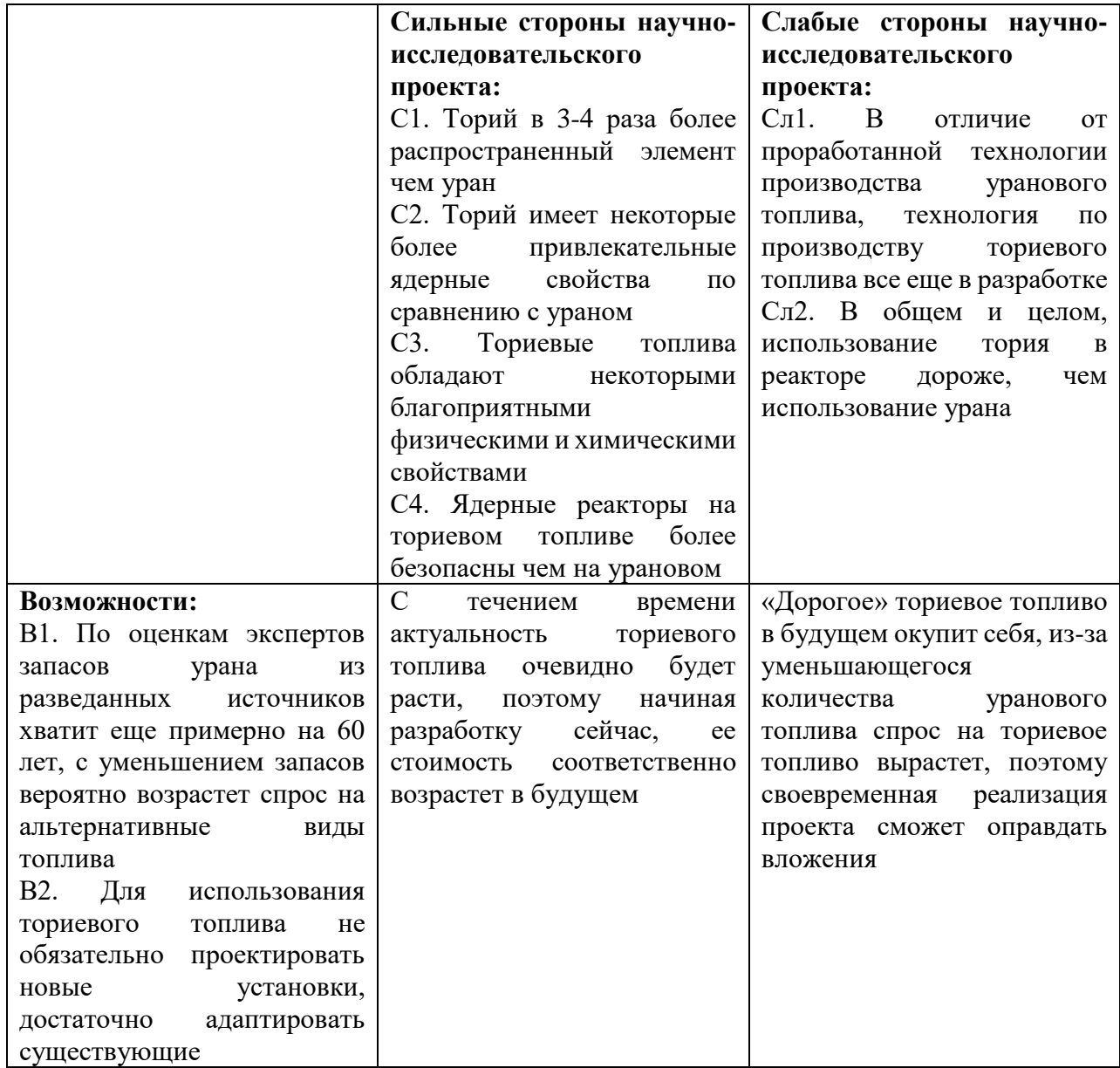

Продолжение таблицы 3.7

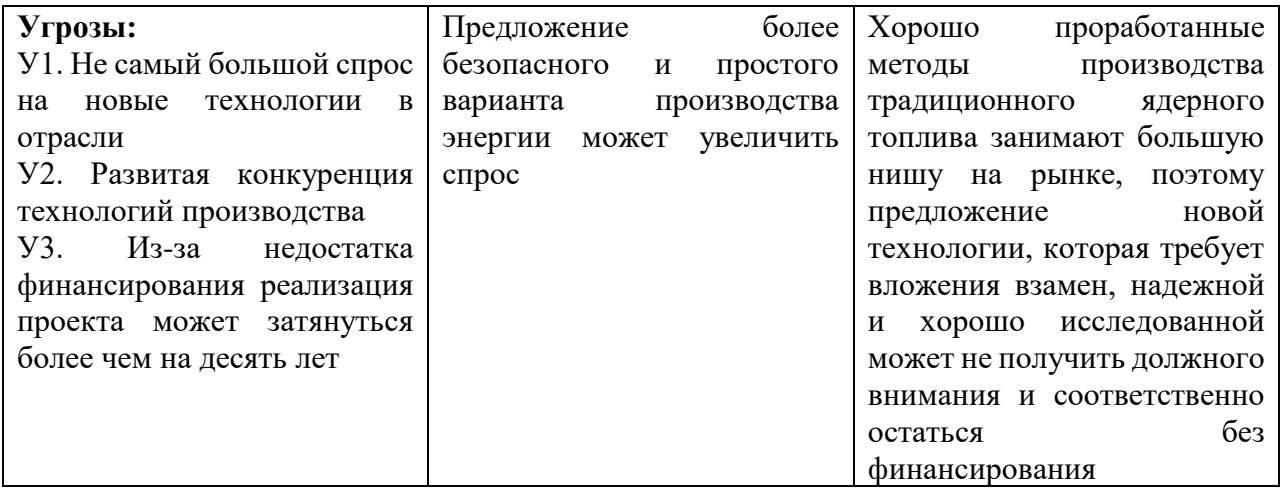

#### 3.2 Определение альтернатив **ВОЗМОЖНЫХ** проведения научных исследований

Для определения альтернатив был использован морфологический метод. Морфологический подход основан на систематическом исследовании всех теоретически возможных вариантов, вытекающих из закономерностей строения (морфологии) объекта исследования. Синтез охватывает как известные, так и новые, необычные варианты, которые при простом переборе могли быть упущены. Путем комбинирования вариантов получают большое количество различных решений, ряд которых представляет практический интерес. В таблице 3.8 представлена морфологическая матрица для ВГТР.

Таблица 3.8 - Морфологическая матрица

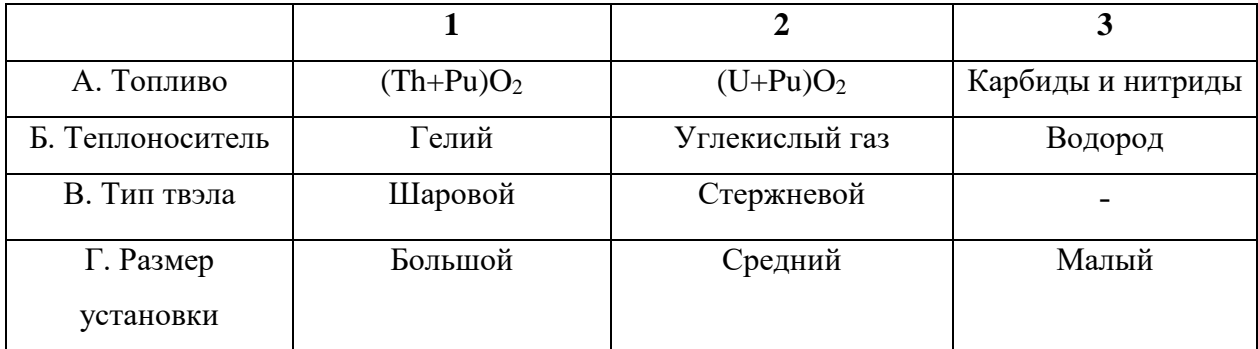

# **3.3 Планирование научно-исследовательских работ**

# **3.3.1 Структура работ в рамках научного исследования**

Планирование комплекса предполагаемых работ осуществляется в следующем порядке:

− определение структуры работ в рамках научного исследования;

- − определение участников каждой работы;
- − установление продолжительности работ;
- − построение графика проведения научных исследований.

Для выполнения научных исследований формируется рабочая группа, в чей состав входят: бакалавр, научный руководитель, консультант по части социальной ответственности (СО) и консультант по экономической части (ЭЧ) выпускной квалификационной работы. Составим перечень этапов и работ в рамках проведения научного исследования и проведем распределение исполнителей по видам работ (таблица 3.9).

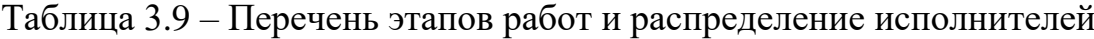

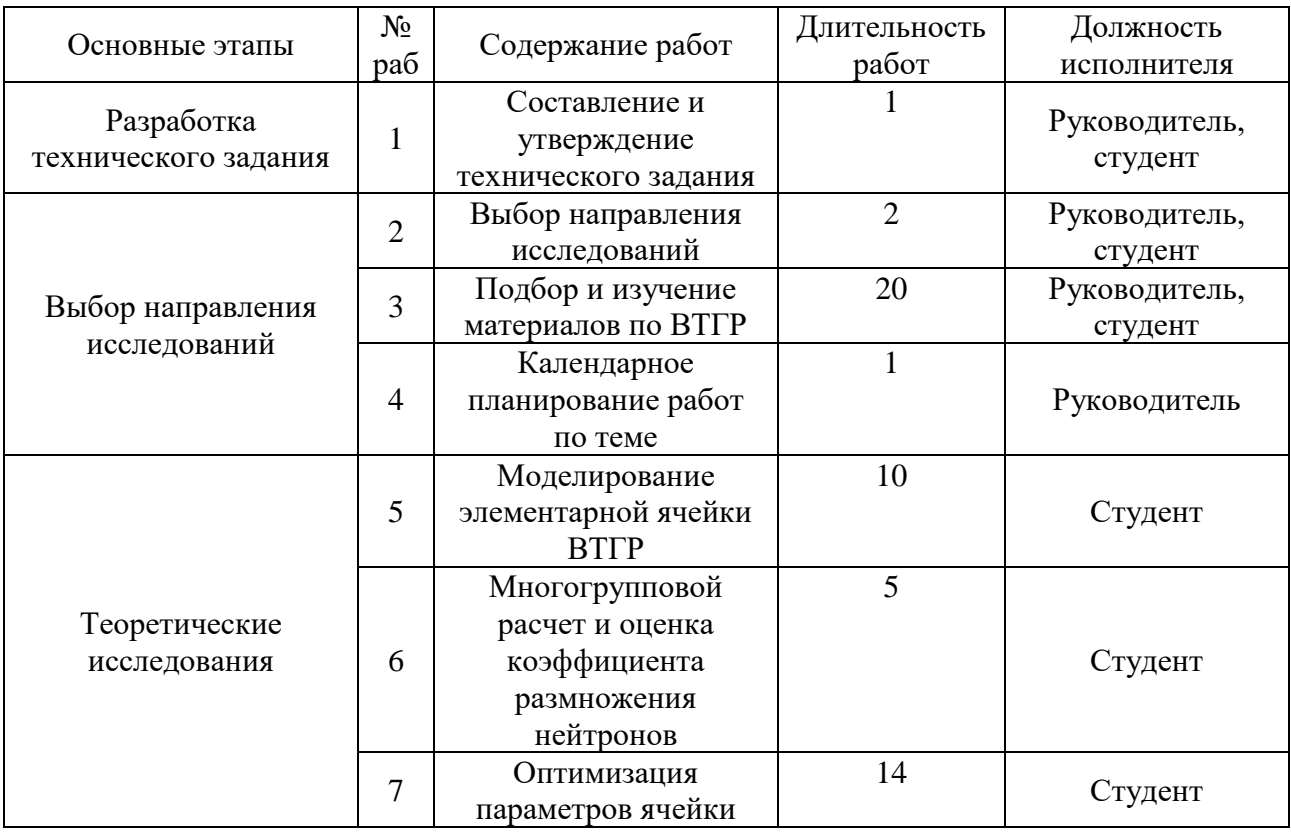

# Продолжение таблицы 3.9

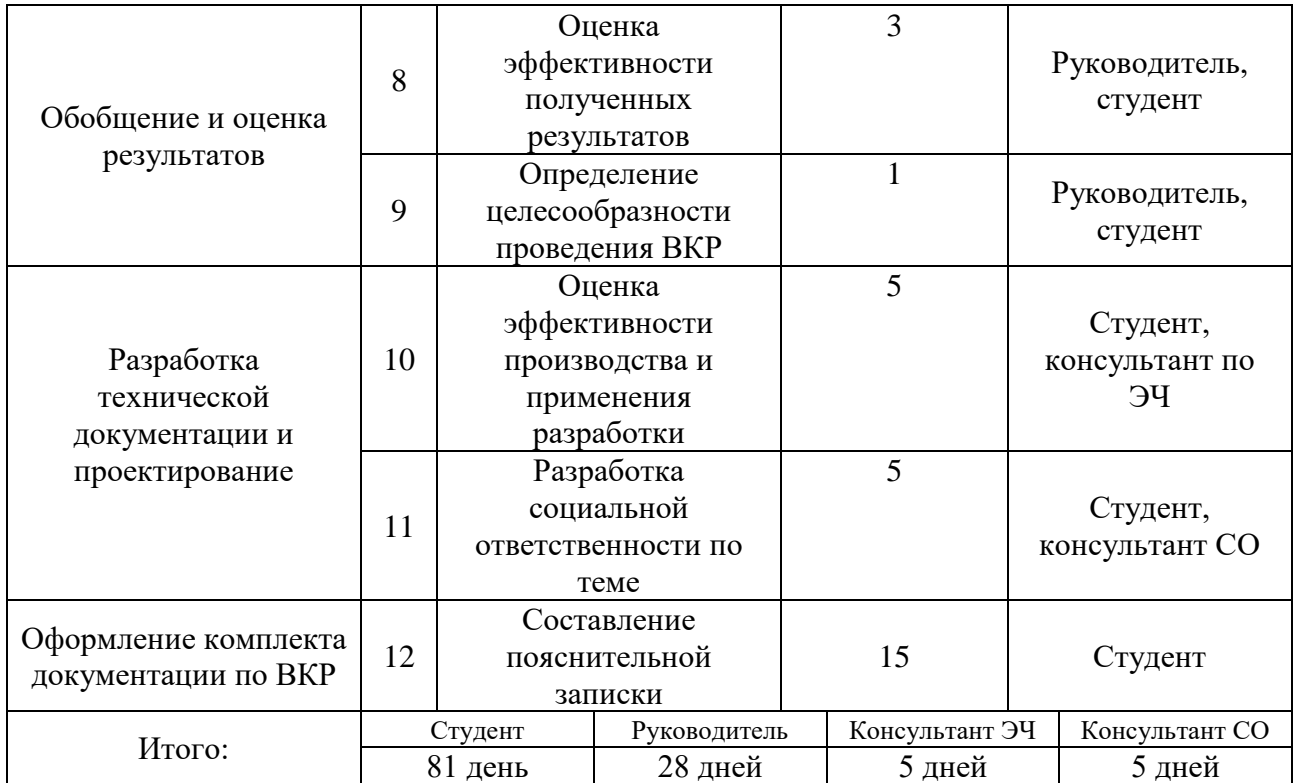

Согласно перечню этапов работ, был составлен график Ганта представленный в приложении Б.

# **3.3.2 Бюджет научно-технического исследования (НТИ)**

В процессе формирования бюджета НТИ используется следующая группировка затрат по статьям:

− материальные затраты НТИ;

− затраты на основное оборудование для научно-экспериментальных

работ;

- − основная заработная плата исполнителей темы;
- − дополнительная заработная плата исполнителей темы;
- − отчисления во внебюджетные фонды (страховые отчисления);
- − накладные расходы.

### **3.3.2.1 Основная заработная плата исполнителей темы**

В настоящую статью включается основная заработная плата научных и инженерно-технических работников, рабочих макетных мастерских и опытных производств, непосредственно участвующих в выполнении работ по данной теме. Величина расходов по заработной плате определяется исходя из трудоемкости выполняемых работ и действующей системы окладов и тарифных ставок.

Статья включает основную заработную плату работников, непосредственно занятых выполнением НТИ, (включая премии, доплаты) и дополнительную заработную плату:

$$
3_{\rm m} = 3_{\rm oCH} + 3_{\rm non} \,, \tag{4.2}
$$

где  $3_{ocn}$  – основная заработная плата;

 $3_{\text{non}}$  – дополнительная заработная плата (12-20 % от  $3_{\text{oc}}$ ).

Основная заработная плата  $(3<sub>och</sub>)$  руководителя (лаборанта, инженера) от предприятия (при наличии руководителя от предприятия) рассчитывается по следующей формуле:

$$
\mathbf{3}_{\text{oct}} = \mathbf{3}_{\text{at}} \cdot T_p, \tag{4.3}
$$

где Зосн *– основная* заработная плата одного работника;

 $T_p$  – продолжительность работ, выполняемых научно-техническим работником, раб. дн.

Здн – *среднедневная* заработная плата работника, руб. Среднедневная заработная плата рассчитывается по формуле:

$$
3_{\mu\mu} = \frac{3_{\mu} \cdot M}{F_{\mu}}, \qquad (4.4)
$$

где  $3_M$  – месячный должностной оклад работника, руб.;

М – количество месяцев работы без отпуска в течение года:

при отпуске в 24 раб. дня М =11,2 месяца, 5-дневная неделя;

при отпуске в 48 раб. дней М=10,4 месяца, 6-дневная неделя;

 $F_{\text{A}}$  – действительный годовой фонд рабочего времени научно-технического персонала, рабочие дни.

Таблица 3.10 – Баланс рабочего времени для инженера

| Показатели рабочего времени                                  | Руководитель Инженер Лаборант |          |          |
|--------------------------------------------------------------|-------------------------------|----------|----------|
| Календарное число дней                                       | 365                           | 365      | 365      |
| Количество нерабочих дней<br>выходные дни<br>праздничные дни | 52<br>14                      | 52<br>14 | 52<br>14 |
| Потери рабочего времени<br>отпуск<br>невыходы по болезни     | 48                            | 48       | 48       |
| Действительный годовой фонд рабочего времени $ 245\rangle$   |                               | 245      | 245      |

Месячный должностной оклад работника:

$$
3_{\rm M} = 3_{\rm rc} \cdot (1 + k_{\rm mp} + k_{\rm n}) \cdot k_{\rm p},\tag{4.5}
$$

где  $3<sub>rc</sub>$  – заработная плата по тарифной ставке, руб.;

 $k_{\text{np}}$  – премиальный коэффициент, равный 0,3 (т.е. 30% от 3<sub>Tc</sub>);

 $k_{\rm u}$  – коэффициент доплат и надбавок составляет примерно 0,2 – 0,5 (в НИИ и на промышленных предприятиях – за расширение сфер обслуживания, за профессиональное мастерство, за вредные условия: 15-20 % от  $3<sub>rc</sub>$ );

*k*<sup>р</sup> – районный коэффициент, равный 1,3 (для Томска).

Среднедневная тарифная заработная плата  $(3\Pi_{m-r})$  рассчитывается по формуле:

$$
3_{\rm rc} = \frac{\rm MO}{25,083}.\tag{4.6}
$$

Учитывающей, что в году 301 рабочий день и, следовательно, в месяце в среднем 25,083 рабочих дня (при шестидневной рабочей неделе). Пример расчета затрат на полную заработную плату приведены в таблице 3.11. Затраты времени по каждому исполнителю в рабочих днях с округлением до целого взяты из таблицы – 3.9. Для учета в ее составе премий, дополнительной зарплаты и районной надбавки используется следующий ряд коэффициентов:  $K_{\text{HP}} = 1.1$ ;  $K_{\text{AOD},3\Pi} = 1,188$ ;  $K_p = 1,3$ . Таким образом, для перехода от тарифной (базовой) суммы заработка исполнителя, связанной с участием в проекте, к

соответствующему полному заработку (зарплатной части сметы) необходимо первую умножить на интегральный коэффициент  $K_n = 1,1^* 1,188^* 1,3 = 1,699$ . Вышеуказанное значение К<sub>лоп.3П</sub> применяется при шестидневной рабочей неделе, при пятидневной оно равно 1,113, соответственно в этом случае  $K_n = 1,62$ . Таблица 3.11 – Затраты на заработную плату

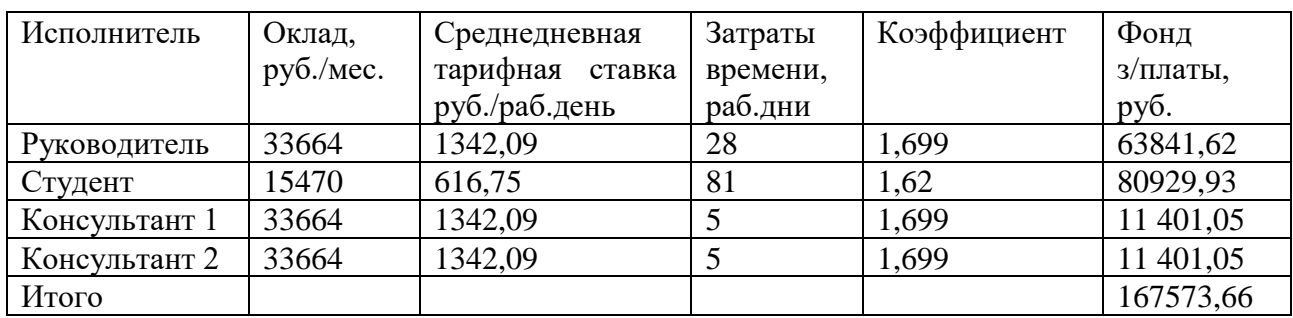

### 3.3.2.2 Расчет дополнительной заработной платы

Затраты по дополнительной заработной плате исполнителей темы учитывают величину предусмотренных Трудовым кодексом РФ доплат за отклонение от нормальных условий труда, а также выплат, связанных с обеспечением гарантий и компенсаций (при исполнении государственных и общественных обязанностей, при совмещении работы с обучением, при предоставлении ежегодного оплачиваемого отпуска и т.д.).

Расчет дополнительной заработной платы ведется по следующей формуле:

$$
\mathbf{3}_{\text{qon}} = k_{\text{qon}} \cdot \mathbf{3}_{\text{och}} \,, \tag{4.7}
$$

где k<sub>лоп</sub> - коэффициент дополнительной заработной платы (на стадии проектирования принимается равным  $0,12-0,15$ ).

Принимая  $k_{\text{qon}} = 0,12$ :

$$
3_{\text{non}} = 0.12 \cdot 167573, 66 = 20108, 76 \text{py6}
$$

### **3.3.2.3 Расчет отчислений во внебюджетные фонды**

В данной статье расходов отражаются обязательные отчисления по установленным законодательством Российской Федерации нормам органам государственного социального страхования (ФСС), пенсионного фонда (ПФ) и медицинского страхования (ФФОМС) от затрат на оплату труда работников. Величина отчислений во внебюджетные фонды определяется исходя из следующей формулы:

$$
3_{\text{BHE6}} = k_{\text{BHE6}} \cdot (3_{\text{och}} + 3_{\text{non}}),
$$
 (4.8)

где *k*внеб – коэффициент отчислений на уплату во внебюджетные фонды равный 30,2% (пенсионный фонд, фонд обязательного медицинского страхования и пр.).

Тогда сумма отчислений равна:

$$
3_{\text{BHE6}} = 0,302 \cdot (20108,76 + 167573,66) = 56680,09 \text{ pyo}
$$

## **3.3.2.4 Расчет накладных расходов**

Данный вид расходов включает в себя затраты на электроэнергию, потраченную в ходе выполнения проекта на работу используемого оборудования, рассчитываемые по формуле:

Сэл.об = Роб ∗ об ∗ ЦЭ, (4.9)

где Р<sub>об</sub>-мощность, потребляемая оборудованием, кВт;

ЦЭ – тариф на 1 кВт∙час;

 $t_{\rm of}$  – время работы оборудования, час.

Для ТПУ ЦЭ = 5,748 руб./квт∙час (с НДС).

Время работы оборудования вычисляется на основе итоговых данных таблицы – 3.9 для студента (TРД) из расчета, что продолжительность рабочего дня равна 8 часов.

$$
t_{o6} = T_{pA} * K_t, \t\t(4.10)
$$

56

где  $K_t \leq 1$ – коэффициент использования оборудования по времени. Возьмем его равным 1.

Общее время, проведенное за компьютером 648 часов.

Мощность, потребляемая оборудованием, определяется по формуле:

$$
P_{o6} = P_{HOM} * KC,
$$
\n(4.11)

где Р<sub>ном</sub> – номинальная мощность оборудования, кВт;

 $K_c \leq 1$ – коэффициент загрузки, зависящий от средней степени использования номинальной мощности. Для технологического оборудования малой мощности KС = 1.

Для рабочего компьютера номинальная мощность составляет 0,3 кВт. Таким образом, стоимость электроэнергии при работе за компьютером:

$$
C_{3n.06} = 0.3 * 648 * 5,748 = 1117,41 \text{ py6}.
$$

Также был необходим доступ в интернет, для поиска необходимой информации. Стоимость месячного обслуживания составляет 350 рублей. Использование интернета осуществлялось в течение трех месяцев. Соответственно, затраты на составили 1050 рублей.

Общая стоимость накладных расходов 2167,41 рублей.

## **3.3.2.6 Амортизационные отчисления**

Расчет амортизации ПК: первоначальная стоимость 122000 рублей; срок полезного использования для машин, на которых будет выполняться написание статьи, сбор данных и др. составляет 4-5 лет, берем 4,5 лет; планируем использовать ПК для написания статьи в течение 81 день.

Норма амортизации:

$$
AH = \frac{1}{n} * 100\% = \frac{1}{4.5} \times 100\% = 22,22\%
$$

Годовые амортизационные отчисления:

 $Ar = 122000 \times 0,22 = 27111$  py6.

57

Ежемесячные амортизационные отчисления:

$$
Am = \frac{27111}{12} = 2259 \text{ py6}.
$$

Итоговая сумма амортизации основных средств:

$$
A = 2259 * 3 = 6777
$$
 py6.

# **3.3.2.7 Формирование бюджета затрат научно-исследовательского проекта**

Рассчитанная величина затрат научно-исследовательской работы (темы) является основой для формирования бюджета затрат проекта, который при формировании договора с заказчиком защищается научной организацией в качестве нижнего предела затрат на разработку научно-технической продукции. Определение бюджета затрат на научно-исследовательский проект по каждому варианту исполнения приведен в таблице 3.12.

Таблица 3.12 – Бюджет затрат НТИ

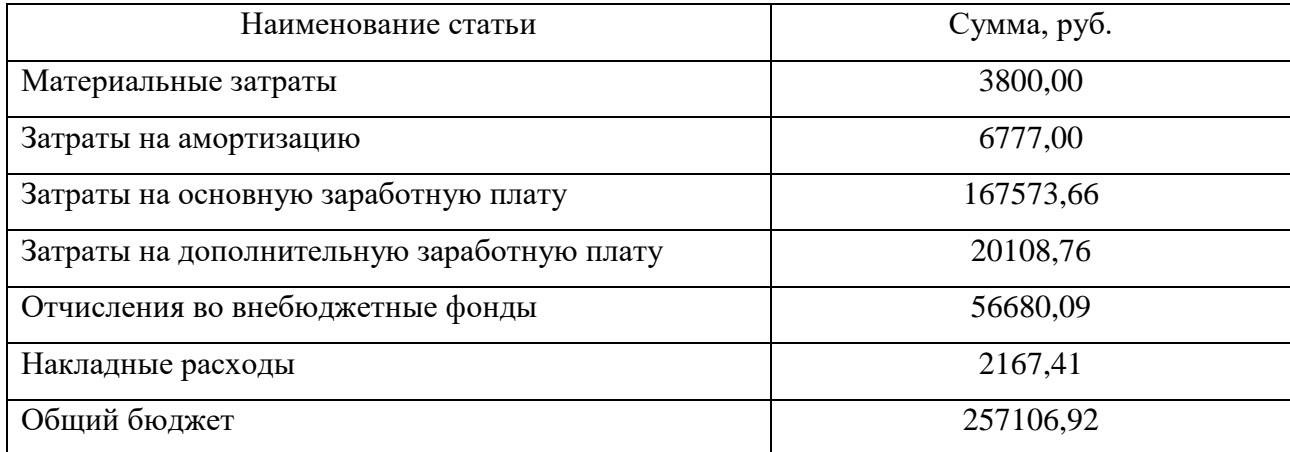

Таким образом, плановая себестоимость проекта 257106,92 рублей.

### 3.4 Определение ресурсной (ресурсосберегающей), финансовой, бюлжетной. социальной  $\mathbf{u}$ экономической эффективности исследования

Определение эффективности Происходит на основе расчета показателя эффективности научного интегрального исследования. Ero. нахождение связано с определением двух средневзвешенных величин: финансовой эффективности и ресурсоэффективности. Интегральный показатель финансовой эффективности научного исследования получают в ходе оценки бюджета затрат трех (или более) вариантов исполнения научного исследования. Для этого наибольший интегральный показатель реализации технической задачи принимается за базу расчета (как знаменатель), с которым соотносится финансовые значения по всем вариантам исполнения. Так как работа проводилась при помощи специальной программы расчета (исп. 1), то альтернативным вариантом ее исполнения будет, соответственно другая программа (исп. 2). В качестве аналога была взята программа MCU, по сравнению с WIMS-D5B, в которой производились вычисления длительность вычислений MCU, гораздо больше, но при этом увеличивается соответственно точность результатов. Условно при втором исполнении стоимость за счет увеличении длительности работ увеличится примерно в 2 раза, таким образом, себестоимость второго исполнения будет 500 тыс.руб.

Интегральный финансовый показатель разработки определяется как:

$$
I_{\phi^{\text{HHP}}}^{ucn.i} = \frac{\Phi_{\text{pi}}}{\Phi_{\text{max}}},\tag{4.12}
$$

где  $I_{\text{dump}}^{\text{ncn.i}}$  – интегральный финансовый показатель разработки;

 $\Phi_{\rm pi}$  – стоимость *i*-го варианта исполнения;

 $\Phi_{\text{max}}$  – максимальная стоимость исполнения научно-исследовательского проекта (в т.ч. аналоги).

Полученная величина интегрального финансового показателя разработки отражает соответствующее численное увеличение бюджета затрат разработки в разах (значение больше единицы), либо соответствующее численное удешевление стоимости разработки в разах (значение меньше единицы, но больше нуля).

Интегральный показатель ресурсоэффективности вариантов исполнения объекта исследования можно определить следующим образом:

$$
\mathbf{I}_{\rm pi} = \sum a_i \cdot b_i \tag{4.13}
$$

где *<sup>р</sup><sup>i</sup> <sup>I</sup>* – интегральный показатель ресурсоэффективности для i-го варианта исполнения разработки;

 $a_i$  <sub>—</sub> весовой коэффициент *i*-го варианта исполнения разработки;

*a i b* , *р i b* – бальная оценка *i*-го варианта исполнения разработки; устанавливается экспертным путем по выбранной шкале оценивания;

*n* – число параметров сравнения.

Расчет интегрального показателя ресурсоэффективности приведен в форме таблице 3.13.

Таблица 3.13 – Сравнительная оценка характеристик вариантов исполнения проекта

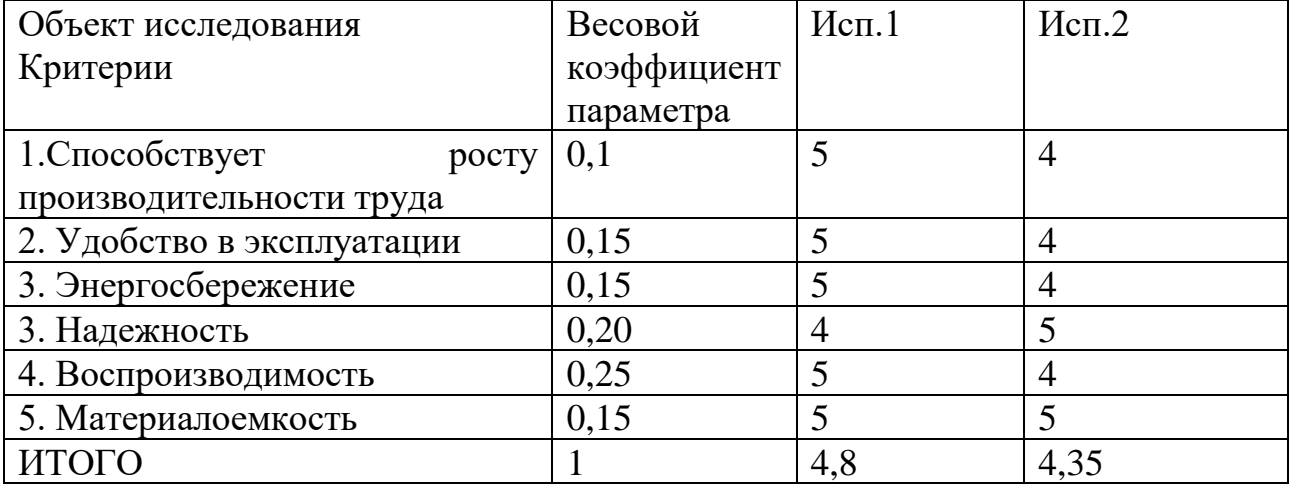

Сравнив значения интегральных показателей ресурсоэффективности можно сделать вывод, что реализация технологии в первом исполнении является

более эффективным вариантом проектирования ДЛЯ позиции  $\mathbf{C}$ ресурсосбережения.

Интегральный показатель эффективности вариантов исполнения разработки  $(I_{ucni.})$  определяется на основании интегрального показателя ресурсоэффективности и интегрального финансового показателя по формуле:

$$
I_{ucn.1} = \frac{I_{p-ucn1}}{I_{\phi unp}^{ucn.1}} I_{ucn.2} = \frac{I_{p-ucn2}}{I_{\phi unp}^{ucn.2}}
$$
(4.14)

Сравнение интегрального показателя эффективности вариантов исполнения разработки позволит определить сравнительную эффективность проекта и выбрать наиболее целесообразный вариант из предложенных. Сравнительная эффективность проекта (Э<sub>cp</sub>):

$$
\Theta_{cp} = \frac{I_{ucn.1}}{I_{ucn.2}}
$$
(4.15)

Таблица 3.14 – Сравнительная эффективность разработки

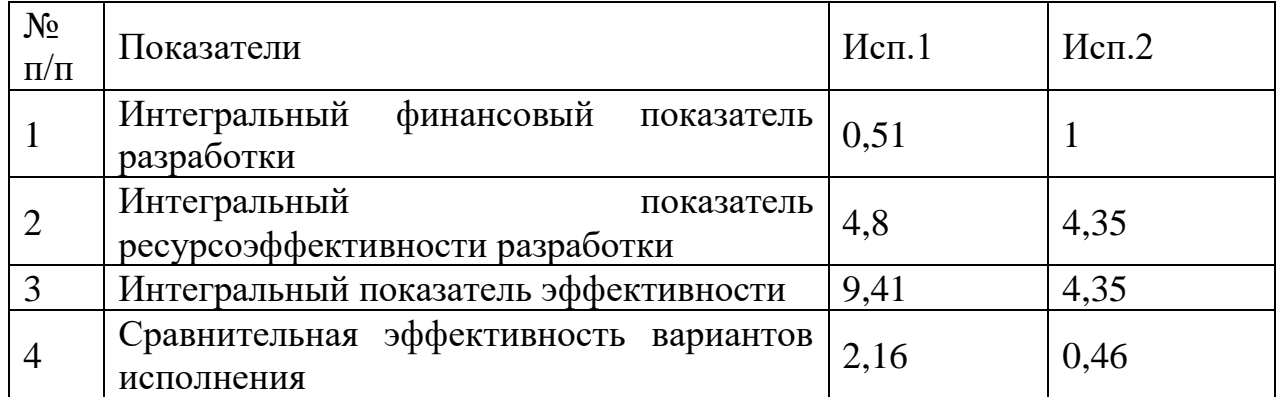

В результате оценки эффективности вариантов исполнения проекта наиболее эффективным оказался вариант, в котором расчет нейтроннофизических параметров реактора производиться с помощью программы WIMS-D5B. Однако если есть необходимость в проведении более точных вычислений, то второй вариант может оказаться вполне себе эффективным. В рамках этой работы предпочтения отдается первому варианту исполнения.

 $\mathbf{B}$ рамках данного раздела **BKP** была проведена опенка конкурентоспособности высокотемпературного газоохлаждаемого ториевого

реактора по сравнению с другими реакторными установками, рассчитан показатель, оценивающий перспективность данной технологии, который определяет уровень перспективности как «выше среднего». Был составлен перечень этапов работ для расчета и оптимизации нейтронно-физических параметров и определена их трудоемкость, построен календарный план-график выполнения работ. Рассчитан ориентировочный бюджет на создание научной разработки, а также проведена оценка эффективности научного исследования с позиции ресурсосбережения и сравнительная эффективность разработки.

### 4 Социальная ответственность

В данной научно-исследовательской проводится расчет элементарной ячейки реактора ВГТР в программе WIMS D5B, с помощью программного обеспечения производится оценка влияния материального состава среды на на ее размножающий свойства, длительность кампании, глубину выгорания и коэффициент воспроизводства. Оценка производится с помощью персонального компьютера в кабинете 321 10-го корпуса ТПУ.

В данном разделе рассмотрены опасные и вредные факторы, возможные при проведении исследовательских работ, правовые и организационные вопросы, а также мероприятия в чрезвычайных ситуациях.

Правила по охране труда и техники безопасности вводятся в целях предупреждения несчастных случаев, обеспечения безопасных условий труда работающих  $\overline{M}$ являются обязательными ДЛЯ исполнения рабочими, руководящими, инженерно-техническими работниками.

Опасным производственным фактором, согласно [16], называется такой производственный фактор, воздействие которого в определенных условиях приводят к травме или другому внезапному, резкому ухудшению здоровья.

Вредным производственным фактором называется такой производственный фактор, воздействие работающего, которого на  $\bf{B}$ условиях, Приводит заболеванию определенных  $\mathbf{K}$ ИЛИ снижению трудоспособности.

Вредными факторами при выполнении работ с использованием ПЭВМ ЯВЛЯЮТСЯ:

- отклонения показателей микроклимата;
- повышенный уровень электромагнитного излучения;
- повышенный уровень шума;
- нервно-психические перегрузки;
- недостаточная освещённость рабочей зоны.

63

### **4.1 Правовые и организационные вопросы обеспечения безопасности**

Согласно Трудовому Кодексу Российской Федерации [17], каждый работник имеет право на:

− рабочее место, соответствующее требованиям охраны труда;

− получение достоверной информации от работодателя, соответствующих государственных органов и общественных организаций об условиях и охране труда на рабочем месте, о существующем риске повреждения здоровья, а также о мерах по защите от воздействия вредных и (или) опасных производственных факторов;

− отказ от выполнения работ в случае возникновения опасности для его жизни и здоровья вследствие нарушения требований охраны труда, за исключением случаев;

− обеспечение средствами индивидуальной и коллективной защиты;

− обучение безопасным методам и приемам труда за счет средств работодателя;

− внеочередной медицинский осмотр в соответствии с медицинскими рекомендациями с сохранением за ним места работы и среднего заработка во время прохождения осмотра;

− гарантии и компенсации, установленные в соответствии с настоящим Кодексом, коллективным договором, соглашением, локальным нормативным актом, трудовым договором, если он занят на работах с вредными и (или) опасными условиями труда.

### **4.2 Повышенный уровень электромагнитного излучения**

Электромагнитное излучение представляет существенную опасность для человека по сравнению с другими вредными факторами. В рассматриваемом случае источником электромагнитного излучения является компьютерная техника (монитор и системный блок). Длительное воздействие интенсивных электромагнитных излучений может вызывать повышенную утомляемость, появление сердечных болей, нарушение функций центральной нервной системы. Следует отметить, что нагревание процессора при работе вызывает выработку некоторых вредных соединений, которые в свою очередь приводят к деионизации окружающего пространства.

Нормы электромагнитных полей, создаваемых ПЭВМ приведены в таблице 4.1, в соответствии с [18].

Таблица 4.1 – Допустимые уровни ЭМП, создаваемые ПЭВМ на рабочих местах

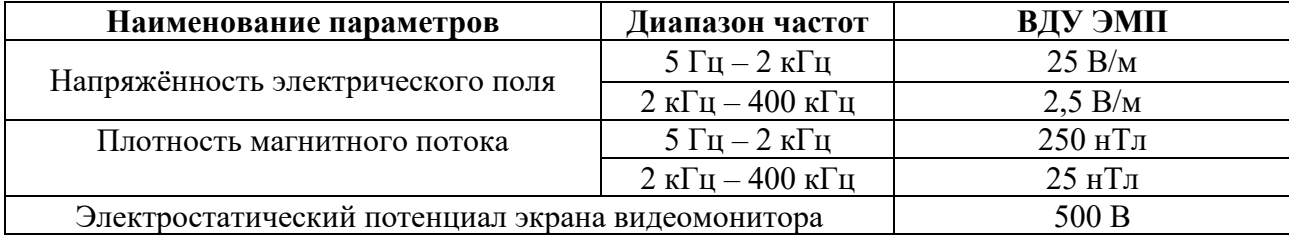

Существует ряд рекомендаций, следуя которым можно уменьшить негативное воздействие от компьютерной техники:

1) Если несколько компьютеров или ноутбуков постоянно находятся в одном помещении, то следует располагать их по периметру комнаты, оставляя центр свободным, поскольку боковые стороны и задняя поверхность монитора генерируют гораздо больше вредного излучения.

2) Выключать компьютер после окончания работы: чем дольше он работает, тем больше излучения генерирует, и выделяет существенное количество вредных веществ в окружающую среду.

3) Использование специальной защитной пленки.

4) Систематическое вытирание пыли, влажная уборка и применение ионизаторов [19].

## **4.3 Недостаточная освещенность рабочей зоны**

Источниками света могут быть как естественные (солнце), так и искусственные объекты (электрические лампочки). При длительной работе в условиях недостаточной освещенности и при нарушении других параметров световой среды возникает вероятность снижения зрительного восприятия, развития близорукости, появления головной боли.

Основной поток естественного света должен быть слева. Солнечные лучи и блики не должны попадать в поле зрения оператора и на мониторы.

Экран монитора должен располагаться в зоне защитного узла светильника, и его проекция должна быть вне экрана монитора.

Согласно [18], освещенность в кабинете высшего учебного учреждения 300 лк. Необходимое количество светильников *N* определяется с помощью выражения

$$
N = \frac{E \cdot S \cdot K}{U \cdot n \cdot \Phi_{\pi}},\tag{4.1}
$$

где *E* – требуемая освещенность;

 $S$  – площадь кабинета равная 29 м<sup>2</sup>;

*K* – коэффициент запаса, учитывающий снижение освещенности при эксплуатации равный 1,4;

*U* – коэффициент использования равный 0,49;

 $n -$ количество ламп в светильнике,  $n = 4$ ;

Ф<sup>л</sup> – световой поток одной лампы равный 1050 Лм.

$$
N = \frac{300 \cdot 29 \cdot 1,4}{0,49 \cdot 4 \cdot 1050} = 5,9 \text{ m.}
$$

Во избежание недостаточного освещения рабочего пространства расчетное количество светильников округляется до целого в большую сторону. Таким образом, необходимое количество светильников в кабинете 321 10-го корпуса равняется 6-ти штукам.

### **4.4 Превышение уровня шума**

Шум на рабочем месте оказывает раздражающее влияние на работника, повышает его утомляемость, а при выполнении задач, требующих внимания и

сосредоточенности, способен привести к росту ошибок и увеличению продолжительности выполнения задания. Длительное воздействие шума влечет тугоухость работника вплоть до его полной глухоты.

В таблице 4.2 представлены допустимые уровни (ПДУ) шума в учебном кабинете согласно [18].

Таблица 4.2 – Значения ПДУ шума

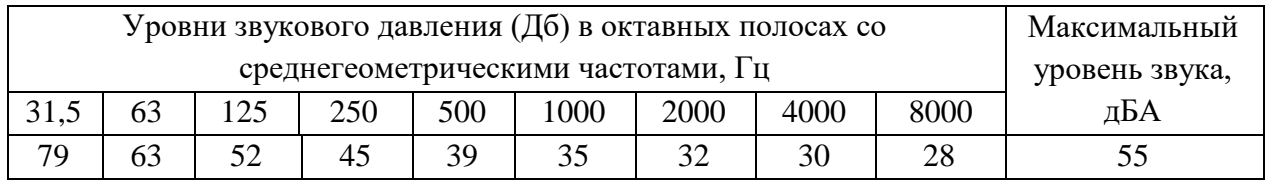

Уровень шума на рабочих местах во время работы на ПЭВМ не должен превышать 55 дБ. Для снижения уровня шума потолок или стены должны облицовываться звукопоглощающим материалом с максимальным коэффициентом звукопоглощения в области частот от 63 до 8000 Гц [20]. Дополнительным звукопоглощением служат занавески на окнах, выполненные из плотной тяжелой ткани.

# **4.5 Отклонение показателей микроклимата**

Микроклимат производственных помещений – это условия внутренней среды помещений (сочетания температуры, влажности, скорости движения воздуха), влияющие на тепловое состояние человека и определяющие работоспособность, здоровье и производительность труда. Для обеспечения безопасного производства работ необходимо соблюдать требования определяемые [18]. В таблице 4.3 представлены оптимальные нормы. Таблица 4.3 – Оптимальные нормы микроклимата в рабочей зоне

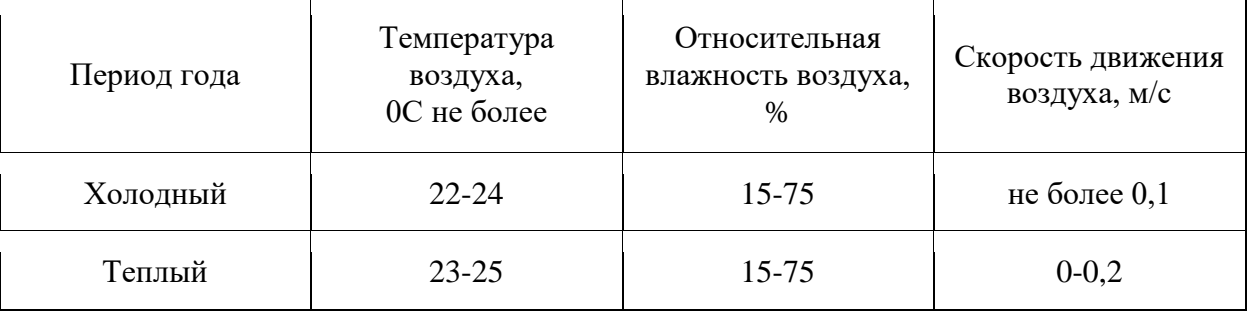

В компьютерных помещениях должна проводиться ежедневная влажная уборка и систематическое проветривание после каждого часа работы. Для поддержания нормальных параметров микроклимата в рабочей зоне применяют устройства систем вентиляции, кондиционирования воздуха и отопления [21].

Согласно [22] в кабинете необходима кратность воздухообмена 40 м<sup>3/</sup>ч на одного человека. Кабинет, в котором выполнялась работа рассчитан на 3 рабочих места, таким образом производительность вентиляции составит:

$$
L = k \cdot Q = 3 \cdot 40 = 120 \frac{\text{m}^3}{\text{q}},
$$
\n(4.2)

где *k* – количество человек;

*Q* – кратность воздухообмена на одного человека.

Такую производительность обеспечивает вентилятор типа Вентс 125 ВКО с максимальной производительностью 185 м<sup>3</sup>/ч и мощностью 16 Вт [23].

### **4.6 Психофизиологические факторы**

Нервно-психические перегрузки подразделяют на:

– умственное перенапряжение, в том числе вызванное информационной нагрузкой;

– перенапряжение анализаторов, в том числе вызванное

информационной нагрузкой;

– монотонность труда - эмоциональные перегрузки.

Перенапряжение зрительных анализаторов может привести к утомлению и нарушению сократительной функции глазных мышц. Нервно-эмоциональное напряжение может быть вызвано ответственностью за выполняемую работу, высокими требованиями к качеству выполняемых работ, сложностью работы, особенно в условиях дефицита времени. Нервно-эмоциональное напряжение может нарушить функциональное состояние сердечнососудистой и центральной нервной системы [24].

Для снижения воздействия вредных факторов, устанавливаются рамки длительности перерывов. В таблице 4.4 приведено суммарное время отдыха для каждой категории работ [25].

Таблица 4.4 – Суммарное время перерывов в зависимости от категории работы и нагрузки

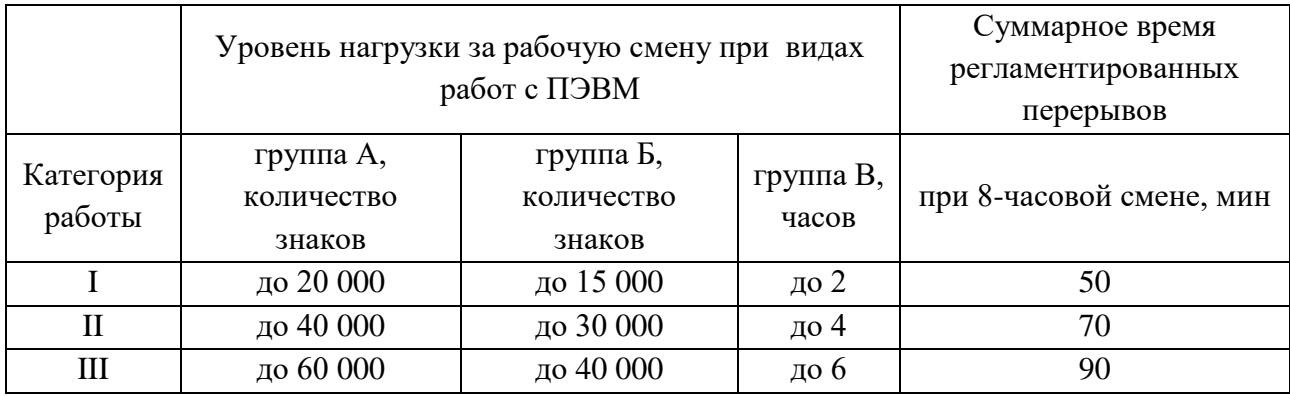

В данном случае уровень нагрузки относится к группе В, категория работы III. Согласно таблице, требуется установить перерывы, сумма которых за рабочее время составит не менее 90 минут т.е. перерывы по 15 минут каждый трудовой час [25].

# **4.7 Электробезопасность**

Согласно [26], в зависимости от условий в помещении опасность поражения человека электрическим током увеличивается или уменьшается. Не следует работать с ЭВМ в условиях повышенной влажности (относительная влажность воздуха длительно превышает 75 %), высокой температуры (более 35 °С), наличии токопроводящей пыли, токопроводящих полов и возможности одновременного прикосновения к имеющим соединение с землей металлическим элементам и металлическим корпусом электрооборудования. Рабочий кабинет относится к 1-й категории по электробезопасноти, так как на рабочем месте отсутствуют электроустановки с напряжением свыше 1000 В.

Оператор ЭВМ работает с электроприборами: компьютером (дисплей, системный блок и т.д.) и периферийными устройствами. Существует опасность поражения электрическим током в следующих случаях:

– при непосредственном прикосновении к токоведущим частям во время ремонта ЭВМ;

– при прикосновении к нетоковедущим частям, оказавшимся под напряжением (в случае нарушения изоляции токоведущих частей ЭВМ);

– при прикосновении с полом, стенами, оказавшимися под напряжением;

– при коротком замыкании в высоковольтных блоках: блоке питания и блоке дисплейной развёртки.

Мероприятия по обеспечению электробезопасности электроустановок:

– отключение напряжения с токоведущих частей, на которых или вблизи которых будет проводиться работа, и принятие мер по обеспечению невозможности подачи напряжения к месту работы;

– вывешивание плакатов, указывающих место работы;

заземление корпусов всех установок через нулевой провод;

– покрытие металлических поверхностей инструментов надежной изоляцией;

– недоступность токоведущих частей аппаратуры (заключение в корпуса электропоражающих элементов, токоведущих частей) [26].

## **4.8 Пожарная и взрывная безопасность**

Согласно [27], в зависимости от характеристики используемых в производстве веществ и их количества, по пожарной и взрывной опасности помещения подразделяются на категории А, Б, В, Г, Д. Так как помещение по степени пожаровзрывоопасности относится к категории В, т.е. к помещениям с твердыми сгорающими веществами, необходимо предусмотреть ряд профилактических мероприятий.

Возможные причины загорания:

– неисправность токоведущих частей установок;

– работа с открытой электроаппаратурой;

– короткие замыкания в блоке питания;

– несоблюдение правил пожарной безопасности;

– наличие горючих компонентов: документы, двери, столы, изоляция кабелей и т.п.

Мероприятия по пожарной профилактике подразделяются на: организационные, технические, эксплуатационные и режимные.

Организационные мероприятия предусматривают правильную эксплуатацию оборудования, правильное содержание зданий и территорий, противопожарный инструктаж рабочих и служащих, обучение производственного персонала правилам противопожарной безопасности, издание инструкций, плакатов, наличие плана эвакуации.

К техническим мероприятиям относятся: соблюдение противопожарных правил, норм при проектировании зданий, при устройстве электропроводов и оборудования, отопления, вентиляции, освещения, правильное размещение оборудования.

К режимным мероприятиям относятся, установление правил организации работ, и соблюдение противопожарных мер. Для предупреждения возникновения пожара от коротких замыканий, перегрузок и т.д., необходимо соблюдение следующих правил пожарной безопасности:

– исключение образования горючей среды (герметизация оборудования, контроль воздушной среды, рабочая и аварийная вентиляция);

– применение при строительстве и отделке зданий несгораемых или трудно сгораемых материалов;

– правильная эксплуатация оборудования (правильное включение оборудования в сеть электрического питания, контроль нагрева оборудования);

– правильное содержание зданий и территорий (исключение образования источника воспламенения – предупреждение самовозгорания веществ, ограничение огневых работ);

– обучение производственного персонала правилам противопожарной безопасности;

71

– издание инструкций, плакатов, наличие плана эвакуации;

– соблюдение противопожарных правил, норм при проектировании зданий, при устройстве электропроводов и оборудования, отопления, вентиляции, освещения;

– правильное размещение оборудования;

– своевременный профилактический осмотр, ремонт и испытание оборудования.

При возникновении аварийной ситуации необходимо:

– сообщить руководству (дежурному);

– позвонить в аварийную службу или МЧС – тел. 112;

– принять меры по ликвидации аварии в соответствии с инструкцией

[27].

# **4.9 Аварийные и чрезвычайные ситуации на предприятии**

В таблице 4.5 рассмотрены аварийные и чрезвычайные ситуации, которые могут возникнуть на рабочем месте, меры их предотвращения и действия в случае их возникновения.

Таблица 4.5 – Аварийные и чрезвычайные ситуации на рабочем месте, меры их предотвращения и действия в случае их возникновения [28-30]

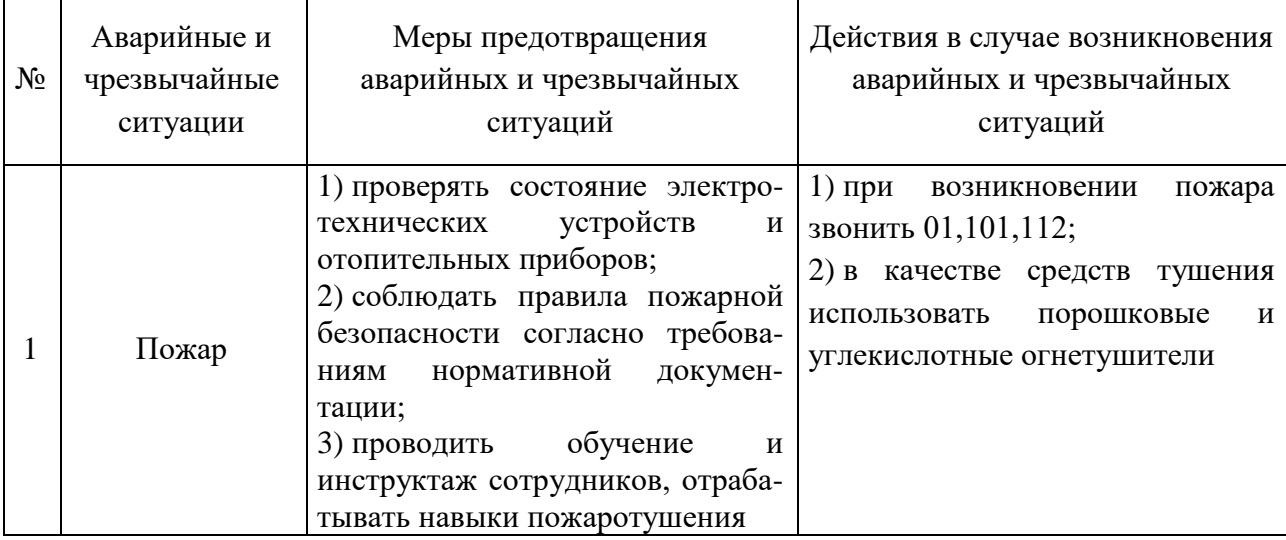
Продолжение таблицы 4.5

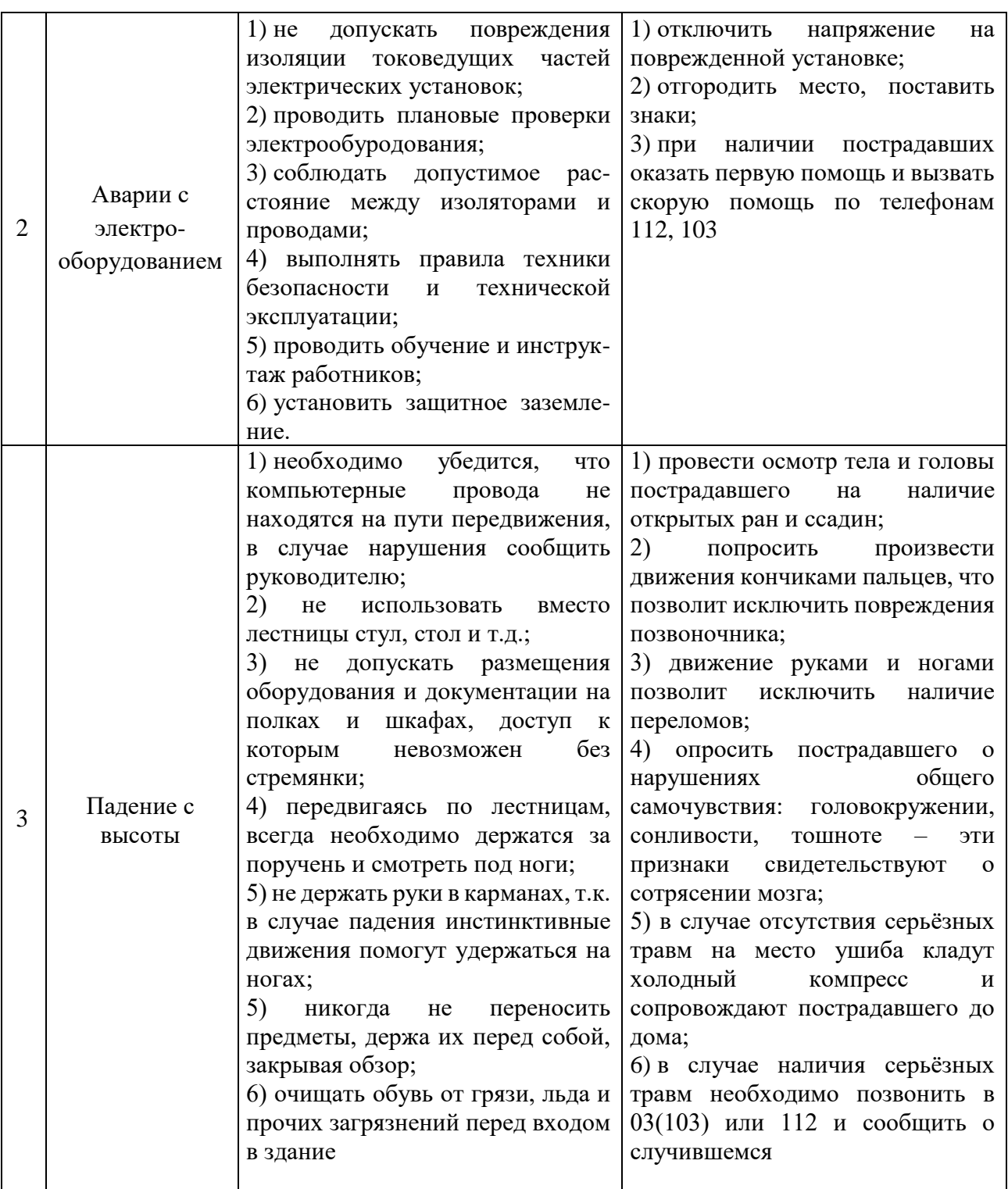

### **4.10 Выводы по разделу**

В разделе выявлены опасные и вредные факторы, воздействию которых может подвергнуться сотрудник при проведении исследовательской работы, связанной с работой за ПЭВМ:

– шум  $[20]$ ;

– электромагнитное излучение [22];

– недостаточная освещенность [22];

– микроклимат [22];

– психофизические факторы [25].

Определено, что кабинет 329 11-го корпуса относится:

– к 1-й категории по электробезопасности [26];

– к категории В по пожарной и взрывной безопасности [27].

Установлено, что выполняемая работа не сопряжена с высоким риском травматизма. Освещенность на рабочем месте и уровни шума находятся в допустимых пределах нормы [22]. Микроклиматические условия соблюдаются за счет использования систем отопления и кондиционирования. Вероятность поражения электрическим током сведена к минимуму. Помещение оборудовано согласно требованиям электробезопасности [26] и пожаро- и взрывобезопасности [27]. Исходя из сказанного, следует, что рабочее место соответствует нормам по защищённости от вредных и опасных факторов.

В заключительной части раздела рассмотрены меры по предотвращению наиболее вероятных аварийных и чрезвычайных ситуаций на рабочем месте, а также меры в случае их возникновения [28-30].

#### **Заключение**

В ходе работы смоделирована элементарная ячейка ВГТР, изменяя материальный состав исследовалось, как при этом меняются размножающие свойства среды, длительность кампании, глубина выгорания, коэффициент воспроизводства урана и запас реактивности.

При увеличении доли топлива в матрице увеличивается коэффициент воспроизводства, глубина выгорания уменьшается зависимости параметров представлены в главе 2.

Использование плутония с сравнительно меньшим обогащением, чем у оружейного плутония, также позволяет увеличить коэффициент воспроизводства, запас реактивности при этом меньше.

Для конечного рассчитанного варианта, при работе на мощности 50 МВт были получены следующие параметры:

- − Глубина выгорания Pu<sup>239</sup> составила 89%
- − Запас реактивности 30%
- − Длительность кампании 2700 суток
- − Коэффициент воспроизводства 0,16

Результаты, полученные в исследовании в дальнейшем, могут быть использованы для более детального и качественного описания ВГТР.

Бюджет данной научно-исследовательской работы составил 257106,92 рублей.

Также выявлены вредные факторы, которые могут воздействовать на исполнителя данной работы на рабочем месте. Рассмотрены меры по предотвращению наиболее вероятных аварийных и чрезвычайных ситуаций на рабочем месте, а также меры в случае их возникновения.

75

#### **Список использованных источников**

1. Шаманин И. В. и др. Газоохлаждаемый ядерный реактор с ториевым топливом на основе топливного блока унифицированной конструкции //Известия высших учебных заведений. Ядерная энергетика. – 2015. – №. 3. – С. 124-134.

2. Bäumer R. The situation of the thorium high-temperature reactor 300 (THTR 300) in October 1989 //VGB Kraftwerkstechnik. – 1990. – T. 70. –  $\mathbb{N}_2$ . 1. – C. 8-14.

3. Митенков Ф. М. и др. Высокотемпературный газоохлаждаемый реактор-энергоисточник для промышленного производства водорода //Атомная энергия. – 2004. – Т. 97. – №. 6. – С. 432-446

4. Логинова С. С. и др. Высокотемпературные газоохлаждаемые реакторы //Вестник науки и образования. – 2018. – №. 15-2 (51).

5. Гребенник В. Н., Пономарев-Степной Н. Н. Высокотемпературные газоохлаждаемые реакторы-инновационное направление развития атомной энергетики. – 2008.

6. Yan X. et al. GTHTR300 design and development //Nuclear Engineering and Design.  $-2003. - T. 222. - N_2. 2-3. - C. 247-262.$ 

7. Аржанников А. В. и др. Гибридная ториевая реакторная установка с источником термоядерных нейтронов на основе магнитной ловушки //Известия высших учебных заведений. Ядерная энергетика. – 2019. – №. 2. – С. 43-54.

8. Пелымский Г. А. и др. Торий-перспективный сырьевой ресурс атомной энергетики //Рациональное освоение недр. – 2012. – №. 1. – С. 30-45.

9. Денискин В. П. и др. микротвэл ядерного реактора. – 2008.

10. Алексеев С. В., Зайцев В. А., Толстоухов С. С. Дисперсионное ядерное топливо. – 2015.

11. Воеводин В. Н. Конструкционные материалы ядерной энергетики– вызов 21 века //Вопросы атомной науки и техники. – 2007.

76

12. Виргильев Ю. С. и др. Графит для высокотемпературного газоохлаждаемого реактора ГТ-МГР //Атомная энергия. – 2007. – Т. 103. –  $N_2$ . 4.  $-$  C. 235-237.

13. Воеводин В. Н. и др. Углерод-графитовые материалы в ядерной энергетике (обзор) //Вопросы атомной науки и техники. – 2015.

14. WIMSD-IAEA Library [Электронный ресурс] / Url: http://nucleus.iaea.org/CIR/CIR/WIMSDLibrary. pdf – свободный. – Загл. с экрана. – Яз рус., англ. Дата обращения: 06.05.2017 г

15. Shamanin I. V. et al. Neutronic properties of high-temperature gas-cooled reactors with thorium fuel //Annals of Nuclear Energy. – 2018. – Т. 113. – С. 286-293.

16. Российская Федерация. Законы. Об основах охраны труда в Российской Федерации (с изменениями на 26 декабря 2005 года) : Федеральный закон № 181-ФЗ : [Принят Государственной Думой 23 июня 1999 года]. – Москва, 1999. – 20 с.

17. Российская Федерация. Трудовой кодекс Российской Федерации (с изменениями на 20 апреля 2021 года) : Федеральный закон № 197-ФЗ : [Принят Государственной Думой 21 декабря 2001 года]. – Москва, 2021 – 246 c.

18. СанПиН 1.2.3685-21. Гигиенические нормативы и требования к обеспечению безопасности и (или) безвредности для человека факторов среды обитания: дата введения 2021-03-01. – URL: https://docs.cntd.ru/document/ 573500115 (дата обращения: 21.04.2021). – Текст : электронный.

19. crabo.ru : компьютерный портал : сайт. – Москва, 2021. – URL: https://crabo.ru/ (дата обращения: 23.04.2021). – Текст: электронный.

20. studwood.ru : Учебные материалы онлайн : сайт. – 2017-2021. – URL: https://studwood.ru/ (дата обращения: 26.04.2021). – Текст: электронный.

21. studbooks.net : Студенческая библиотека онлайн : сайт. – 2013-2021. – URL: https://studbooks.net (дата обращения: 28.04.2021). – Текст: электронный.

22. [СНиП 41-01-2003.](https://docs.cntd.ru/document/573500115#6560IO) ОТОПЛЕНИЕ, ВЕНТИЛЯЦИЯ И КОНДИЦИОНИРОВАНИЕ: дата введения 2004-01-01. – URL:

https://docs.cntd.ru/document/1200035579 (дата обращения: 05.05.2021). – Текст : электронный.

23. Vents : сайт. – 2017-2021.– URL: https://www.vents.ru/ (дата обращения 07.05.2021). – Текст: электронный.

24. Vuzlit.ru : Архив студенческих работ : сайт. – 2017-2021. – URL: https://vuzlit.ru. (дата обращения: 07.05.2021). – Текст: электронный.

25. ТОИ Р-45-084-01. Типовая инструкция по охране труда при работе на персональном компьютере: дата введения 2001-07-01. – URL: https://docs.cntd.ru/document/1200030047/ (дата обращения 10.05.2021). – Текст: электронный.

26. ГОСТ 12.1.038-82. ССБТ. Электробезопасность: дата введения 1983- 07-01. – URL: https://docs.cntd.ru/document/5200313 (дата обращения: 12.05.2021). – Текст: электронный.

27. Российская Федерация. Законы. Технический регламент о требованиях пожарной безопасности (с изменениями на 27 декабря 2018 года) : Федеральный Закон № 123-ФЗ : [Принят Государственной Думой 4 июля 2008 года]. – Москва, 2018. – 103 с.

28. МЧС России: официальный сайт. – Москва, 2021. – Обновляется в течение суток. – URL: https://www.mchs.gov.ru/ (дата обращения: 13.05.2021). – Текст: электронный.

29. Онлайн-журнал про охрану труда : сайт. – 2017-2021. – URL: https://ohranatryda.ru/ (дата обращения: 13.05.2021). – Текст: электронный.

30. propomosch.ru : сайт. – 2021. – URL: <https://propomosch.ru/> (Дата обращения 13.05.2021). – Текст: электронный.

## **Приложение А**

(обязательное)

RODSUB 1 1 0.45 1 RODSUB 1 2 0.48 2 RODSUB 1 3 0.5 3 RODSUB 2 1 0.8 3 RODSUB 2 2 0.9 2 RODSUB 3 1 0.45 1 RODSUB 3 2 0.48 2 RODSUB 3 3 0.5 3 RODSUB 4 1 0.45 1 RODSUB 4 2 0.48 2 RODSUB 4 3 0.5 3 RODSUB 5 1 0.45 1 RODSUB 5 2 0.48 2 RODSUB 5 3 0.5 3 RODSUB 6 1 0.45 1 RODSUB 6 2 0.48 2 RODSUB 6 3 0.5 3

RODSUB 7 1 0.45 1 RODSUB 7 2 0.48 2 RODSUB 7 3 0.5 3

RODSUB 8 1 0.45 1 RODSUB 8 2 0.48 2

RODSUB 8 3 0.5 3

RODSUB 9 1 0.45 1

RODSUB 9 2 0.48 2

RODSUB 9 3 0.5 3

RODSUB 10 1 0.45 1

RODSUB 10 2 0.48 2

RODSUB 10 3 0.5 3

MATERIAL 1 -1 1300 1 6239 0.00108011 2232.1 0.00121361 \$ 6016 0.00485443 29 0.01297847 2012 0.06515270 \$ 1240 0.00012136 1241 0.00001214 \$ MATERIAL 2 -1 1300 2 29 0.04806 2012 0.04806 MATERIAL 3 -1 1300 3 4 0.02213 MATERIAL 4 -1 1300 4 2012 0.082

ANNULUS 1 0.8 3 5 ANNULUS 2 0.9 2 5 ANNULUS 3 7.5 4 5

MESH 5 5 5

ARRAY 1 2 1 -6 -3., 2 1 -6 -2., 2 1 -6 -1., 2 1 -6 0., 2 1 -6 1., 2 1 -6 2., 2 1 -6 3.,

# **Приложение Б**

(обязательное)

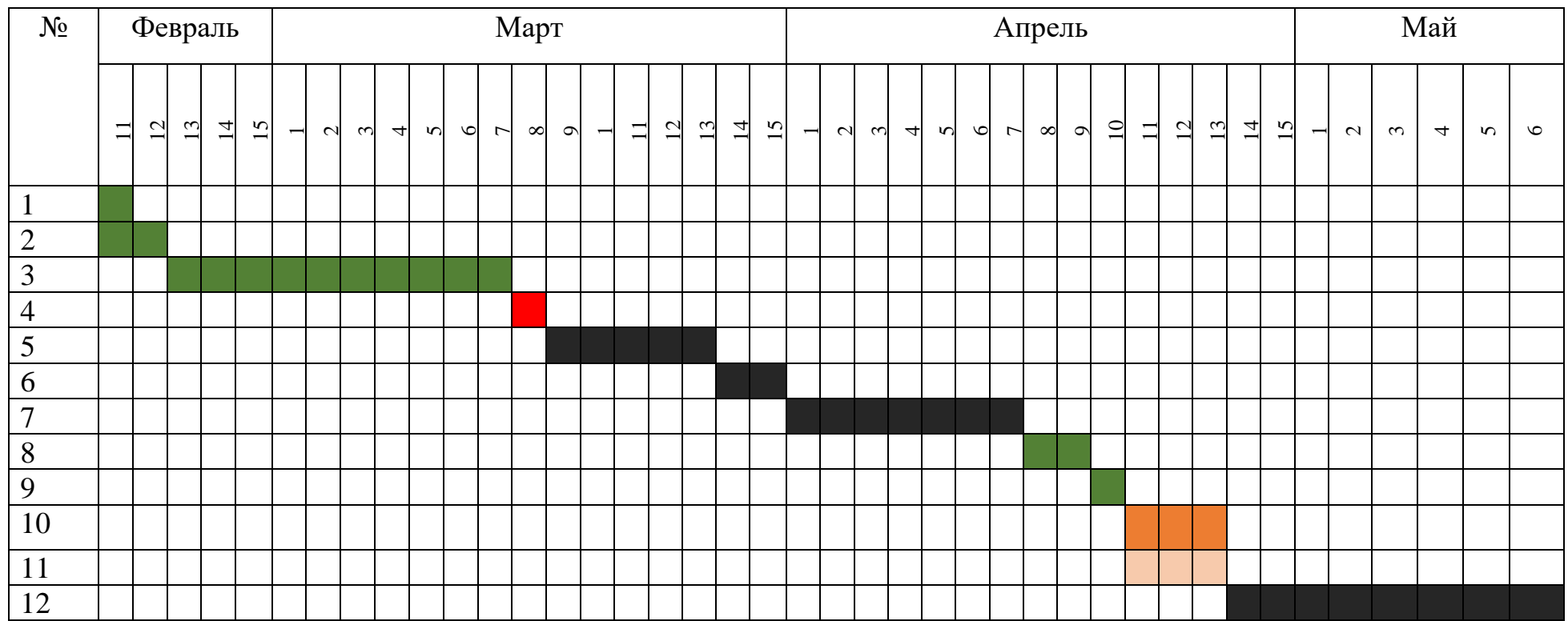

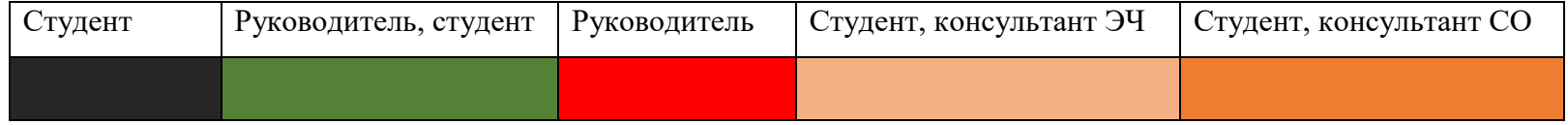